# UNIVERSIDADE FEDERAL DE ITAJUBÁ PROGRAMA DE PÓS-GRADUAÇÃO EM MEIO AMBIENTE E RECURSOS HÍDRICOS

**Procedimento para avaliação do potencial eólico.**

**Estudo de caso: Região do entorno do reservatório da Usina Hidroelétrica de Estreito.**

Jó Henrique Palma Schumann

Itajubá, dezembro de 2014

## UNIVERSIDADE FEDERAL DE ITAJUBÁ PROGRAMA DE PÓS-GRADUAÇÃO EM MEIO AMBIENTE E RECURSOS HÍDRICOS

**Procedimento para avaliação do potencial eólico.**

**Estudo de caso: Região do entorno do reservatório da Usina Hidroelétrica de Estreito.**

Jó Henrique Palma Schumann

Dissertação submetida ao Programa de Pós-Graduação em Meio Ambiente e Recursos Hídricos como parte dos requisitos para obtenção do Título de Mestre em Ciências em Meio Ambiente e Recursos Hídricos.

Área de concentração: Meio Ambiente e Recursos **Hídricos** 

Orientador: Prof. Dr. Geraldo Lúcio Tiago Filho

Co-orientador: Prof. Dr. Arcilan Trevenzoli Assireu

Dezembro de 2014 Itajubá – MG

### UNIVERSIDADE FEDERAL DE ITAJUBÁ PROGRAMA DE PÓS-GRADUAÇÃO EM MEIO AMBIENTE E RECURSOS HÍDRICOS

**Procedimento para avaliação do potencial eólico de um sítio.**

**Estudo de caso: Região do entorno do reservatório da Usina Hidroelétrica de Estreito.**

Dissertação aprovada por banca examinadora em 04 de dezembro de 2014, conferindo ao autor o título de **Mestre em Ciências em Meio Ambiente e Recursos Hídricos.**

**Banca Examinadora:** 

\_\_\_\_\_\_\_\_\_\_\_\_\_\_\_\_\_\_\_\_\_\_\_\_\_\_\_\_\_\_\_\_\_\_\_\_\_\_\_\_\_\_ Prof. Dr. Geraldo Lúcio Tiago Filho - UNIFEI (Orientador)

Prof. Dr. Arcilan Trevenzoli Assireu - UNIFEI (Co-Orientador)

\_\_\_\_\_\_\_\_\_\_\_\_\_\_\_\_\_\_\_\_\_\_\_\_\_\_\_\_\_\_\_\_\_\_\_\_\_\_\_\_\_\_

\_\_\_\_\_\_\_\_\_\_\_\_\_\_\_\_\_\_\_\_\_\_\_\_\_\_\_\_\_\_\_\_\_\_\_\_\_\_\_\_\_\_

Prof. Dr. Ramon Morais de Freitas - C Schubert

\_\_\_\_\_\_\_\_\_\_\_\_\_\_\_\_\_\_\_\_\_\_\_\_\_\_\_\_\_\_\_\_\_\_\_\_\_\_\_\_\_\_ Prof(a). Dr(a). Michelle Simões Reboita - UNIFEI

Dezembro de 2014 Itajubá – MG

## **DEDICATÓRIA**

A Deus e a todos que fazem de um sonho uma realidade, lembrando que a vida deve ser vivida um dia de cada vez.

#### **AGRADECIMENTO**

Primeiramente a Deus por criar este mundo maravilhoso que podemos viver e saber que somos sua criatura, imagem e semelhança.

A Minha querida Mãe Maria por me colocar no mundo, a minha segunda Mãe Dada que me ensinou o valor da simplicidade, ao meu Pai Francisco que me fez um cidadão, ao querido Avô Joaquim que me deu aulas e mais aulas de sabedoria, me dizendo que nunca seremos sábios, minha Avó Doca que me ensinou o mais valioso dos valores, a humildade do coração.

Agradeço aos meus irmãos Luciano, Tereza e Angélica, esposos e esposa, por fazerem parte da minha vida e a tornarem mais feliz.

Aos queridos sobrinhos por me trazerem de volta a juventude e a vontade de vencer.

Agradeço aos tios e tias, em especial ao Tio Pedro (em sua memória), Tia Leo e a Tia Genínima, que me escutaram nos momentos de turbulência, a todos meus primos, em especial ao João Bosco que me deu seu voto de confiança.

Em particular agradeço a querida Gisele, por ser companheira nas horas mais difíceis, sempre acreditando no meu potencial, ao amigo Neto pela paciência em me ensinar, aos amigos e colegas do mestrado que pude aprender com cada um deles e que lembrarei pra sempre.

Em especial agradeço ao meu filho Henrique que me dá força para viver e me fez acreditar que esse sonho fosse realizado.

Agradeço também a CAPES por ter me financiado neste período, ao meu orientador Professor Tiago, que me ensinou abrir os olhos para empreendimentos maiores na nossa vida. Ao meu coorientador Professor Arcilan, a Professora Michelle, ao Professor Luís Felipe, e a todos os queridos professores e funcionários, técnicos, administrativos e da limpeza do IRN que fazem da UNIFEI, a cada dia uma instituição de primeira qualidade.

Enfim, pessoas não são completas, são um pedacinho de cada um que a gente encontra. Agradeço por conhecer cada um de vocês.

"A educação é a arma mais poderosa que você pode usar para mudar o mundo."

Nelson Mandela

#### **RESUMO**

Este trabalho teve como objetivo elaborar um procedimento para avaliação do potencial eólico de um sítio, tendo como estudo de caso a região do entorno do reservatório da Usina Hidroelétrica de Estreito. O desenho do estudo deu-se por meio de uma abordagem qualitativa, permitindo que a metodologia fosse aplicada para obtenção de locais favoráveis a implantação de um parque eólico. A forma na qual foi realizado este trabalho visou mostrar que podemos utilizar a energia eólica como forma alternativa e complementar, para o uso racional dos recursos naturais nas proximidades de represas nas quais estão construídas hidroelétricas. Visto que em tempos de estiagem a utilização de energia eólica faz com que os reservatórios mantenham níveis de água armazenados evitando racionamento de energia e principalmente preservando o ecossistema. Além da possibilidade de se de utilizar as linhas de transmissão da hidroelétrica já em operação, reduzindo o valor de investimento. De acordo, com que foi apresentado no estudo de caso, a região com potencial eólico possível a ser utilizado encontra-se na parte leste do mapa de densidade de potência, com área aproximadamente de 30 km<sup>2</sup> e potencial eólico estimado para uma turbina de 1492,15 kW. Este trabalho serve como referência para um possível projeto de implantação de parque eólico, a ser realizado por empresas que se interessem em fazer prospecção eólica.

**Palavras Chaves**: Potencial eólico. Prospecção eólica. Parque eólico.

#### **ABSTRACT**

The purpose of this study was to develop a procedure with which to evaluate the wind potential of a site, taking as a case study the area surrounding the Hydroelectric Power Plant reservoir in Estreito - Minas Gerais.

The study design used a qualitative approach, allowing the applied methodology to obtain favorable data for local deployment of a wind farm. The way in which this work was carried was to demonstrate that we can use wind power to provide an alternative and complementary method of power generation, using natural resources in the vicinity of dams built for generation of hydroelectric power.

In times of drought, the use of wind energy would permit the conservation of reservoir water which will minimize water-usage restrictions while preserving ecosystem.

An additional benefit would be the utilization of the existing power-transmission lines of the hydroelectric installation already in operation thus reducing the capital investment value of new infrastructure.

From the case study, the region with most wind potential is in the eastern part of the power density map, covering an area of approximately 30 km2 and wind potential estimated at 1492,15 kW for one turbine.

This work may be used as a benchmark for a possible wind farm deployment project, to be carried out by companies that are interested in wind-generated electrical power.

**Keywords**: Wind Potential. Prospection wind. Wind Farm*.*

### **LISTA DE FIGURAS**

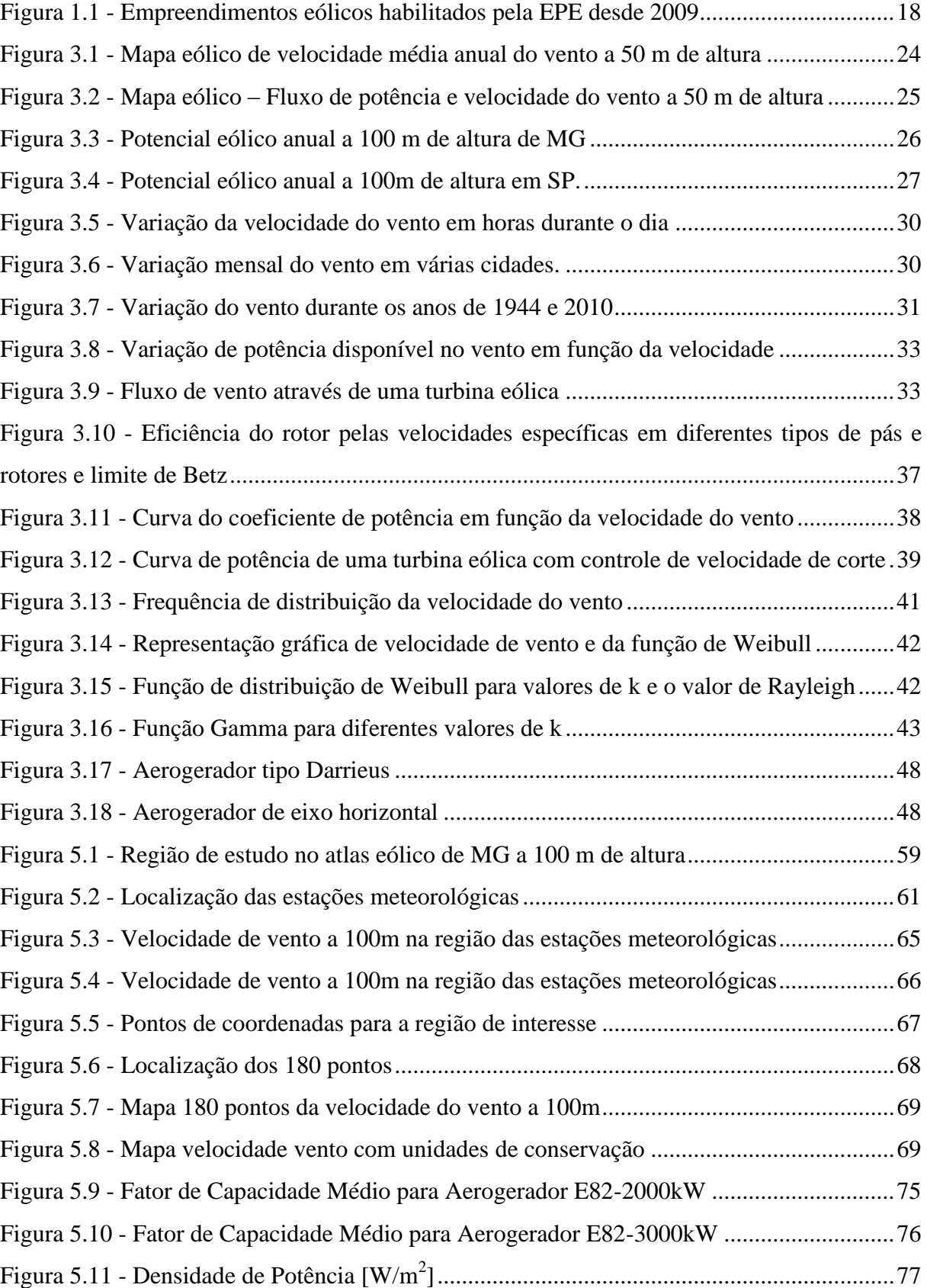

Figura 5.12 - [Indicação da área com para prospecção de energia eólica..................................78](#page-78-0)

### **LISTA DE TABELAS**

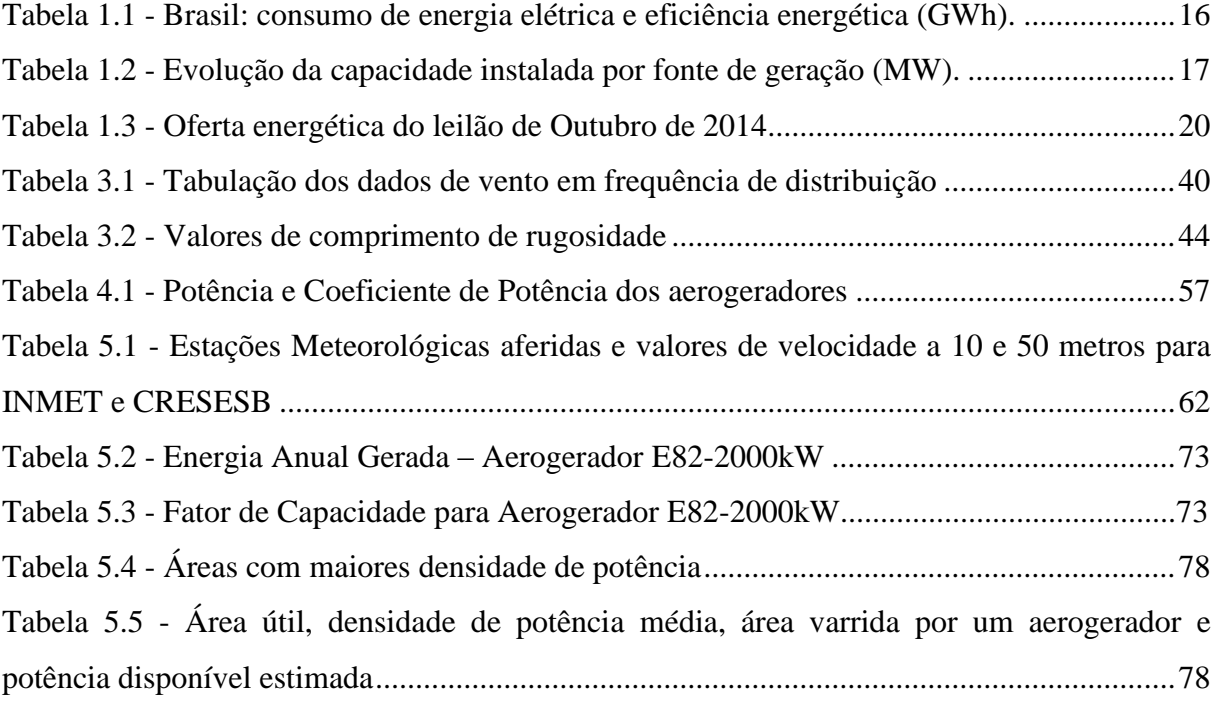

### **LISTA DE GRÁFICOS**

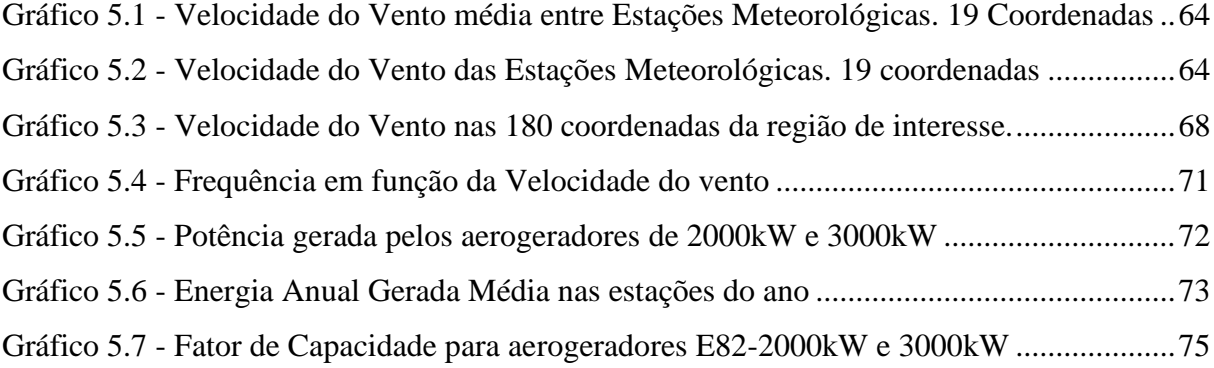

#### **LISTA DE SIGLAS**

- EPE Empresa de Pesquisa Energética
- OIE Oferta Interna de Energia
- PROINFA Programa de Incentivo às Fontes Alternativas de Energia Elétrica
- INMET Instituto Nacional de Meteorologia
- CRESESB Centro de Referência para Energia Solar e Eólica Sérgio de Salvo Brito
- BNDES Banco Nacional de Desenvolvimento Social
- PCH Pequena Central Hidroelétrica
- MME Ministério de Minas e Energia
- CCVE Contratos de Compra e Venda de Energia
- PDE Plano de Desenvolvimento Energético
- ANNEL Agência Nacional de Energia Elétrica
- UHE Usina Hidroelétrica
- ACR Ambiente de Contratação Regulada
- ACL Ambiente de Contratação Livre
- CCEE Câmara de Comercialização de Energia Elétrica
- CER Contratos de Energia de Reserva
- RSU Resíduos Sólidos Urbanos
- CESP Companhia Energética de São Paulo
- MET Serviço de Meteorologia Irlandês
- EAG Energia Anual Gerada
- CONAMA Conselho Nacional do Meio Ambiente
- NBR Norma Brasileira
- ABNT Associação Brasileira de Normas Técnicas
- UC Unidade de Conservação
- CPTEC Centro de Previsão de Tempo e Estudos Climáticos

## **SUMÁRIO**

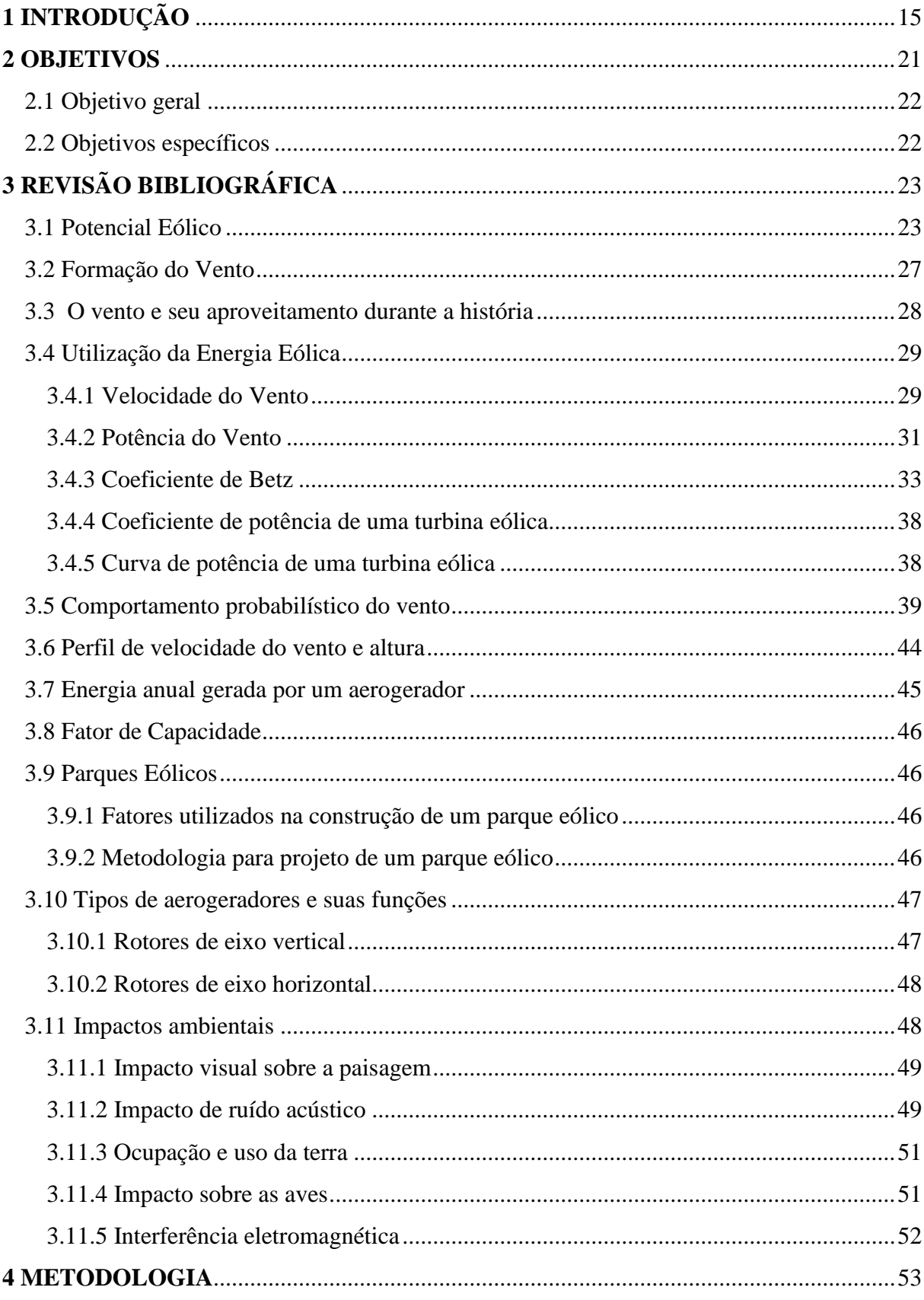

<span id="page-14-0"></span>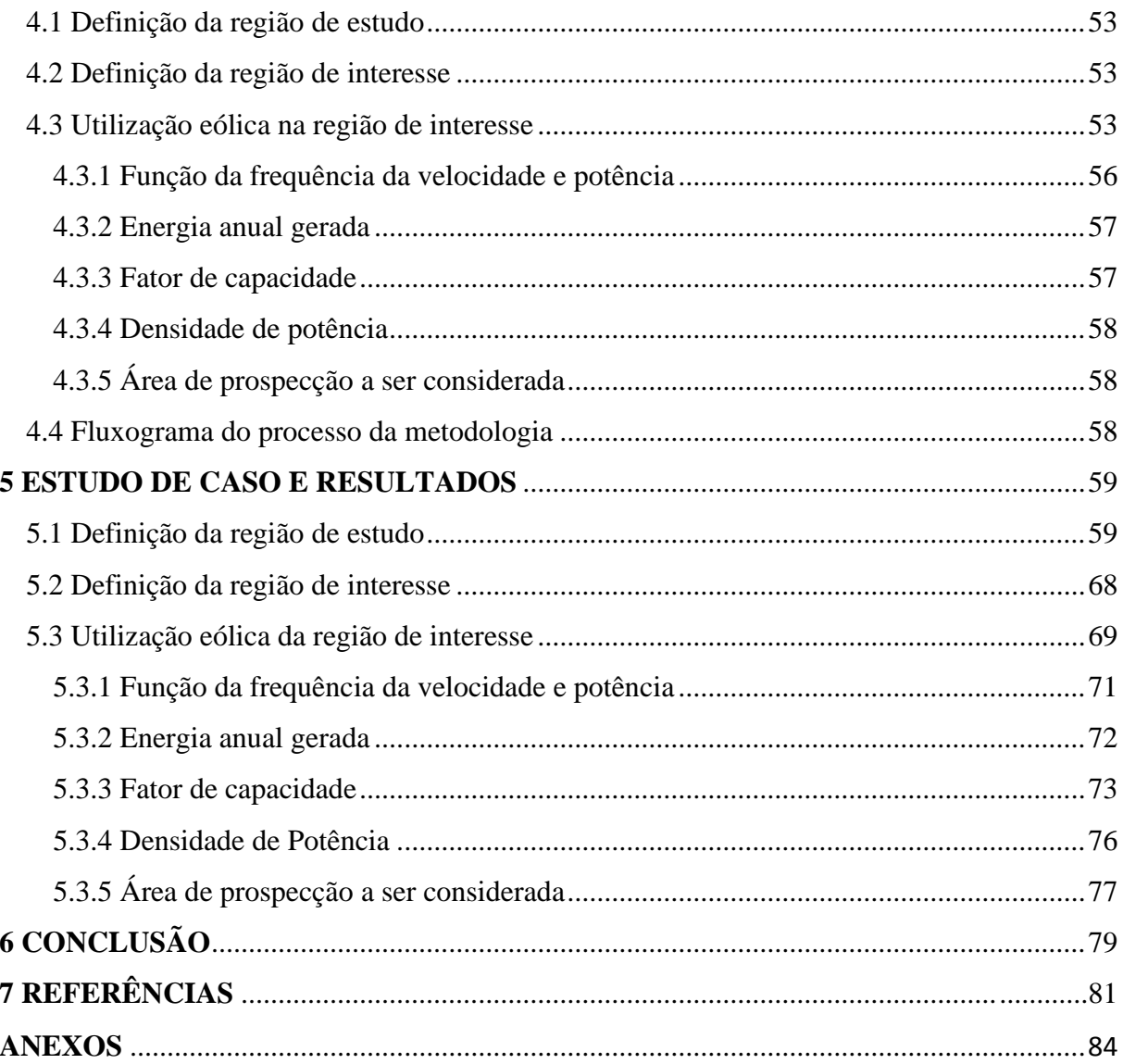

# **1 INTRODUÇÃO**

As fontes alternativas de geração de energia elétrica por meio da utilização das energias eólica, solar e biomassa, são consideradas formas complementares as hidroelétricas, para atender o consumo energético.

O Brasil apresenta situação privilegiada em termos de utilização de fontes renováveis de energia. No país, 43,9 % da Oferta Interna de Energia (OIE) é renovável considerado a geração de energia hidroelétrica também fonte renovável, enquanto a média mundial é de 14 % e nos países desenvolvidos, de apenas 6% (MARINHO, CERQUEIRA e MARTINEZ, 2011).

Segundo Custódio (2009), com a crescente demanda de energia elétrica devido ao desenvolvimento econômico do país, as energias alternativas estão se tornando cada vez mais viáveis. A energia eólica é considerada uma das fontes mais limpas para produção de energia elétrica e com um enorme potencial de crescimento no Brasil.

Além de causarem impactos ambientais substancialmente menores, ainda evitam a emissão de toneladas de gás carbônico na atmosfera. Existe um debate contínuo, sobre os impactos causados pela dependência de combustíveis fósseis, que contribui decisivamente para o interesse mundial por desenvolver soluções sustentáveis de geração de energia através de fontes limpas e renováveis, e ambientalmente corretas (BERMANN, 2008).

Segundo o mesmo autor, no Brasil, cuja demanda por energia elétrica é crescente, os impactos ambientais e sociais causados pelas fontes de energias convencionais levaram o governo e a sociedade a pensar no uso de novas alternativas para geração de eletricidade tal como acontece com o uso da energia eólica, objeto do presente trabalho.

Conforme apresentado na tabela 1.1, o consumo de energia final, considerando a energia de conservação, que é a quantidade economizada na utilização da mesma, estima-se uma economia no período entre 2014 a 2018 uma taxa de 0,7% para 3,9%, e entre os anos 2018 a 2023, estima-se uma conservação de 3,9% a 6,5%. Este aumento deve-se a eficiência na utilização da energia deve-se a vários aspectos, como por exemplo, resultante da melhoria na infraestrutura dos prédios comerciais e industriais, sendo o principal setor a conservar energia. E o setor industrial com melhoria continua na utilização da energia e processos de fabricação. No setor urbano, tem como característica a redução de consumo de aparelhos eletroeletrônicos, a utilização de chuveiros com aquecimento solar, entre outros. Esta redução

é fortemente influenciada pela incidência de ações de eficiência energética, que contribui para uma redução total de consumo em 2023 equivalente a, aproximadamente, 54 TWh.

| <b>Consumo (1) GWh</b>                  | 2014       | 2018    | 2023    |  |
|-----------------------------------------|------------|---------|---------|--|
| Consumo potencial, sem conservação      | 539.111    | 667.721 | 834.643 |  |
| Energia conservada                      | 3.906      | 25.943  | 54.222  |  |
| Energia conservada, %                   | 0,7<br>3,9 |         | 6,5     |  |
| Consumo final, considerando conservação | 535.205    | 641.778 |         |  |
| Energia conservada por setor            | 2014       | 2018    | 2023    |  |
| Setor industrial (2)                    | 1.907      | 10.811  | 25.108  |  |
| Setor transporte                        | 20         | 128     | 325     |  |
| Setor comercial                         | 861        | 4.457   | 9.623   |  |
| Setor residencial (3)                   | 1056       | 10.183  | 18.272  |  |
| Setor agropecuário                      | 62         | 364     | 894     |  |
|                                         |            |         |         |  |

<span id="page-16-0"></span>**Tabela 1.1** - Brasil: consumo de energia elétrica e eficiência energética (GWh)

Fonte - (EPE/PDE 2023)

Nota: (1) Inclui autoprodução. (2) Inclui setor energético. (3) Compreende os municípios urbanos e rurais.

A busca por energias renováveis é devido à segurança no fornecimento de energia. Grande parte da energia elétrica brasileira é gerada principalmente por hidroelétricas. Mas também pequena parte por termoelétricas e energia nuclear, consumindo carvão, lenha, petróleo ou até minerais radioativos, gerando muitas vezes resíduos altamente prejudiciais ao meio ambiente (RAMOS e SEIDLER, 2011).

Segundo Marinho, Cerqueira e Martinez (2011), a energia eólica é uma fonte alternativa, limpa e renovável para a produção de energia elétrica. É atrativa do ponto de vista ambiental, pelo seu caráter não poluente e também do ponto de vista econômico, por caracterizar-se como uma fonte inesgotável, sendo a mesma possível de se utilizar como fonte complementar a outras fontes, como a hidroelétrica.

Para incentivar a utilização de fontes alternativas de energia, foi criado em 26 de abril de 2002, pela Lei nº 10.438 o Programa de Incentivo às Fontes Alternativas de Energia Elétrica (PROINFA), a qual posteriormente foi revisada pela Lei nº 10.762, de 11 de novembro de 2003, que assegurou a participação de um maior número de estados no programa, o incentivo à indústria nacional e a exclusão dos consumidores de baixa renda do rateio da compra da nova energia. O objetivo principal do programa é financiar, com suporte do Banco Nacional de Desenvolvimento Social (BNDES), por empreendimentos, ou seja, projetos de geração elétrica através de energias a partir dos ventos (energia eólica), Pequenas Centrais Hidrelétricas (PCHs) e bagaço de cana, casca de arroz, cavaco de madeira e biogás de aterro sanitário (biomassa), para o Sistema Interligado Nacional.

Isto faz com que ocorra uma diversificação da Matriz Energética Brasileira, para que possa ter alternativas que aumente a segurança no abastecimento de energia elétrica, além de permitir a otimização da utilização da estrutura das matrizes energéticas instaladas localmente.

O Ministério de Minas e Energia (MME), definiu as diretrizes, elaborou o planejamento do programa e definiu o valor econômico de cada fonte energética, e coube a Centrais Elétricas Brasileiras S.A. (Eletrobrás), o papel de agente executora, com a celebração de Contratos de Compra e Venda de Energia (CCVE).

O maior desafio do PROINFA foi estabelecer um índice de nacionalização de componentes para parques eólicos, a serem construídos no Brasil de no mínimo de 60%, com o objetivo principal de fortalecer a indústria nacional para essas fontes.

Segundo o Plano de Desenvolvimento Energético (PDE) 2023, elaborado pelo (MME), existe um grande potencial a ser utilizado a partir de fontes de energia consideradas renováveis, as quais se encontram as hidroelétricas, as pequenas centrais hidroelétricas, as usinas térmicas por combustão de carvão vegetal, biomassa e as eólicas. As mesmas já se encontram em um grau de maturidade tecnológica, a qual permite um preço mais competitivo, principalmente a utilização da energia eólica.

Este mesmo relatório apresenta que a geração de energia eólica é a fonte que mais cresceu no Brasil nas participações nos leilões desde 2009. As últimas contratações desde então demonstrou que as eólicas atingiram preços bastante competitivos e que impulsionaram a indústria nacional de equipamentos para atender esse nicho.

A perspectiva da energia eólica no mercado brasileiro de energia elétrica vem progredindo com o passar dos anos, desde 2002 com a edição do PROINFA e com as subsequentes edições dos leilões de geração de energia elétrica para o mercado, promovidos pela Agência Nacional de Energia Elétrica (ANEEL). Nestes leilões a energia eólica têm tido participações importantes e crescentes, representando um papel cada vez mais importante na complementação da matriz elétrica nacional.

A tabela 1.2 mostra a evolução da capacidade instalada por fonte de geração para os anos desde 2013 com uma perspectiva até 2023 segundo informação da Empresa de Pesquisa Energética (EPE), apresentado em seu relatório de PDE.

<span id="page-17-0"></span>O Plano Decenal de Expansão de Energia - PDE 2023 indica que apesar do Brasil se tornar um grande produtor de petróleo nos próximos 10 anos, a matriz energética se manterá limpa, com o crescimento do uso de fontes renováveis.

| <b>FONTE (MW)</b>  | 2013(c)     | 2014     | 2015    | 2016     | 2017    | 2018    | 2019    | 2020    | 2021    | 2022    | 2023    |
|--------------------|-------------|----------|---------|----------|---------|---------|---------|---------|---------|---------|---------|
| <b>RENOVÁVEIS</b>  | 103.399     | 110.335  | 118.653 | 125.444  | 133.193 | 142.849 | 146.046 | 149.740 | 154,472 | 158.947 | 164.135 |
| HIDRO(a)           | 79.913      | 82.629   | 87.183  | 92.193   | 96.123  | 100.935 | 101.874 | 103.344 | 106.167 | 108.941 | 112.178 |
| IM PORTAÇÃO(b)     | 6.120       | 6.032    | 5.935   | 5.829    | 5.712   | 5.583   | 5.441   | 5.285   | 5.114   | 4.925   | 4.716   |
| PCH                | 5.038       | 5.538    | 5.671   | 5.701    | 5.854   | 6.289   | 6.439   | 6.619   | 6.799   | 6.919   | 7.319   |
| <b>BIOMASSA</b>    | 9.867       | 10.684   | 10.845  | 10.905   | 10.905  | 11,603  | 12.353  | 13.053  | 13.453  | 13.723  | 13.983  |
| <b>EÓLICA</b>      | 2.191       | 5.452    | 9.019   | 10.816   | 14.099  | 17.439  | 18.439  | 19.439  | 20.439  | 21.439  | 22.439  |
| <b>SOLAR</b>       | $\mathbf 0$ | $\Omega$ | 0       | $\Omega$ | 500     | 1.000   | 1.500   | 2.000   | 2.500   | 3.000   | 3.500   |
| NÃO RENOVÁ VEIS    | 20.397      | 22.224   | 22.843  | 22.843   | 22.843  | 24.248  | 24.748  | 26.248  | 27.748  | 29.248  | 31.748  |
| <b>URÂNIO</b>      | 1.990       | 1.990    | 1.990   | 1.990    | 1.990   | 3.395   | 3.395   | 3.395   | 3.395   | 3.395   | 3.395   |
| <b>GÁS NATURAL</b> | 10.666      | 11.442   | 12.169  | 12.169   | 12.516  | 12.516  | 13.016  | 14.516  | 16.016  | 17.516  | 20.016  |
| CARVÃO             | 3.210       | 3.210    | 3.210   | 3.210    | 3.210   | 3.210   | 3.210   | 3.210   | 3.210   | 3.210   | 3.210   |
| ÓLEO COM BUST.(d)  | 3.442       | 3.493    | 3.493   | 3.493    | 3.493   | 3.493   | 3.493   | 3.493   | 3.493   | 3.493   | 3.493   |
| ÓLEO DIESEL        | 1.402       | 1.402    | 1.294   | 1.294    | 947     | 947     | 947     | 947     | 947     | 947     | 947     |
| GÁS DE PROCESSO    | 687         | 687      | 687     | 687      | 687     | 687     | 687     | 687     | 687     | 687     | 687     |
| TOTAL(c)           | 124.796     | 132.559  | 141.496 | 148.287  | 156.036 | 167.097 | 170.794 | 175.988 | 182.220 | 188.195 | 195.883 |

**Tabela 1.2** - Evolução da capacidade instalada por fonte de geração (MW)

Fonte - (PDE 2023)

Nota: (a)Inclui a parte brasileira da Usina Hidroelétrica (UHE) de Itaipu (7.000 MW). (b) Estimativa de importação da UHE Itaipu não consumida pelo sistema elétrico Paraguaio. (c) Não considera a autoprodução, que, para os estudos energéticos, é representada como abatimento de carga. (d) Valores de capacidade instalada em dezembro de 2013, incluindo as usinas já em operação comercial nos sistemas isolados. Fonte: ONS.

Atualmente, segundo informações da EPE, há, no início de 2014 um "portfólio" de projetos eólicos habilitados tecnicamente de cerca de 600 empreendimentos cuja potência total supera 16 mil MW. Deste, 450 projetos localizam-se na região Nordeste, que totalizam aproximadamente 12 mil MW e 150 projetos são da região Sul com cerca de 4,3 mil MW.

A figura 1.1 mostra como está distribuído esses projetos nestas regiões de acordo com o plano de desenvolvimento energético do ministério de minas e energia.

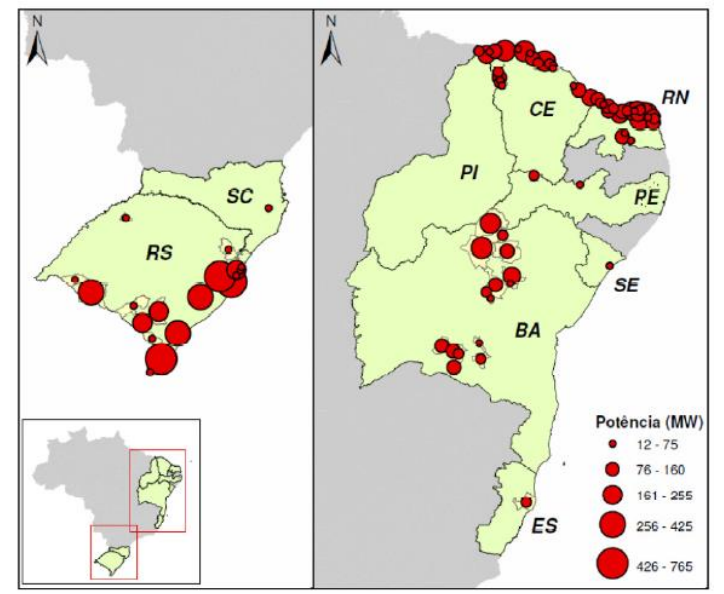

<span id="page-18-0"></span>**Figura 1.1 –** Empreendimentos eólicos habilitados pela EPE no início de 2014 Fonte: EPE

Existem duas formas em que são negociadas a energia, uma chamada de Ambiente de Contratação Regulada (ACR) a qual a compra e venda é formalizada por meio de contratos entre os geradores e os distribuidores, que é realizado através de leilão e os contratos deste ambiente tem regulação específica para aspectos como preço da energia, submercado de registro do contrato e vigência de suprimento, que não podem sofrer alterações entre os envolvidos segundo a Câmara de Comercialização de Energia Elétrica (CCEE, 2014).

A outra forma é chamada de Ambiente de Contratação Livre (ACL), a qual os geradores, comercializadores, importadores e exportadores de energia e consumidores livres e especiais tem a liberdade de negociar e estabelecer em contratos os volumes de compra e venda de energia e definir seus preços, pode-se usar como exemplo o parque eólico da Honda na cidade de Xangri-lá no Rio Grande do Sul. Todos os contratos firmados, sendo eles em ambiente livre ou regulado, devem ser registrados na CCEE. A energia eólica pode ser comercializada em ambos ambientes.

Segundo a EPE, o resultado do leilão realizado pelo Governo Federal, em 23 de Agosto de 2013, realizado em ACR, o qual contratou 1.505 megawatts (MW) em novos projetos de parques eólicos. Um total de 66 empreendimentos de geração negociou a venda da energia elétrica a um preço médio final de R\$ 110,51/MWh – equivalente a um deságio de 5,55% frente ao preço inicial de R\$ 117/MWh. A produção que efetivamente será gerada pelos projetos somará 700,7 MWmédios.

A movimentação financeira resultante dos Contratos de Energia de Reserva (CER) firmados entre os geradores e a CCEE alcançará a cifra de R\$ 13,087 bilhões. Os CERs serão na modalidade quantidade, com início de suprimento em 1º de setembro de 2015 e prazo de vinte anos. O investimento na construção dos parques eólicos será de R\$ 5,457 bilhões, conforme informação da EPE.

Em julho de 2014 a EPE cadastrou 1.034 empreendimentos interessados em participar do Leilão de Energia de Reserva 2014, com uma oferta total de 26.297 megawatts de capacidade instalada. Os projetos de energia eólica predominaram mais uma vez, com 626 empreendimentos, seguidos de perto pela energia solar, com 400 projetos conforme nota divulgada pela EPE 2014. E a quantidade de projetos de energia solar irá totalizar mais de 10 mil megawatts de capacidade instalada.

<span id="page-19-0"></span>Além dos projetos eólicos e solar fotovoltaicos, foram inscritos 8 termelétricas a biogás e Resíduos Sólidos Urbanos (RSU). A tabela 1.3 apresenta a oferta energética.

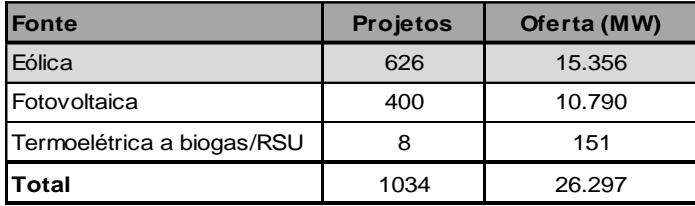

**Tabela 1.3 –** Oferta energética do leilão de Outubro de 2014

Fonte:EPE

O Estado da Bahia foi o que mais apresentou projetos, tanto para energia eólica (236), como para fotovoltaica (161), totalizando mais de 10 mil megawatts de capacidade instalada.

Este leilão foi realizado no dia 31 de Outubro de 2014 realizado pela Agência Nacional de Energia Elétrica e operacionalizado pela Câmara de Comercialização de Energia Elétrica, o qual contratou 1.658,7 MW em novos projetos de parques eólicos e usinas, totalizando 62 empreendimentos. Houve um deságio médio de 9,94%, o que representa uma economia de R\$ 1,75 bilhão para os consumidores de energia brasileiros.

As usinas solares concentraram a maior parte da contratação, com 889,7MW em usinas (considerando-se a energia injetada na rede), e destacaram-se pelo alto deságio de 17,9 % em relação ao preço-teto de R\$ 262/MWh estabelecido para o leilão, tendo preço médio final de R\$ 215,12/MWh. A contratação dos parques eólicos teve deságio de 1,5% frente ao máximo de R\$ 144/MWh estabelecido pelo governo, fechando em uma média de R\$ 142,34/MWh. Foram contratados 769,1 MW em empreendimentos de geração eólica.

O estado da Bahia concentrou a maior parte dos projetos. Os demais se espalham pelos estados de São Paulo, Rio Grande do Norte, Ceará, Minas Gerais, Pernambuco, Piauí e Goiás. A movimentação financeira ao longo da duração dos Contratos de Energia de Reserva (CER) que serão firmados entre os geradores e a CCEE alcançará a cifra de R\$ 15,9 bilhões.

No leilão foram negociados três produtos em contratos por quantidade de energia, com início de suprimento em 1º de outubro de 2017 e prazo de 20 anos; além das eólicas e solares, cadastraram-se usinas movidas a resíduos sólidos ou biogás de aterro e biodigestores, mas a fonte, com preço-teto de R\$169/MWh, não chegou a negociar energia. Outros leilões já estão sendo agendados para os empreendimentos restantes.

Os parques eólicos mencionados anteriormente, para que sejam instalados, necessitam de um anteprojeto, bem como análises dos dados de velocidade de vento, topografia do terreno, entre outros fatores para que seja iniciado o projeto.

Outro aspecto que deve ser considerado, são os impactos ambientais produzidos nos parques eólicos, tais como ruídos e interferências eletromagnéticas que, apesar de hoje já estarem amenizados, ainda demandam melhoramentos (MANWELL et al., 2002). Importante deixar claro que a toda e qualquer tipo de geração energética sofrerá algum tipo de impacto, sendo as energias consideradas limpas as que menos causam impacto ao meio ambiente.

<span id="page-21-0"></span>Este trabalho tem como objetivo estudar um procedimento utilizando técnicas de geoprocessamento para definir o potencial eólico de uma região na proximidade do reservatório da hidroelétrica de estreito com intuito apresentar o melhor local para a instalação de um parque eólico. Pode-se utilizar as linhas de transmissão da hidroelétrica existente, bem como servir como uma energia complementar a já produzida.

## **2 OBJETIVOS**

### <span id="page-22-0"></span>**2.1 Objetivo geral**

Elaborar um procedimento para avaliação do potencial eólico de um sítio, tendo como estudo de caso a região do entorno do reservatório da Usina Hidroelétrica de Estreito.

### <span id="page-22-1"></span>**2.2 Objetivos específicos**

- Demonstrar uma área na proximidade do reservatório hidroelétrico de Estreito-MG com maior intensidade de vento, a partir dos dados do Atlas Eólico Brasileiro, e do Instituto Nacional de Meteorologia, sendo esta considerada a área de estudo.
- $\checkmark$  Produzir mapas de velocidade do vento dessa região, para definir a área de interesse contida na área de estudo.
- $\checkmark$  Definir área de interesse.
- $\checkmark$  Apresentar a energia anual gerada e o fator de capacidade para os aerogeradores, que são os equipamentos que transformam a energia produzida pelo vento em energia elétrica, previamente escolhidos para a realização deste trabalho.
- $\checkmark$  Produzir mapas de velocidade do vento para região de interesse, apresentando áreas de reserva ambiental, bem como áreas urbanas e linhas de transmissão.
- $\checkmark$  Definir melhor tipo de aerogerador, a partir dos propostos no trabalho, a ser utilizado na região de interesse.
- Apresentar o valor de área estimada com maior densidade de potência na região de interesse para uma provável construção de um parque eólico.
- $\checkmark$  Produzir mapa com área com maior densidade de potência e classificar os locais com maior interesse a se implantar um parque eólico.
- $\checkmark$  Estimar a energia produzida pelo aerogerador escolhido, na área de interesse.

# <span id="page-23-0"></span>**3 REVISÃO BIBLIOGRÁFICA**

Neste capítulo serão apresentados alguns dos conceitos necessários ao estudo da energia eólica para geração de eletricidade. Os mesmos referentes aos fundamentos da energia eólica, a formação dos ventos, suas principais características, bem com a utilização da energia eólica através dos tempos, e atualmente como fonte de geração de energia elétrica. Apresentam-se informações sobre parques eólicos e também as turbinas eólicas utilizadas na construção de um parque eólico. Também se apresentam os impactos ambientais produzidos por um parque eólico.

### <span id="page-23-1"></span>**3.1 Potencial Eólico**

A seguir é apresentado nas figuras 3.1 e 3.2 dois mapas de potencial eólico: um elaborado por Feitosa (2003), elaborado a partir de modelos atmosféricos e simulações computacionais, e outro pelo Centro de Referência para Energia Solar e Eólica Sérgio de Salvo Brito (CRESESB, 2010). Ambos mostram o potencial eólico a 50 metros de altura, e que o Brasil possui um grande potencial eólico no seu setor nordeste e no sul do país. Regiões as quais já existem parques eólicos em operação.

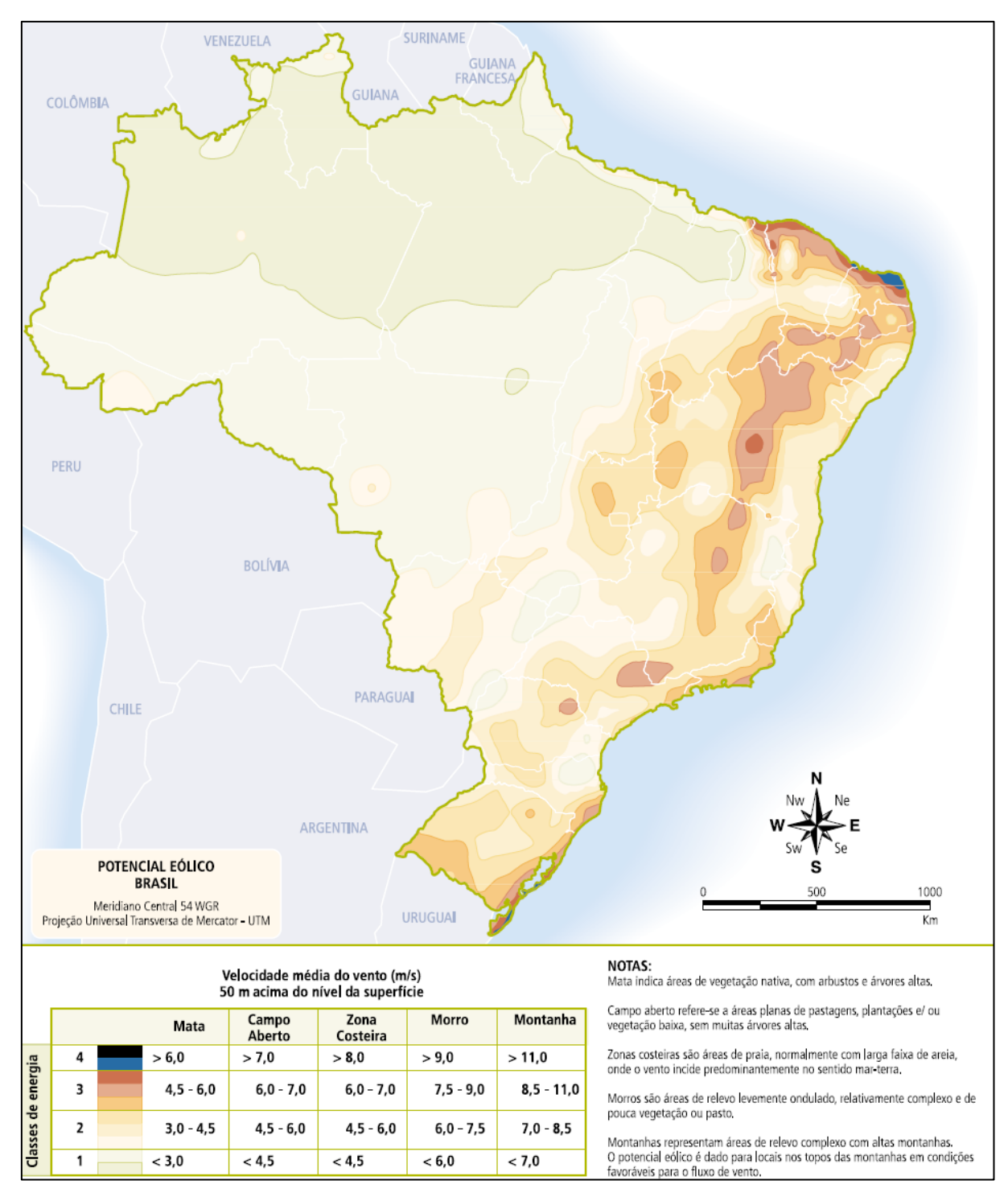

<span id="page-24-0"></span>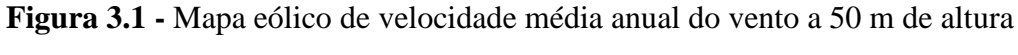

Fonte: FEITOSA (2003).

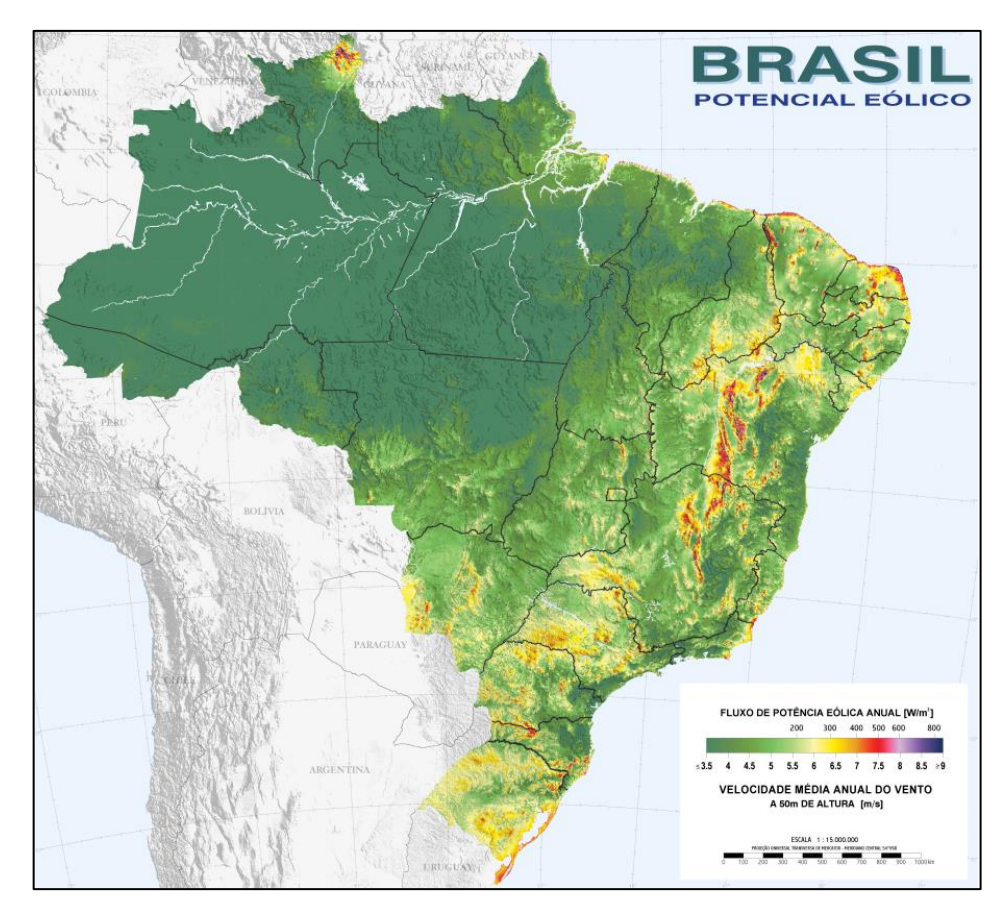

<span id="page-25-0"></span>**Figura 3.2** - Mapa eólico – Fluxo de potência e velocidade do vento a 50 m de altura Fonte: CRECESB (2010).

Comparando-se os mapas 3.1 e 3.2, observa-se uma melhor resolução no segundo. Isto se refere ao modelo utilizado para construção dos mesmos. O mapa apresentado na figura 3.2, fornece informações dos últimos três anos, do *MesoMap* que é um abrangente sistema de software de modelamento numérico dos ventos de superfície que simula a dinâmica atmosférica dos regimes de vento e variáveis meteorológicas correlatas, a partir de amostragens representativas de um banco de dados validado para o período 1983/1999. Inclui condicionantes geográficas como o relevo, a rugosidade induzida por classes de vegetação e uso do solo, as interações térmicas entre a superfície terrestre e a atmosfera, inclusive efeitos do vapor d'água presente. O resultado é apresentado no mapa que representam as velocidades e fluxos de potência eólica na altura de 50m, na resolução horizontal de 1km x 1km, para todo o país.

A Figura 3.3 mostra o atlas eólico de Minas Gerais a 100 metros de altura, produzido em 2008 que utilizou dados de um mapeamento topográfico feito na missão *Endeavour* (missão conjunta com a *Nasa-ESA*). Importante relatar que foi considerado o fator rugosidade do terreno o qual foi elaborado pela interpretação do mosaico de imagens do satélite Landsat 7 (resolução de 14,25m x 14,25m). Este fator deve ser considerado pois um parque eólico

necessariamente precisa de espaço a sua volta para que sejam colocados outros aerogeradores e que se interligue os mesmos a uma rede elétrica (AMARANTE, 2010).

Além dos fatores utilizados para a obtenção dos dados, é necessário definir as áreas de reserva ambiental, áreas de proteção ambiental, áreas indígenas, áreas urbanizadas as quais não se podem construir empreendimentos neste porte bem como Estudo de Impacto Ambiental e Relatório de Impacto Ambiental, devido a Lei Federal 6.938/81.

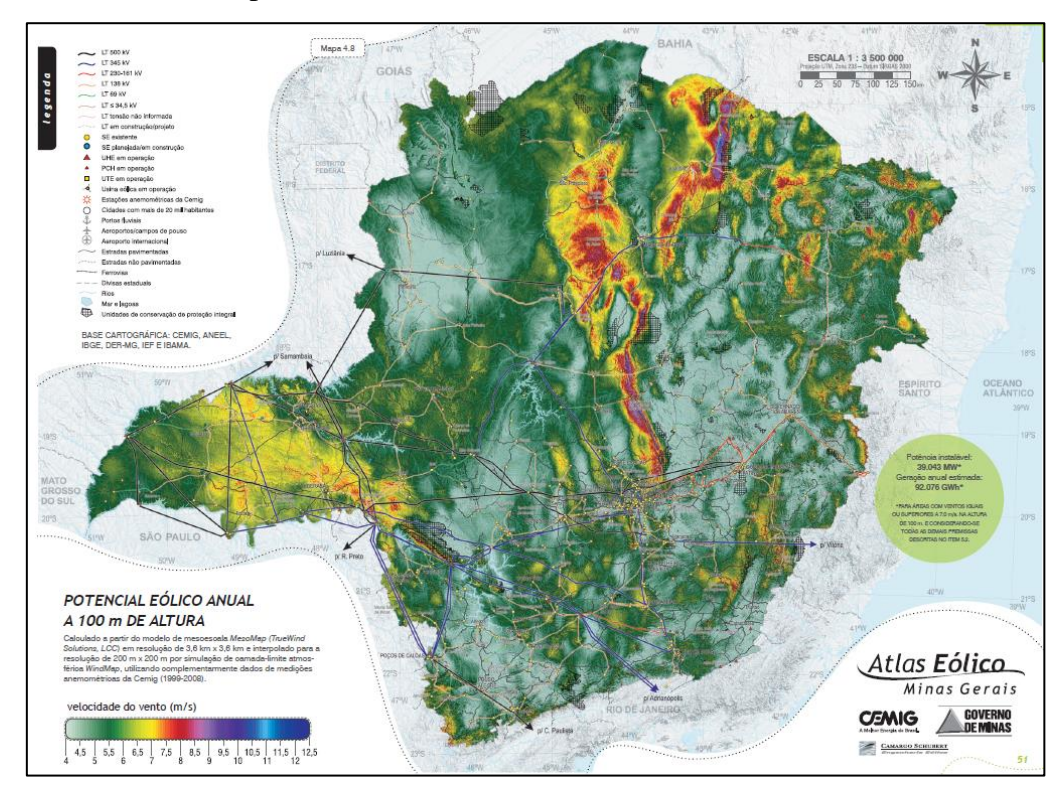

**Figura 3.3 –** Potencial eólico anual a 100 m de altura de MG Fonte: AMARANTE (2010).

<span id="page-26-0"></span>Observou-se na figura 3.4 o atlas eólico de São Paulo, elaborado a partir de medições de torres meteorológicas ao longo de 10 anos, entre os anos de 2002 e 2011 de dados simulados de clima no estado. O potencial eólico apresentado é em 100 metros de altura e foi realizado pela Companhia Energética de São Paulo (CESP, 2012).

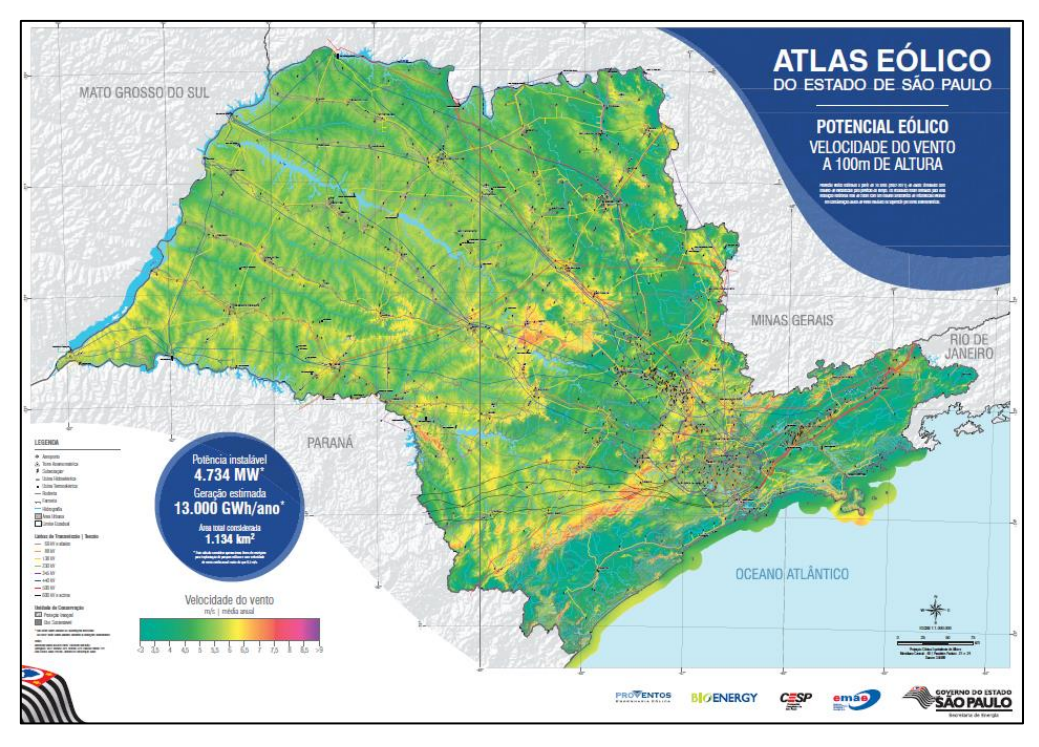

**Figura 3.4 -** Potencial eólico anual a 100m de altura em SP Fonte: CESP (2012).

<span id="page-27-0"></span>Goldemberg e Lucon (2007) mencionam que a eficiência energética é, sem dúvida, a maneira mais efetiva de, que se possa reduzir os custos e impactos ambientais locais e globais. Isso faz com que a viabilidade da utilização desse tipo de energia considerada limpa seja melhorada.

### <span id="page-27-1"></span>**3.2 Formação do Vento**

A quantidade de energia disponível no vento varia de acordo com as estações do ano e as horas do dia. A topografia e a rugosidade do solo também têm grande influência na distribuição de frequência de ocorrência dos ventos e de sua velocidade em um local. Além disso, a quantidade de energia eólica extraível numa região depende das características de desempenho, altura de operação e espaçamento horizontal dos sistemas de conversão de energia eólica instalados. A avaliação precisa do potencial de vento em uma região é o primeiro passo para o aproveitamento do recurso eólico como fonte de energia (DUTRA, 2008).

Em regiões onde existem variações de temperatura, ocorre uma mudança correspondente de pressão. A mesma é chamada de diferença na pressão, que inicia o movimento do ar na direção das altas para as baixas pressões. O aquecimento dessas massas de ar provocado por essa diferença de pressão na superfície terrestre, devido ao aquecimento

pela radiação solar de uma região e resfriamento da outra, gera movimentos das massas de ar, que formam os ventos.

### <span id="page-28-0"></span>**3.3 O vento e seu aproveitamento durante a história**

Não existe ao certo um registro de como foi aproveitada a força dos ventos pela primeira vez. Relatos contam que os egípcios foram os primeiros a aproveitar a energia dos ventos para movimentar barcos à vela no Nilo contra a correnteza (GIPE,1995).

Acredita-se que os primeiros moinhos de vento surgiram no século VII, na Pérsia, com eixo vertical (turbina vertical ao solo) para moagem de grãos. Esses moinhos foram levados ao Oriente Médio e à Índia e adaptados para bombear água dos rios para irrigação das terras (GRAHAM, 1999).

Na Europa, os primeiros moinhos sugiram no século XI e XII quando os soldados das Cruzadas e os persas levaram esta tecnologia. Os moinhos, de eixo horizontal (turbina paralela ao solo), usavam um sistema de engrenagens que transmitia a energia gerada pelo giro do eixo para as máquinas do moinho. Logo depois utilizados para bombeamento de águas.

Já no fim da Idade Média e no início da Idade Contemporânea, a energia eólica era muito utilizada pelos navegadores e, na Holanda, os moinhos de vento eram usados para a drenagem de terras. No século XV, foi inventada a cúpula giratória dos moinhos, o que permitiu posicionar o eixo das pás na direção do vento, contribuindo para aumentar a capacidade dos moinhos e revelando um progresso nos sistemas de drenagem de terra (COLLE et al., 2000).

Porém, na revolução industrial no século XIX, reduziu-se o desenvolvimento dos moinhos uma vez que as principais fontes de energia motriz eram as máquinas a vapor, os motores de combustão interna, as grandes usinas de eletricidade e os combustíveis fósseis. No entanto, em meados do século XIX, nos EUA, foi inventado o moinho de pás múltiplas para bombeamento de águas. Esse sistema era muito utilizado em áreas rurais e em salinas.

Outras funções foram atribuídas aos moinhos de vento, tais como em serrarias e em prensas de grãos para a produção de azeite. Assim, os moinhos foram sendo aprimorados, possibilitando melhor aerodinâmica às pás e o desenvolvimento de freios hidráulicos para parar as hélices.

Os ventos também foram utilizados em transportações marítimas através dos séculos até surgimento do navio a vapor em 1807, como fonte de energia para locomover as caravelas que cruzavam os mares e grandes lagos.

Em 1888, o americano Charles Brush (1849-1929), desenvolveu a primeira turbina eólica para geração de energia elétrica. Seu objetivo era de carregar um sistema de baterias. Este sistema possuía 144 pás de madeira e um gerador de 12 kW, o diâmetro do rotor era de 17 metros, que contribuiu para o progresso da tecnologia eólica. Em 1891, Poul la Cour (1846-1908) descobriu que quanto menor número de pás, mais rápidas as turbinas ficavam, e por consequência, mais eficiente era a geração de energia elétrica (ALDABÓ, 2002).

Devido ao choque do petróleo em 1973, vários países iniciaram programas de desenvolvimento para energias alternativas como a da eólica para produção de energia elétrica. Os Estados Unidos foram os primeiros a se dedicar sobre o assunto em parceria com outros países como a Suécia, Alemanha para desenvolvimento dessa tecnologia.

Em 1976, menos de um século após o início dos estudos, foi instalada na Dinamarca, a primeira turbina eólica comercial ligada à rede elétrica pública.

Na década de 80 os estudos avançaram com maior velocidade e os primeiros parques eólicos começaram a ser instalados nos Estados Unidos e Europa e que se espalhou pelo mundo todo nas últimas décadas.

No Brasil devido a criação do Proálcool, pelo governo federal, como uma fonte alternativa de energia, e devido a matriz energética brasileira depender basicamente de hidroelétricas, não foi realizado nenhum tipo de investimento neste período. Somente após a criação o encontro mundial sobre meio ambiente realizado no Rio de Janeiro em 1992 e mais de 10 anos após o mesmo através da criação do PROINFA, de que se deu importância a energia eólica no país.

### <span id="page-29-0"></span>**3.4 Utilização da Energia Eólica**

Conforme Bermann (2008), a energia provinda dos ventos é, em termos físicos, de origem cinética formada nas massas de ar em movimento. O aproveitamento do mesmo é através da conversão da energia cinética do vento em energia mecânica rotacional nas pás da turbina, girando o aerogerador para conversão em energia elétrica.

#### <span id="page-29-1"></span>**3.4.1 Velocidade do Vento**

A inconstância do vento é um fator a ser considerado, pois o mesmo varia durante as horas do dia, os meses e estações do ano e durante as décadas (JARASS, 1981). Exemplos de variação horária na cidade Franca – SP, no dia 13 de agosto de 2014 são apresentados na figura 3.5. Uma variação mensal do vento em idênticos períodos para diferentes locais, como nas cidades de Franca – SP, Machado – MG, São Lourenço – MG e Sertãozinho – SP, são apresentados na figura 3.6. E considerando um período de 76 anos entre 1944 e 2010 no

aeroporto de Dublin na Irlanda, medido a altura de 10 metros conforme dados do Serviço de Meteorologia Irlandês – MET,(2014), (fonte: http://www.met.ie/climate-ireland/wind.asp), apresentado na figura 3.7.

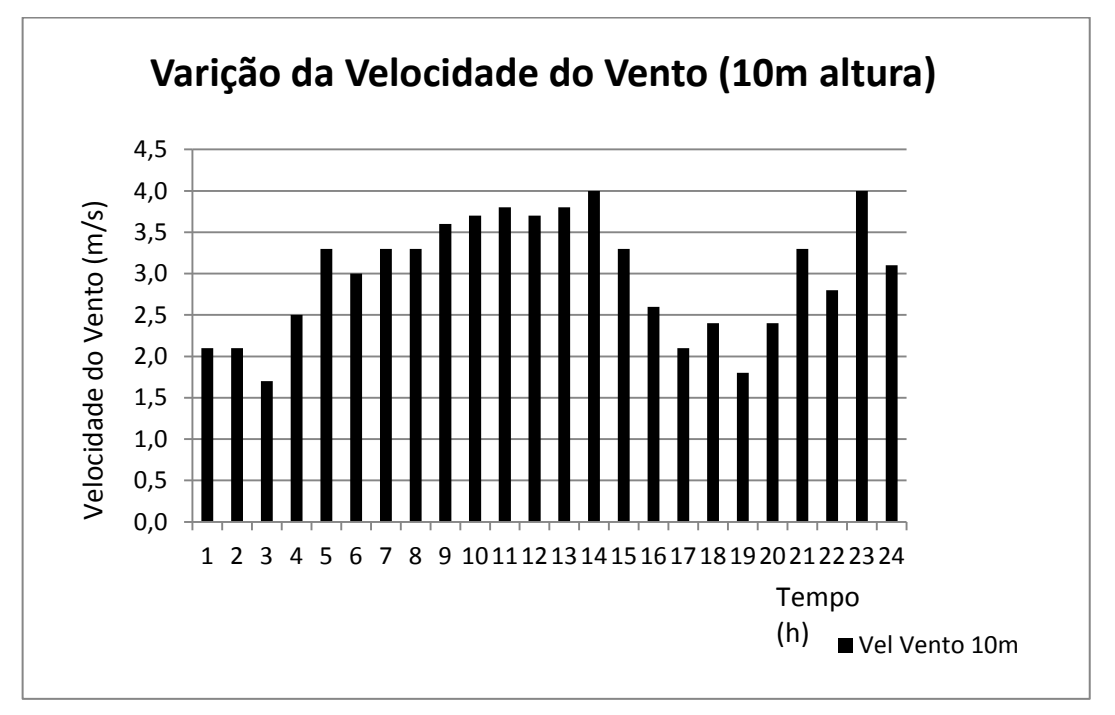

**Figura 3.5 –** Variação da velocidade do vento em horas durante o dia

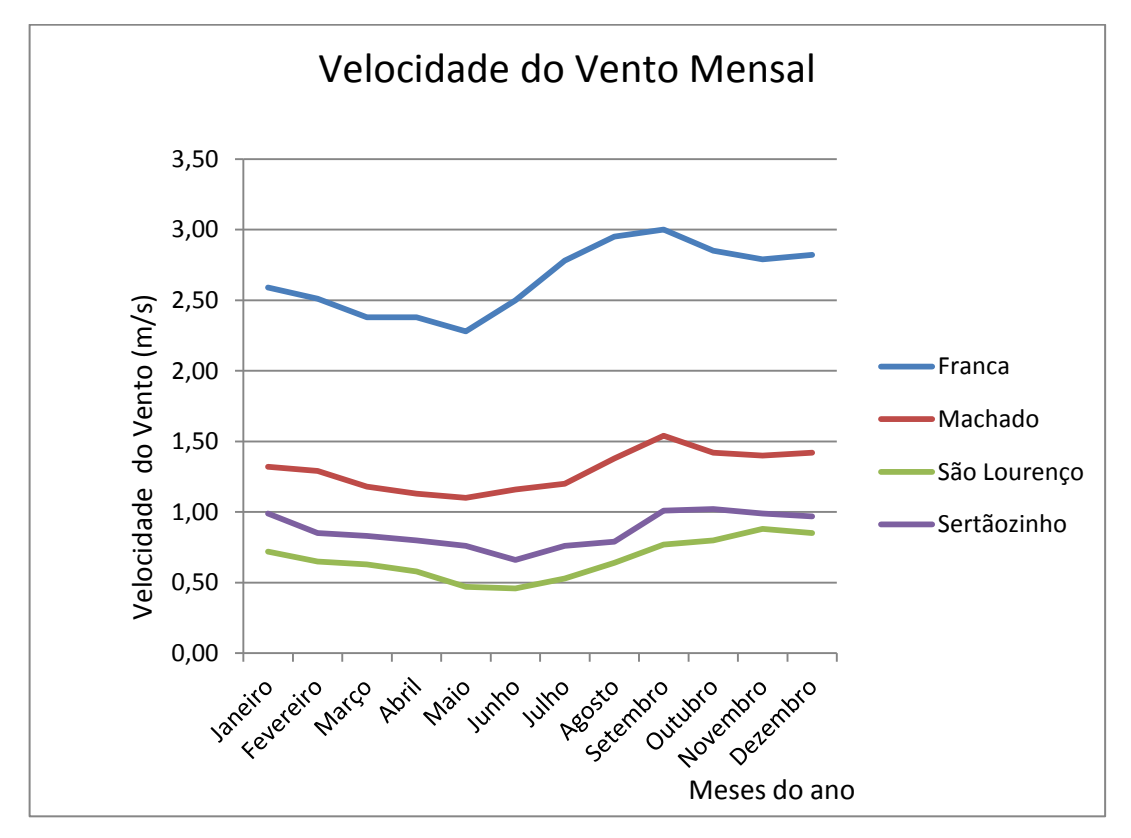

<span id="page-30-0"></span>**Figura 3.6 –** Variação mensal do vento em várias cidades dos estados de MG e SP

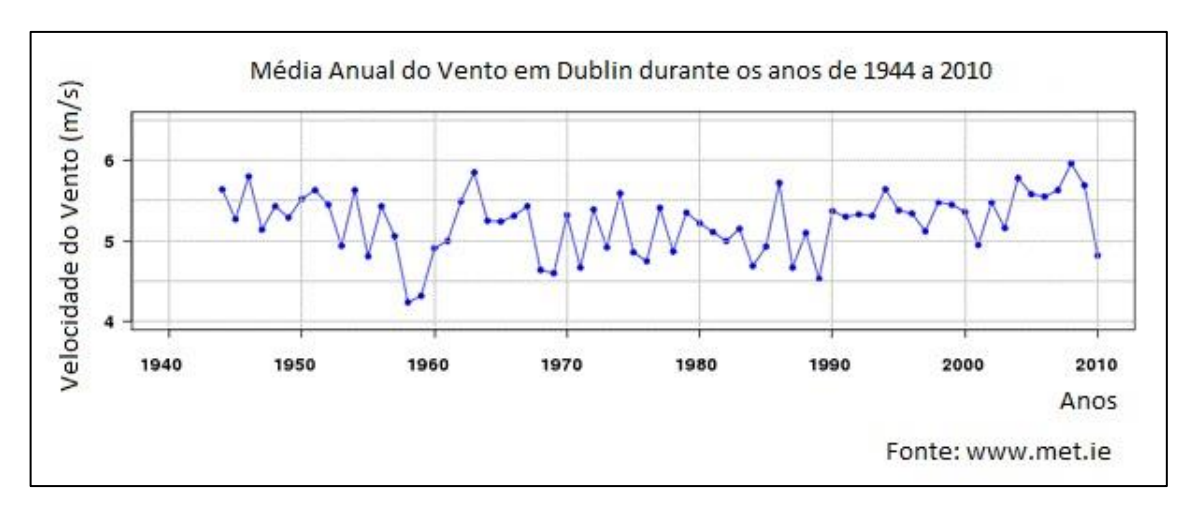

**Figura 3.7 –** Variação do vento durante os anos de 1944 e 2010 Fonte: MET (2014).

### <span id="page-31-1"></span><span id="page-31-0"></span>**3.4.2 Potência do Vento**

A formulação desenvolvida a seguir foi obtida em Custódio (2009), aonde a definição de potência P é a derivada de energia sobre o tempo. A energia cinética depende da densidade do ar (massa por volume) porque quanto mais denso for o ar, mais partículas movimentam a turbina do aerogerador. A quantidade de energia produzida pelos ventos é uma função da sua velocidade (v) e massa (m) que é dada pela equação de energia cinética da Lei de Newton onde E, Energia é dada em Joule [J], massa do ar em kilograma [kg] e v a velocidade da massa de ar em movimento, ou seja, o vento dado em [m/s] na equação (3.1):

$$
\mathbf{E} = \frac{\mathbf{m}\mathbf{v}^2}{2} \tag{3.1}
$$

A potência P é dada Watt [W] que é a derivada de energia sobre o tempo na equação (3.2) e o fluxo de massa do ar.

Como o cálculo da potência é obtido a partir da razão entre a energia dada em Joule [J] e o tempo dado em segundos [s], a potência dos ventos é a energia cinética por unidade de tempo (t):

$$
\mathbf{P} = \frac{\mathbf{E}}{\mathbf{t}} = \frac{\mathbf{m}\mathbf{v}^2}{2\mathbf{t}} \tag{3.2}
$$

Como a densidade do ar é a razão da massa pelo volume, o termo m/t pode ser chamado de taxa de fluxo de massa (m) definido na equação (3.3). Por definição, essa taxa pode ser calculada multiplicando a densidade do ar (ρ) pela taxa de fluxo volumétrico (Q):

$$
\dot{\mathbf{m}} = \frac{\mathbf{m}}{\mathbf{t}} = \mathbf{\rho} \, \mathbf{Q} \tag{3.3}
$$

Como a taxa de fluxo volumétrico representa a quantidade de ar que passa numa área específica, por definição, Q pode ser encontrada a partir do produto da velocidade do vento (v) pela área (A) na equação (3.4):

$$
Q = v A \tag{3.4}
$$

No caso da energia eólica, a área varrida pelo rotor é igual a  $\frac{\pi D^2}{4}$  $\frac{b}{4}$ , onde D é o diâmetro do rotor. Rescrevendo a taxa de fluxo de massa,  $(\dot{m})$  na equação (3.5):

$$
\dot{\mathbf{m}} = \rho \mathbf{v} \mathbf{A} \tag{3.5}
$$

Substituindo a equação (3.5) na (3.2), o potencial eólico (P) é função do cubo da velocidade e chega-se a equação (3.6):

$$
P = \frac{1}{2}\rho v^3 A \tag{3.6}
$$

A equação (3.6) é a mais importante para a análise da energia eólica e pode ser escrita por unidade de área definindo, desta forma a densidade de potência DP  $[W/m^2]$ , que indica a potência específica disponível (Pe) no vento por unidade de área, em função da velocidade (v) e da massa específica do ar (ρ) no local, como na equação (3.7):

$$
DP = \frac{Pe}{A} = \frac{1}{2}\rho v^3
$$
 (3.7)

Como existe uma relação direta entre a potência disponível (DP) e a massa específica do ar que de acordo com a lei de estado dos gases perfeitos, a mesma varia com a temperatura e a pressão atmosférica (P), onde  $\rho$  é a massa específica do ar dado em [kg/m<sup>3</sup>], R constante do ar [287 J/kg.K], P pressão atmosférica [Pa] e T a temperatura ambiente [K] como mostra a equação (3.8):

$$
\rho = \frac{P}{RT} \tag{3.8}
$$

A figura 3.8 apresenta o gráfico da variação de potência disponível no vento em função da velocidade do mesmo considerando a massa específica do ar constante (CUSTÓDIO, 2009). A partir das expressões (3.5) e (3.6) pode-se observar que a potência do

vento é proporcional ao cubo da velocidade apresentado. Isso é muito importante, pois, por exemplo, para um vento com velocidade 10% superior apresenta 33% mais potência disponível se mantida constante a massa específica.

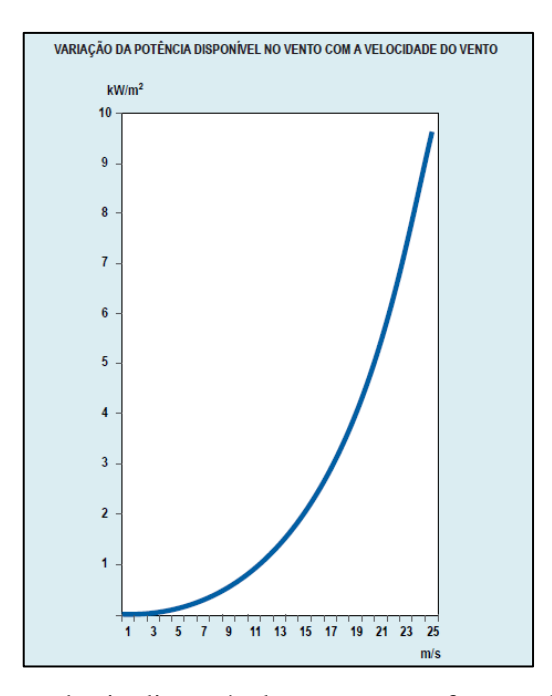

<span id="page-33-0"></span>**Figura 3.8 -** Variação de potência disponível no vento em função da velocidade com massa específica do ar constante. Fonte: CUSTÓDIO (2009).

### <span id="page-33-2"></span>**3.4.3 Coeficiente de Betz**

Nesta seção, será apresentada a demonstração do rendimento de Betz, ou coeficiente de potência máximo, definido como a razão entre a potência absorvida por um disco e a potência disponível em um escoamento de ar.

Para Custódio (2009) na figura 3.9 é apresentado o fluxo de ar através de uma turbina eólica de eixo horizontal e a vazão do ar pode ser representada pelo tubo de vazão.

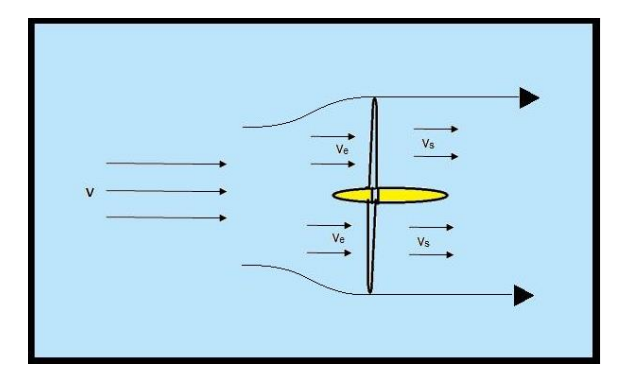

<span id="page-33-1"></span>**Figura 3.9 –** Fluxo de vento através de uma turbina eólica

Conforme a equação da continuidade de Bernoulli, que define que a vazão de fluído é constante para diferentes localizações ao longo do tubo de vazão, considerando-se que não há fluxo de massa através dos limites do tubo de vazões e assumindo-se que a massa específica do ar é constante, o que é válido para velocidades do vento menores que 100 m/s (fluído incompressível).

Assim, temos na equação (3.9) que onde:  $Q = \text{vazão}$  de ar que atravessa a turbina eólica, dentro do tubo de vazões  $[m<sup>3</sup>/s]$ ; A = área da seção transversal do tubo de vazão do ar que atravessa a turbina, antes da turbina, onde o vento é livre  $[m^2]$ ; v = velocidade do vento livre, antes da turbina [m/s]; Ae = área da seção transversal do tubo de vazão do ar na entrada do rotor da turbina [m²]; ve = velocidade do vento na seção do tubo de vazão na entrada da turbina [m/s]; As = área da seção transversal do tubo de vazão do ar na saída do rotor da turbina [m²]; vs = velocidade do vento na seção do tubo de vazão na saída da turbina [m/s].

$$
Q = A \cdot v = Ae \, ve = As \, vs \tag{3.9}
$$

Ao converter a energia cinética do vento, a turbina eólica reduzirá a velocidade do vento na saída do rotor, o que resultará no aumento do diâmetro do tubo de vazões, de acordo com a equação (3.10). A potência do vento extraída pela turbina eólica é a diferença de potência entre o fluxo de ar na entrada e na saída do rotor eólico, ou seja: onde: Pt = potência extraída do vento pela turbina eólica [W]; Pe = potência disponível no vento na entrada do rotor eólico [W]; Ps = potência disponível no vento na saída do rotor eólico [W].

$$
Pt = Pe - Ps \tag{3.10}
$$

Segundo o atlas eólico da Bahia, e Petersen et al. (1998), a velocidade do vento apresenta flutuações desde intervalos de tempo menores a um minuto, que são aleatórias, chamadas de turbulência atmosférica e que podem causar perda de energia num parque eólico,e danos aos aerogeradores. Também importante destacar a turbulência causada pelos aerogeradores que podem interferir na performance dos demais aerogeradores no parque eólico dependendo de seu posicionamento. Outro tipo de turbulência mencionado são as sazonais que podem durar décadas e seguem tendências bem definidas para um dado local e possuem baixa variabilidade. As mesmas devem ser observadas e calculadas a partir de anemômetros instalados na região de interesse durante um período estabelecido.

Quando o vento perde velocidade atrás do rotor, o ar flui em volta da área do rotor, em vez de atravessá-lo. Por isso, a máxima potência extraída do vento por uma turbina eólica

apresenta uma limitação que é referente a uma velocidade do vento na saída do rotor eólico que não pode ser inferior a 1/3 da velocidade do vento incidente v. Então, o rotor absorve a energia equivalente a 2/3 da energia disponível no vento livre antes da turbina. Ou seja, para a máxima transferência de potência: onde v = velocidade do vento livre, antes da turbina  $[m/s]$ ;

ve = velocidade do vento na seção do tubo de vazão na entrada da turbina  $[m/s]$ ; vs = velocidade do vento na seção do tubo de vazão na saída da turbina [m/s], como apresenta a equação (3.11).

$$
ve = \frac{2}{3}v \tag{3.11}
$$

$$
\mathbf{vs} = \frac{1}{3} \mathbf{v} \tag{3.12}
$$

A potência do vento na entrada da turbina eólica é dada por: onde Pe = potência disponível no vento na entrada do rotor eólico [W];  $\dot{\mathbf{m}} = \text{fluxo}$  de massa de ar [kg/s]; v = velocidade do vento livre [m/s] como apresenta a equação (3.13).

$$
\mathbf{Pe} = \frac{1}{2} \dot{\mathbf{m}} \, \mathbf{v}^2 \tag{3.13}
$$

Sendo que  $\dot{m}$  = fluxo de massa de ar [kg/s];  $\rho$  = massa específica do ar [kg/m<sup>3</sup>]; A = área da seção transversal  $[m^2]$ ; ve = velocidade do vento na entrada da turbina  $[m/s]$  como apresenta a equação (3.14):

$$
\dot{\mathbf{m}} = \rho \mathbf{A} \mathbf{v} \mathbf{e} \tag{3.14}
$$

Então, pelas equações (3.11), (3.13) e (3.14), a potência do vento na entrada da turbina eólica será

da potência (3.16), do vento na saída da turbina, considerando-se demostrada na equação (3.15):

$$
\text{Pe} = \frac{1}{2} \left( \rho \, \text{A} \, \frac{2}{3} \, \text{v} \right) \, \text{v}^2 \tag{3.15}
$$

De forma similar pode-se determinar a expressão agora que vs=v/3. Ou seja:

$$
Ps = \frac{1}{2} \left( \rho A \frac{2}{3} v \right) \left( \frac{1}{3} v \right)^2 \tag{3.16}
$$
Substituindo-se as expressões (3.15) e (3.16) em (3.10) determina a potência máxima do vento que pode ser extraída por uma turbina eólica na equação (3.17): onde Ptmax = potência máxima que pode ser extraída do vento por uma turbina ideal [W]; ρ = massa específica do ar [kg/m<sup>3</sup>]; A = área da seção transversal varrida pelo rotor da turbina [m<sup>2</sup>]; v = velocidade do vento livre antes da turbina [m/s]; P = potência disponível no vento [W].

$$
\text{Ptmax} = \frac{1}{2} \left( \rho \, \text{A} \, \frac{2}{3} \, \text{v} \right) \, \text{v}^2 - \left( \rho \, \text{A} \, \frac{2}{3} \, \text{v} \right) \left( \frac{1}{3} \, \text{v} \right)^2 \tag{3.17}
$$

Ou

Ptmax = 
$$
\frac{16}{27} \left( \frac{1}{2} \rho A v^3 \right) = \frac{16}{27} P
$$
 (3.18)

Portanto, uma turbina eólica poderá extrair no máximo 16/27 da potência disponível no vento, o que representa 59,3% dessa potência. Este valor é chamado de Máximo de Betz, ou Coeficiente de Betz.

A figura 3.10 mostra um gráfico com a eficiência dos rotores em relação tipo de equipamento, o coeficiente de potência Cp e relação de velocidade tangencial. Apresenta também o "Máximo de Betz", indicando a máxima potência possível de ser extraída do vento por uma turbina eólica ideal que é de 59% (PATEL, 2006).

Glauert, em 1935, levou-se em conta o desempenho das pás de um aerogerador. Portanto, seu modelo apresentado introduz variação radial da condição escoamento de rotação, em que a saída de energia está relacionada com a relação de velocidade de ponta da turbina eólica (PATEL, 2006)

Segundo Gorban, Gorlov e Silantyev (2001), introduziu-se um modelo, que considera a distribuição de pressão não uniforme e fluxo curvilínea através do plano da turbina.

Importante destacar que a velocidade específica **λ**, é a razão entre a velocidade de ponta de pá e a velocidade do vento calculada pela seguinte expressão aonde Va é a velocidade angular [rad/s], R o raio da pá em metros e v a velocidade do vento:

$$
\lambda = \frac{Va.R}{v}
$$

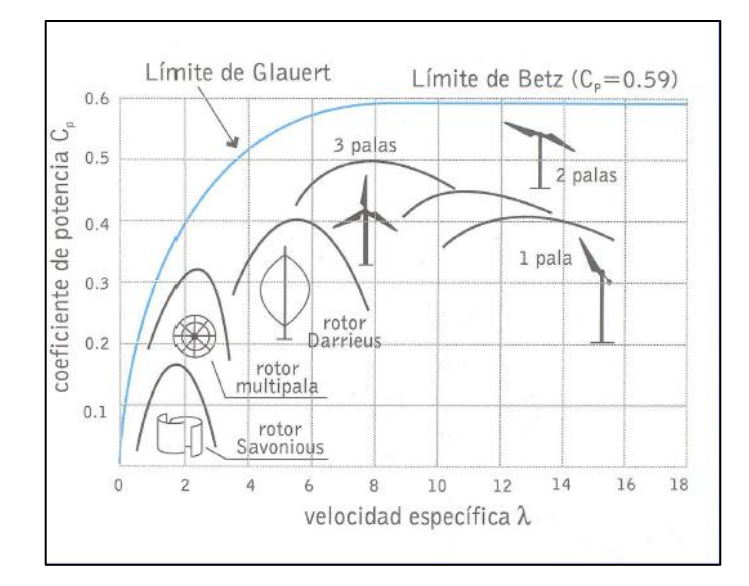

**Figura 3.10 –** Eficiência do rotor pelas velocidades específicas em diferentes tipos de pás e

rotores e limite de Betz

Fonte: AMENEDO et al. (2003).

#### **3.4.4 Coeficiente de potência de uma turbina eólica**

Como observado anteriormente, numa turbina eólica ideal pode se extrair no máximo 16/27, ou seja, 59,3% da potência disponível no vento. Uma turbina real somente fará a extração de parte deste máximo, uma vez que há perdas aerodinâmicas na conversão da energia eólica (PATEL, 2006).

O coeficiente de potência Cp define a relação entre a potência realmente extraída do vento por uma turbina eólica e a potência disponível no vento, na equação (3.19), ou seja: onde Cp = coeficiente de potência de uma turbina eólica [adimensional]; Pt = potência produzida pela turbina eólica [W];  $\rho$  = massa específica do ar [kg/m<sup>3</sup>]; A = área varrida pelo rotor da turbina  $[m^2]$ ; v = velocidade do vento  $[m/s]$ .

$$
Cp = \frac{Pt}{\frac{1}{2} \rho A v^3}
$$
 (3.19)

Segundo Custódio (2009) o coeficiente de potência Cp de uma turbina eólica varia de acordo com a velocidade do vento, como apresentado no gráfico da Figura 3.11. Esta variação se deve ao fato das pás do rotor da turbina alterar a eficiência aerodinâmica em função da variação da velocidade do vento. O ponto de máximo da curva representa a eficiência máxima da turbina, e é obtida em uma determinada velocidade do vento.

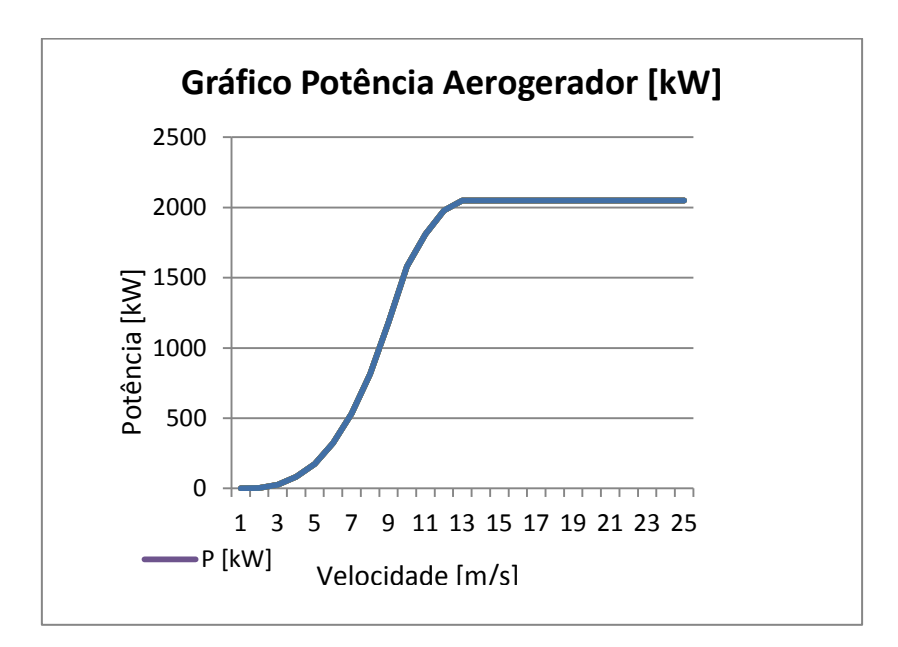

**Figura 3.11 –** Curva do coeficiente de potência em função da velocidade do vento Fonte: SCHUMANN (2014).

#### **3.4.5 Curva de potência de uma turbina eólica**

A potência de uma turbina eólica varia com o cubo da velocidade do vento e com o diâmetro do seu rotor, equação (3.20) onde Pt é a potência da turbina eólica [W], Cp o coeficiente de potência que é adimensional,  $\rho$  a massa específica do ar [kg/m<sup>3</sup>], A sendo a área varrida pelo rotor que incide na turbina eólica [m/s] CUSTÓDIO, (2009).

$$
Pt = \frac{1}{2}Cp v^3 A \rho \qquad (3.20)
$$

Esta variação da potência é apresentada na forma gráfica pelos fabricantes e pode-se observar que a mesma aumenta com a velocidade do vento como visto na equação (3.20) até que alcance a potência nominal, assim permanecendo constante até atingir a velocidade de corte, chamada também de velocidade de *cut-in*, a qual se desliga o aerogerador para não ocorrer danos, essa velocidade acontece em média quando a velocidade esteja a 20 m/s por mais de 20 segundos. O conjunto volta a funcionar quando a mesma esteja abaixo da velocidade de corte, que é a velocidade a qual pode-se retornar a operação do aerogerador, chamada de *cut-out*, como apresenta a figura 3.12 (ENERCON, 2014).

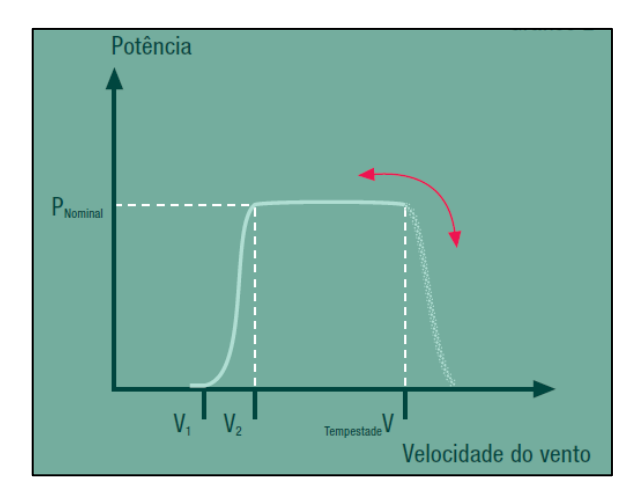

**Figura 3.12 –** Curva de potência de uma turbina eólica com controle de velocidade de corte Fonte: ENERCON (2014).

A potência da turbina é limitada ao valor nominal Pn, à velocidade nominal vn, determinado pela capacidade do gerador elétrico. A partir daí o controle de velocidade da turbina mantém a potência o mais constante possível.

# **3.5 Comportamento probabilístico do vento**

Segundo Custódio (2009), o vento possui uma característica estatística e a velocidade do mesmo é uma variável aleatória contínua. Os dados de velocidade do vento são divididos em faixas de 1 m/s, padrão atualmente usados de forma generalizada nos estudos relacionados à energia eólica. Estes dados tabulados foram obtidos através de medições realizadas em estações anemométricas as quais medem e registram a velocidade média do vento em períodos determinados que seja normalmente de 10 minutos, como apresentado na tabela (3.1).

| TABULAÇÃO DOS DADOS DE VENTO NA FORMA DE FREQUÊNCIA DE DISTRIBUIÇÃO |                       |                              |  |  |  |  |
|---------------------------------------------------------------------|-----------------------|------------------------------|--|--|--|--|
|                                                                     |                       |                              |  |  |  |  |
| <b>VELOCIDADE DO VENTO</b>                                          | NÚMERO DE OCORRENCIAS | <b>FREQUÊNCIA RELATIVA %</b> |  |  |  |  |
|                                                                     |                       |                              |  |  |  |  |
| $0 - 1$                                                             | 47                    | 0,74                         |  |  |  |  |
| $1 - 2$                                                             | 160                   | 2,51                         |  |  |  |  |
| $2 - 3$                                                             | 700                   | 10,97                        |  |  |  |  |
| $3 - 4$                                                             | 1007                  | 15,78                        |  |  |  |  |
| $4 - 5$                                                             | 993                   | 15,56                        |  |  |  |  |
| $5 - 6$                                                             | 853                   | 13,37                        |  |  |  |  |
| $6 - 7$                                                             | 766                   | 12,01                        |  |  |  |  |
| $7 - 8$                                                             | 644                   | 10,09                        |  |  |  |  |
| $8 - 9$                                                             | 447                   | 7,01                         |  |  |  |  |
| $9 - 10$                                                            | 270                   | 4,23                         |  |  |  |  |
| $10 - 11$                                                           | 250                   | 3,92                         |  |  |  |  |
| $11 - 12$                                                           | 134                   | 2,10                         |  |  |  |  |
| $12 - 13$                                                           | 78                    | 1,22                         |  |  |  |  |
| $13 - 14$                                                           | 36                    | 0,56                         |  |  |  |  |
| $14 - 15$                                                           | 23                    | 0,36                         |  |  |  |  |
| $15 - 16$                                                           | 5                     | 0,08                         |  |  |  |  |
| $16 - 17$                                                           | 6                     | 0,09                         |  |  |  |  |
| $17 - 18$                                                           | $\overline{2}$        | 0,03                         |  |  |  |  |
| $18 - 19$                                                           | $\mathbf 1$           | 0,02                         |  |  |  |  |
| $19 - 20$                                                           | $\mathbf 0$           | 0,05                         |  |  |  |  |
| $>20$                                                               | 3                     | 0,00                         |  |  |  |  |
| <b>TOTAL</b>                                                        | 6425                  | 100,00                       |  |  |  |  |

**Tabela 3.1 –** Tabulação dos dados de vento em frequência de distribuição

Utilizando estes dados pode-se elaborar o histograma de frequência apresentado na figura 3.13.

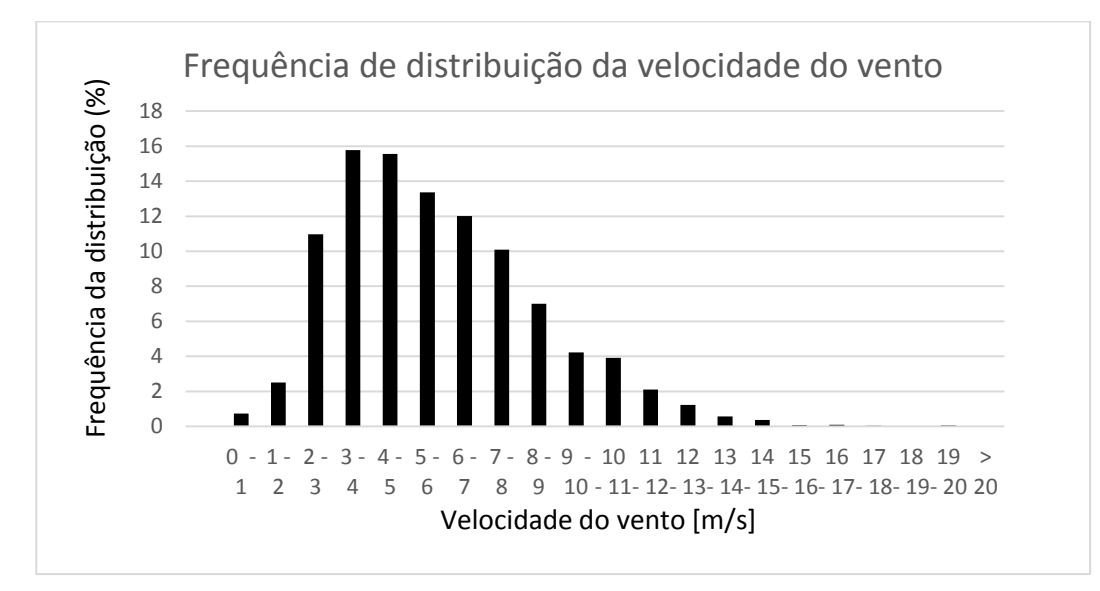

**Figura 3.13 –** Frequência de distribuição da velocidade do vento. Fonte: CUSTÓDIO (2009).

A velocidade média do vento no período em estudo é obtida através da fórmula (3.21) onde v<sup>i</sup> é a velocidade do vento registrada [m/s], n é o número de registros, e i a identificação do registro:

$$
\mathbf{V} = \frac{1}{n} \sum_{k=0}^{n} \mathbf{vi}
$$
 (3.21)

Esta distribuição da velocidade do vento pode ser representada por uma função de densidade de probabilidade f(v) na fórmula (3.22) onde v é a velocidade do vento em [m/s]:

$$
\mathbf{v} = \int_0^\infty \mathbf{f}(\mathbf{v}) \mathbf{dv} \tag{3.22}
$$

A função de densidade de probabilidade que mais se adequa para essa distribuição do vento é a função de Weibull, fórmula (3.23), onde (k) Fator de forma (adimensional), (c) parâmetro de escala (m/s) e (v) Velocidade média do vento. O parâmetro (k) considerado o fator de forma da curva da distribuição relacionada com o desvio padrão, enquanto que o parâmetro (c) define a escala da distribuição relacionada com a velocidade média. Apresentada na figura 3.14 como exemplo.

$$
\mathbf{f}(\mathbf{v}) = \frac{\mathbf{k}}{\mathbf{c}} \left(\frac{\mathbf{v}}{\mathbf{c}}\right)^{\mathbf{k}-1} \mathbf{e}^{-\left(\frac{\mathbf{v}}{\mathbf{c}}\right)^{\mathbf{k}}} \tag{3.23}
$$

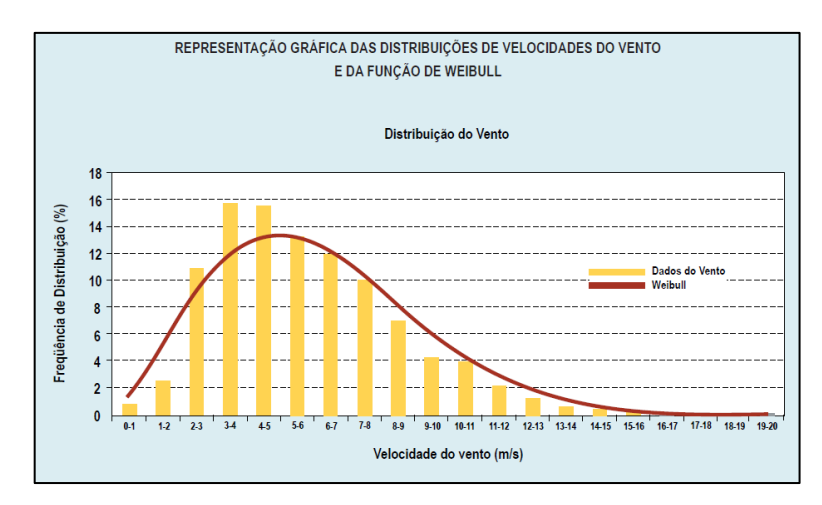

**Figura 3.14 –** Representação gráfica de velocidade de vento e da função de Weibull Fonte: CUSTÓDIO (2009).

O fator c de escala está relacionado com a velocidade média do vento no lugar apresentado em unidade de velocidade [m/s], já o fator K está relacionado com a variância da velocidade do vento em torno da velocidade média, representa a forma da função de distribuição da velocidade do vento.

Existem várias curvas de Weibull para diferentes parâmetros de forma k, com o mesmo fator de escala c. Pode observar-se que a variação deste fator altera a forma gráfica da função. Para alguns fatores k específicos, a função de Weibull pode representar outra função conhecida de densidade de probabilidade, como k= 1 é uma distribuição exponencial, para k=2 é chamado de distribuição de Rayleigh e para k=3,5 uma distribuição normal como apresentado na figura 3.15:

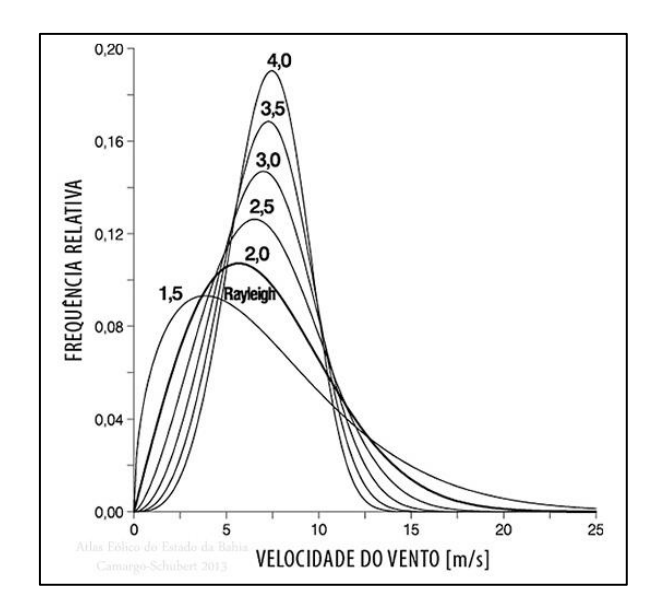

**Figura 3.15 –** Função de distribuição de Weibull para valores de k e o valor de Rayleigh. Fonte: ATLAS EÓLICO DA BAHIA

A distribuição de Rayleigh (k=2), geralmente usada em estudos iniciais, onde não se conhece o perfil do vento, porque com apenas o valor da velocidade média do vento já é suficiente para determinar a frequência da distribuição. Apresentada na fórmula (3.24) e na figura 3.21.

$$
f(v) = \frac{\pi}{2} \frac{v}{v^2} e^{-\left(\frac{\pi}{4}\right) \left(\frac{v}{v}\right)^2}
$$
 (3.24)

Para a distribuição de Weibull considerando a velocidade v, vista na equação (3.22) a velocidade média pode ser expressa em termos da distribuição Gamma (Г) na equação (3.25):

$$
V = c \Gamma \left( 1 + \frac{1}{k} \right) \tag{3.25}
$$

E o fator de escala (c) é dado pela equação (3.26):

$$
c = \frac{v}{\Gamma\left(1 + \frac{1}{k}\right)}\tag{3.26}
$$

A função Gamma é também chamada de função integral, e muito usada nos estudos de energia eólica como função do fator de forma k de Weibull. Considerando a tabela, apresentada na figura 3.16, fornecida pelo Atlas Eólico de MG, para encontrar os valores de Gamma para os argumentos (1+1/k) no quais k é obtido pelo atlas eólico, considerando o valor da região conforme anexo 1.

| k   |          | k   |          |
|-----|----------|-----|----------|
| 1,6 | 0,896574 | 2,5 | 0,887264 |
| 1,7 | 0,892245 | 2,6 | 0,88821  |
| 1,8 | 0,889287 | 2,7 | 0,889283 |
| 1,9 | 0,887363 | 2,8 | 0,890451 |
| 2,0 | 0,886227 | 2,9 | 0,89169  |
| 2,1 | 0,885694 | 3,0 | 0,89298  |
| 2,2 | 0,885625 | 3,1 | 0,899747 |
| 2,3 | 0,885915 | 3,2 | 0,906402 |
| 2,4 | 0,886482 | 3,3 | 0,918169 |

**Figura 3.16 –** Função Gamma para diferentes valores de k

Fonte: ATLAS EÓLICO DE MG.

### **3.6 Perfil de velocidade do vento e altura**

Para fazer o estudo de velocidade do vento em uma região é utilizado o anemômetro para aferição dos dados, que deve ter uma frequência para viabilizar um projeto. Hoje é exigido 3 anos de medição segundo Ministério de Minas e Energia.

O Anemômetro é o instrumento o qual realiza-se as aferições de velocidade do vento, bem como registra estes dados para que sejam estudados.

Como já existem alguns bancos de dados nos atlas eólicos, como o do Instituto Nacional de Meteorologia e do Atlas Eólico Brasileiro que são apresentados com o vento a uma determinada altura e faz-se necessária uma avaliação das velocidades em diferentes alturas em relação ao solo para que se determine o tamanho da torre do aerogerador. Isto é necessário para que se tenha uma melhor noção das velocidades encontradas nas diferentes alturas. Há dois métodos mais utilizados para se determinar os perfis de velocidade do vento, são eles: Perfil Logarítmico, ou Lei Logarítmica, e Lei de Potência (MANWELL et al.; 2002).

Sabe-se que as diferenças na constituição da superfície do terreno podem mudar o comportamento da velocidade do vento. Essas características, chamadas de rugosidade superficial e expoente de potência da camada limite ( α ), devem ser levadas em consideração ao se utilizar os métodos de correção (CUSTÓDIO, 2009). Para isso, no estudo do perfil de velocidades do local, os valores de rugosidade são interpretados como na tabela elaborada por Rohatgi e Nelson apresentada na Tabela 3.2.

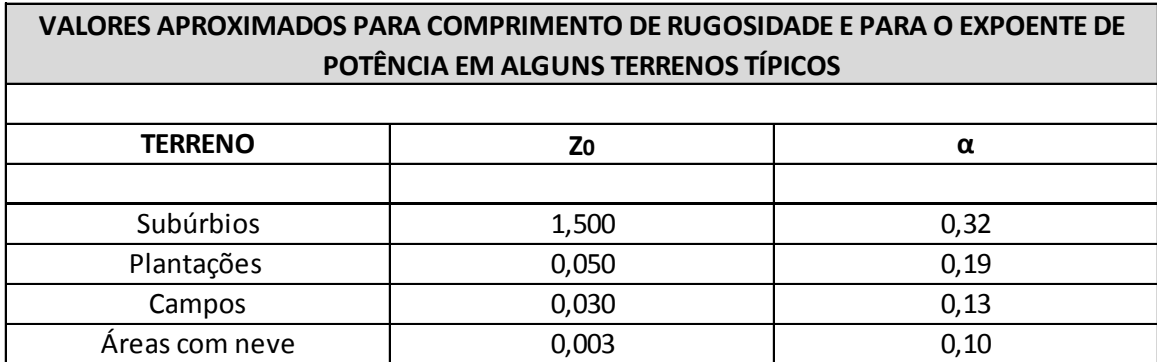

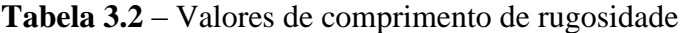

Fonte: ROHATGI E NELSON (2004).

Outra forma de se calcular é através do método desenvolvido por Hellmann, como descrito na fórmula (3.27), onde v2 a velocidade na altura desejada, v1 a velocidade na altura da medição na estação, h2 altura a ser extrapolada, h1 altura da medição na estação e (α) expoente de potência da camada limite que varia conforme a rugosidade do solo.

$$
v2 = v1 \left(\frac{h2}{h1}\right)^{\alpha} \tag{3.27}
$$

Utilizando o perfil logarítmico da velocidade pode determinar a velocidade do vento na altura desejada através da equação logarítmica mostrada na fórmula (3.28) aonde h1 é a altura do solo no ponto 1 [m], h2 a altura do solo no ponto 2 [m], v1 a velocidade do vento no ponto 1[m/s], v2 a velocidade do vento no ponto 2 [m/s] e z0 o comprimento de rugosidade no local [m] apresentado também na Tabela (3.2).

$$
\frac{v_1}{v_2} = \frac{\ln(\frac{h_1}{z_0})}{\ln(\frac{h_2}{z_0})}
$$
(3.28)

O método apresentado por Hellman (3.27), foi o utilizado no presente estudo de caso.

#### **3.7 Energia anual gerada por um aerogerador**

A produção de energia de um aerogerador é o fator econômico mais importante. Incertezas na determinação da velocidade do vento e da curva de potência do aerogerador contribuem para erros na predição da energia gerada e levam a um risco financeiro mais elevado.

A estimativa da produção de energia é realizada em base anual, uma vez que esta depende do comportamento do vento e, este, apresenta variações sazonais ao longo do ano. A produção anual de eletricidade é denominada de energia anual gerada (EAG).

A determinação da energia gerada é realizada pela comparação das informações sobre a estatística da velocidade do vento com a curva de potência do aerogerador.

Sabe-se que um ano contém 8760 horas, a EAG de um aerogerador será dada por: onde y = velocidade do vento  $[m/s]$ ;  $f(v)$  = frequência de ocorrência da velocidade do vento y [%];  $P(v)$  = potência produzida pelo aerogerador na velocidade do vento v [kW] temos a fórmula (3.29)

$$
EAG = \sum [f(v)P(v)] * 8760 \tag{3.29}
$$

Segundo o autor, a estimativa da EAG realizada a partir da função da Raylegh apresentou menor eficácia nos resultados, devido à aproximação dessa função com relação ao comportamento real da velocidade do vento. Esta função somente deve ser usada para estudos preliminares (CUSTÓDIO, 2009).

# **3.8 Fator de Capacidade**

O fator de capacidade de um aerogerador também é importante, pois define o melhor aerogerador a ser utilizado no regime de ventos disponíveis na região, com objetivo de usar o melhor aerogerador para a área específica. O mesmo depende do perfil do vento no local onde o aerogerador é instalado. É a relação entre a energia elétrica gerada e sua capacidade de produção. Pode ser calculado para qualquer período de tempo, no entanto, é comum ser realizado usando dados anuais. Depende fortemente do perfil do vento aonde o aerogerador é instalado, uma vez que ele influi no cálculo da EAG. Sendo apresentado na fórmula 3.30, aonde FC = fator de capacidade [adimensional ou em %], EAG = Energia Anual Gerada [kWh] e P = potência nominal [kW] como a Fórmula  $(3.30)$ :

$$
\text{FC} = \frac{\text{EAG}}{8760 \cdot \text{P}} \tag{3.30}
$$

### **3.9 Parques Eólicos**

#### **3.9.1 Fatores utilizados na construção de um parque eólico**

Segundo Custodio (2009), existem vários parâmetros a serem considerados em um projeto de um parque eólico, como: um estudo do terreno e sua influência no comportamento do vento; o estudo do vento no local, um estudo da disposição dos aerogeradores e um estudo da conexão do parque eólico na rede de distribuição elétrica. Estes estudos preliminares têm como objetivo garantir a qualidade do projeto de um parque eólico, que deve ser otimizado, exigindo-se a análise integrada dos estudos citados.

#### **3.9.2 Metodologia para projeto de um parque eólico**

Segundo Custódio (2009), várias ferramentas computacionais têm sido desenvolvidas para auxiliar no projeto de um parque eólico, mas mesmo assim necessários, conhecimento e estudo da topografia do terreno, do perfil, do comportamento do vento ao longo de um determinado tempo, da influência das turbinas e do terreno nas diferentes direções do vento. Para isso o anemômetro é um instrumento muito útil nessa etapa. Este deve ser um estudo detalhado, onde diversos conhecimentos e várias ferramentas são utilizadas para que o trabalho seja realizado com qualidade, reduzindo a possibilidade de erro.

A partir dessas definições e nos estudos realizados, para construção de um parque eólico, a metodologia para o projeto, desenvolvimento e implantação de um parque eólico que segue abaixo:

- Escolha do local para a implantação do parque eólico;
- Realização de medições de vento no terreno escolhido;
- Definição do comportamento e características do vento no local;
- Escolha dos aerogeradores a usar;
- Definição da disposição dos aerogeradores no terreno;
- Predição da energia gerada no parque eólico;
- Escolha da conexão à rede e definição do projeto de conexão;
- Determinação dos investimentos necessários à implantação do parque eólico;
- Estudo de viabilidade econômica e financeira do parque eólico.

Alguns desses tópicos são apresentados e apresentados e discutidos na metodologia e estudo de caso.

### **3.10 Tipos de aerogeradores e suas funções**

Existem, basicamente, dois tipos de aerogeradores: um com rotor de eixo vertical e outro com rotor de eixo horizontal.

#### **3.10.1 Rotores de eixo vertical**

Os rotores de eixo vertical também podem ser movidos por forças de sustentação e por forças de arrasto. Os principais tipos de rotores de eixo vertical são Darrieus, Savonius e turbinas com torre de vórtices. Os rotores do tipo Darrieus são movidos por forças de sustentação e constituem-se de lâminas curvas (duas ou três) de perfil aerodinâmico, atadas pelas duas pontas ao eixo vertical, apresentado na figura 3.17.

Os rotores de eixo vertical têm a vantagem de não necessitarem de mecanismos de acompanhamento para variações da direção do vento, o que reduz a complexidade do projeto e os esforços devido às forças de Coriolis. Uma de suas limitações é que a sua eficiência é menor que as de eixo horizontal.

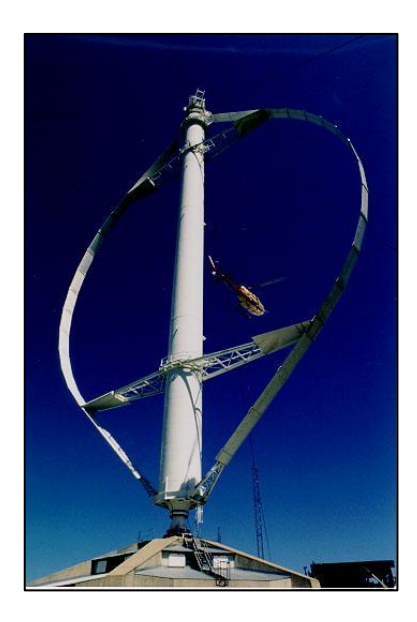

**Figura 3.17 -** Aerogerador tipo Darrieus. Fonte: BELLERA.ORG.

#### **3.10.2 Rotores de eixo horizontal**

Os rotores de eixo horizontal são os mais comuns, e grande parte da utilização mundial está voltada para a sua utilização. São movidos por forças aerodinâmicas de sustentação e de arrasto. São chamadas forças de sustentação quando existe uma interferência no movimento do vento, o mesmo sofre a ação de forças que atuam perpendicularmente ao escoamento, e forças de arrasto as forças que atuam na direção do escoamento. As duas são proporcionais ao quadrado da velocidade relativa do vento. Adicionalmente, as forças de sustentação dependem da geometria do corpo e do ângulo de ataque que é formado entre a velocidade relativa do vento e o eixo do corpo.

Os rotores que giram predominantemente sob o efeito de forças de sustentação permitem liberar muito mais potência do que aqueles que giram através de forças de arrasto, para uma mesma velocidade de vento.

Os rotores de eixo horizontal conforme figura 3.18, ao longo do vento (aerogeradores convencionais) são movimentados por forças de sustentação e devem possuir mecanismos capazes de permitir que a área varrida pelas pás esteja sempre em posição perpendicular ao vento. Esses rotores podem ser constituídos de uma pá e contrapeso, duas pás, três pás ou múltiplas pás. Uma de suas limitações é que precisam de mecanismos de acompanhamento para a variação da direção do vento, o que não ocorre nos rotores de eixo vertical.

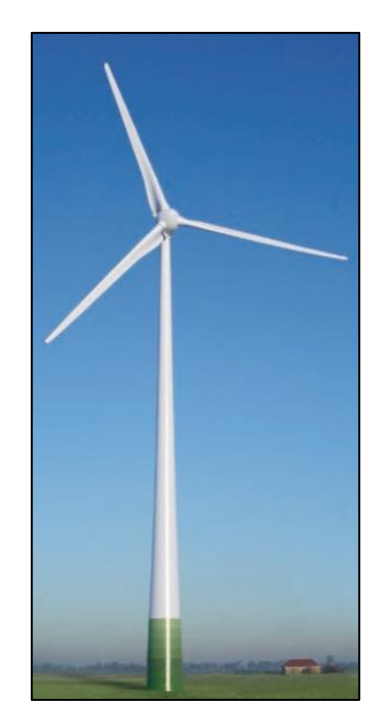

**Figura 3.18** - Aerogerador de eixo horizontal Fonte: ENERCON (2014).

# **3.11 Impactos ambientais**

A utilização da energia eólica para produção de energia elétrica é considerada uma das formas mais limpas energias para se produzir energia elétrica. O seu caráter renovável e o fato de não poluir durante sua operação tornam a energia eólica uma das fontes mais promissoras para mitigação de problemas ambientais tanto a nível global como local (EWEA, 2009; REFOCUS, 2002). Apesar de não queimarem combustíveis fósseis e não emitirem poluentes, os parques eólicos não são totalmente desprovidos de impactos ambientais (DUTRA, 2008). A construção e operação de parques eólicos tanto em terra como no mar pode resultar em impactos ambientais negativos locais sobre pássaros, paisagens, uso sustentável da terra, e no ambiente marinho (EWEA, 2009).

Os impactos associados à energia eólica que podem afetar bastante a localização de parques eólicos em terra são: impacto visual e degradação da paisagem, ruído, ocupação e uso da terra, impacto sobre pássaros, interferência eletromagnética e restrições em áreas de proteção ambiental. Dentre esses impactos, são considerados mais críticos o impacto visual, ruído acústico e os impactos sobre a fauna aviária (EWEA, 2009; REFOCUS, 2002). Importante ressaltar a necessidade de elaboração de um relatório de impacto ambiental – RIMA, refletirá as conclusões do Estudo de Impacto Ambiental – EIA para todo projeto eólico.

#### **3.11.1 Impacto visual sobre a paisagem**

O impacto visual tem sido considerado como a principal influência em relação a construção de parques eólicos, com o "a percepção estética, tanto positiva como negativa, tendo a maior influência sobre a atitude pública" (WOLSINK, 2000; EWEA, 2009).

A avaliação da sensibilidade da paisagem em relação a empreendimentos eólicos e a capacidade de parques eólicos é que não altere fundamentalmente suas características originais, isto envolve a combinação de uma variedade de fatores associados a aspectos físicos e subjetivos que possuem uma interação complexa que precisa ser avaliada (BENSON et al., 2003).

Alguns órgãos ambientais solicitam do empreendedor estudos de impacto visual da sombra intermitente causada pela rotação das pás, chamados de *shadow flicker*, mas ainda não existe no Brasil nenhuma regulamentação sobre o tema. A sombra pode gerar incômodo para pessoas dentro de edificações expostas a tal luz passando através de uma janela estreita. Apesar de ser considerada uma questão importante na Europa, e reconhecida na operação dos tradicionais moinhos de vento, o *shadow flicker* não é considerado significante nos EUA (GIPE, 1995). Esse tipo de impacto visual específico depende somente de fatores físicos (como relevo do terreno, latitude, horário do dia e estação do ano) e, portanto pode ser facilmente avaliado e mitigado.

#### **3.11.2 Impacto de ruído acústico**

Ao contrário do impacto visual e sobre a paisagem, o ruído acústico pode ser medido e previsto com certo trabalho. O ruído gerado por aerogeradores tem sido um dos impactos ambientais mais estudos da tecnologia (EWEA, 2009). Isso advém do fato do ruído acústico provocado por aerogeradores ter sido frequentemente percebido como um dos impactos ambientais mais significativos. Durante o início do desenvolvimento da energia eólica, na década de 1980, alguns aerogeradores produziam muito ruído gerando desconforto a população próxima a eles. (BURTON et al., 2001).

Entretanto, os aerogeradores modernos tem reduzindo o ruído acústico através de isolamento acústico aperfeiçoado. Um parque eólico apresenta um nível de ruído típico na faixa de 35 a 45 dB(A), a uma distância de 400 metros, dependendo do posicionamento dos aerogeradores, o que corresponde a um quarto silencioso e está próximo da faixa do ruído de fundo do ambiente rural a noite conforme Resolução do CONAMA nº 279 e 462.

Quando existem pessoas morando próximo de um parque eólico cuidados devem ser tomados para garantir que o som proveniente dos aerogeradores estejam a níveis razoáveis em relação ao nível de som ambiente na região. No Brasil, a Resolução CONAMA nº 1, de 8 de março de 1990 dispõe sobre critérios e padrões de emissão de ruídos das atividades industriais. A norma vigente na resolução é a NBR 10.151 – Avaliação do Ruído em Áreas Habitadas visando o conforto da comunidade, da Associação Brasileira de Normas Técnicas – ABNT.

#### **3.11.3 Ocupação e uso da terra**

Decisões sobre a localização de parques eólicos deviam ser realizadas levando em consideração outros usos da terra. Esse tipo de planejamento deveria ser alinhado com as perspectivas e políticas de expansão da energia eólica no país com a definição de um zoneamento ecológico-econômico.

Atenção especial deve ser dada as reservas naturais, as áreas vizinhas e habitat de alto valor para conservação natural conforme Resolução do CONAMA nº 279 e 462.

O Brasil possui áreas protegidas consideradas ricas em biodiversidade, criadas por Decreto presidencial ou Lei, denominada de Unidades de Conservação (UC).

Em UCs de Proteção Integral não é possível o desenvolvimento de empreendimentos eólicos, mas no caso das UCs de uso sustentável, para algumas categorias, essa possibilidade pode ser levantada, considerando que o aproveitamento eólico seja compatível com a natureza e características da UC em particular.

Outra questão é a interação entre o turismo e empreendimentos eólicos. Muitas áreas turísticas são localizadas em paisagens de beleza cênica e/ou de tranquilidade e a presença de parques eólicos poderia reduzir a atratividade do cenário natural.

#### **3.11.4 Impacto sobre as aves**

A estrutura vertical da torre e a movimentação das pás do aerogerador podem representar riscos para aves residentes e migratórias. Entretanto, é difícil chegar a uma conclusão clara sobre os impactos da energia eólica sobre pássaros por diversas razões: impactos são bastante específicos do sítio (dependendo da topografia da paisagem, esquema do parque eólico, estação, tipos de aves migratórias e residentes, entre outros), impactos variam entre as diferentes espécies de pássaros (EWEA, 2009).

Os principais fatores que determinam a mortalidade de aves pela colisão com o parque eólico são a paisagem topográfica, direção e força dos ventos locais, características de projeto do aerogerador, e a distribuição espacial específica das turbinas sobre a localização.

Pode ser aceito que muitos parques eólicos apresentem em geral taxas de mortalidade por colisões baixas. Entretanto, pode ser significativa para espécies ameaçadas ou vulneráveis e tornar difícil para uma espécie em particular sobreviver (EWEA, 2009).

#### **3.11.5 Interferência eletromagnética**

A interferência com serviços de radiocomunicação móvel é normalmente desprezível e com sinais de TV tem sido minimizada com a substituição das pás de metal por material sintético. Entretanto, quando os aerogeradores são instalados muito próximos de habitações, a interferência tem se mostrado mais difícil de eliminar. Além disso, uma vez que o parque eólico já esteja em operação existe um conjunto de medidas técnicas que podem mitigar a interferência (EWEA, 2009).

Desse modo, é de senso comum que o projeto e a localização adequados podem evitar ou corrigir qualquer possível problema de interferência a custos relativamente baixos usando medidas simples como a instalação de transmissores adicionais (EWEA, 2009; REFOCUS, 2002).

# **4 METODOLOGIA**

A metodologia a seguir, apresenta os procedimentos para definir a região cujo potencial interessa-se prospectar. São apresentados os procedimentos para determinar a quantidade de energia gerada anualmente por aerogeradores, bem como os respectivos fatores de capacidade. Também tem-se como objetivo a produção de gráficos e mapas de forma a escolher o aerogerador mais adequado, sua localização e densidade de potência por metro quadrado, de forma a se obter uma maior possibilidade de ganhos energéticos. O primeiro passo é destacar a região de estudo, com a maior abrangência possível para os estudos preliminares para identificação da região de interesse.

### **4.1 Definição da Região de Estudo**

Com o objetivo de definir o local a ser prospectado nas proximidades da Usina Hidroelétrica de Estreio, utilizaram-se os atlas eólicos disponíveis no Brasil, a partir dos fornecidos pelo CRESESB e Feitosa (2003) apresentados nas figuras 3.1 e 3.2. Os atlas dos estados de Minas Gerais e de São Paulo, apresentados nas figuras 3.3 e 3.4, também foram considerados para definir a região de estudo.

#### **Mapa das estações meteorológicas**

Através das coordenadas da localização das estações meteorológicas a serem utilizadas, no estudo de prospecção foi possível através dos softwares Global Mapper 14 e Arcgis, produzir um mapa apresentando a localização das estações meteorológicas da região de estudo.

### **Levantamento dos dados de velocidade do vento**

Com a região de estudo estabelecida, coletou-se os dados de velocidades do vento nas coordenadas das estações meteorológicas, localizadas no interior e nas proximidades da região de estudo, utilizando dos bancos de dados disponibilizados pelo Instituto Nacional de Meteorologia (INMET), <http://www.inmet.gov.br/portal/>, e pelo CRESESB < http://www.cresesb.cepel.br/atlas\_eolico/index.php)>.

### **Extrapolação das velocidades na área**

Em posse das informações obtidas do INMET, apresentadas a dez (10) metros de altura, e do CRESESB, a cinquenta (50) metros de altura, foi realizada a extrapolação dos dados de altura originais para a altura da nacele, onde será instalado o rotor do aerogerador. Utilizou-se do método desenvolvido por Hellmann ou Lei da Potência, como descrito na equação (3.27), e da tabela (3.2) para que se definisse o expoente de potência da camada limite, que varia conforme a rugosidade do solo (α).

### **Validação das informações**

Através dos dados de velocidade do vento já extrapolados a altura definida, obtidos pelo INMET e CRESESB, construiu uma tabela, no qual se comparou os valores de velocidade do vento obtendo a porcentagem entre as coordenadas das estações metereológicas escolhidas.

#### **Interpolação dos dados**

Importante destacar que existem vários métodos de interpolação bem como o de IDW (Inverso do quadrado da distância), Spline e krigragem.

O IDW leva Conceito de auto correlação espacial literalmente. Ele assume o quanto mais próximo o ponto de amostra estiver da célula, cujo o valor será estimado, mais próximo o valor da célula se assemelhará ao valor do ponto de amostra. O método de Spline, virtualmente garante uma superfície suave, a qual é mais utilizado na suavização de interpolação de áudio digital.

O método de Krigagem é o mais avançado e complexo pois utilizam sofisticados métodos estatísticos e consideram características únicas no seu processo de dados. Para que seja utilizado este método é necessário sólido conhecimento de conceitos e métodos geoestatísticos.

O método utilizado neste trabalho foi o IDW por mais se adaptar as necessidades do mesmo.

#### **Mapa eólico da região de estudo**

Utilizou-se o software Global Mapper® 14, para se localizar os pontos geográficos das estações meteorológicas no mapa mundial, com função principal de gerar um arquivo o qual possa ser utilizado no software Arcgis que tem como alguns dos objetivos interpolar os dados já gerados no software anterior e produzir um mapa da região de estudo.

#### **Gráfico sazonal da velocidade da região de estudo**

A partir das informações de dados extrapolados de velocidade do vento nas 19 coordenadas das estações meteorológicas, produziu-se um gráfico apresentando as diferenças de velocidade nos intervalos das estações do ano, com o objetivo de constatar qual a estação possui maior intensidade de vento e se isso interfere nos períodos de chuva pois o projeto se

propõe a ser realizado na proximidade de uma represa de uma usina hidroelétrica, tendo isso como importância na conservação de energia potencial dependendo do resultado.

### **4.2 Definição da região de interesse**

Por meio da comparação da tabela produzida na validação das informações, ítem 4.4, e análise visual dos mapas eólicos produzidos no ítem 4.7, e conforme objetivo do estudo, definiu-se a região de interesse com melhor potencial eólico na proximidade do reservatório o qual se propôs o trabalho.

# **Coordenadas da região de interesse**

Através do software Google Earth*,* que permite que sejam apresentados os pontos cartográficos, selecionou-se pontos com intervalos de cinco (5) em cinco (5) km, com objetivo de obter os valores de velocidade de vento. Utilizou-se o software Global Mapper® 14 e produziu-se um mapa representativo, referenciando os pontos da região de interesse.

#### **Mapa eólico da região de interesse**

Através do software Global Mapper® 14 e do software ArcGis® 9.3 produziu-se um mapa eólico da região de interesse, com informações de velocidade de vento da mesma.

Com este mapa, que se apresentaram em cores as regiões com respectivas velocidades, identificou-se visualmente a região com maior potencial eólico.

#### **Obtenção dos valores de velocidade do vento**

Com as coordenadas definidas, no item anterior, obteve-se os dados de velocidade sazonais de vento e sua média anual através do site do CRESESB. Estes valores apresentavam-se a uma altura de cinquenta (50) metros.

### **Extrapolação da velocidade na região de interesse**

Com objetivo de extrapolar os valores de vento obtidos a cinquenta (50) metros para cem (100) metros de altura, utilizou-se da mesma metodologia apresentada na extrapolação anterior para a região de estudo.

### **Gráfico sazonal da velocidade da região de interesse**

A partir das informações dos dados extrapolados de velocidade do vento nas coordenadas, produziu-se um gráfico apresentando as diferenças de velocidade nos intervalos sazonais, com objetivo de identificar a estação do ano com maior aproveitamento eólico.

# **4.3 Utilização eólica na Região de Interesse**

#### **4.3.1 Função da frequência da velocidade e potência**

Para se obter a função de frequência de velocidade, utilizou-se a distribuição de Weibull na fórmula (3.23), onde se encontrou a função que determina a ocorrência de velocidade do vento, apresentada na Revisão Bibliográfica e os procedimentos descritos no capítulo (3.5).

Utilizou-se o fator de forma k fornecido pelo atlas do estado da região, no anexo A, e o fator de escala (c) calculado conforme equação (3.26).

Após gerar os valores de f(v), foi realizada a soma das frequências de velocidades entre um (1) e vinte e cinco (25) m/s. Foi calculada a média geométrica da mesma para cada aerogerador, com objetivo de se produzir um gráfico.

Para o cálculo da função da potência do aerogerador e velocidade do vento, foi necessário multiplicar o valor obtido da função f(v) pelo valor indicado de potência dos aerogeradores, conforme apresentados na Tabela (4.1).

| Potência e Coeficiente do Aerogerador Enercon E 82 2000kW e 3000kW |             |                      |                         |             |                      |  |  |
|--------------------------------------------------------------------|-------------|----------------------|-------------------------|-------------|----------------------|--|--|
| $p = 1,225$ kg/m3                                                  |             |                      |                         |             |                      |  |  |
|                                                                    | E 82 2000kW |                      |                         | E 82 3000kW |                      |  |  |
| Vento [m/s]                                                        | Potência    | Coef. de Potência Cp | Vento [m/s]<br>Potência |             | Coef. de Potência Cp |  |  |
|                                                                    |             |                      |                         |             |                      |  |  |
| $\mathbf{1}$                                                       | 0,0         | 0,00                 | $\mathbf{1}$            | 0,0         | 0,00                 |  |  |
| $\overline{2}$                                                     | 3,0         | 0,20                 | $\overline{2}$          | 3,0         | 0,12                 |  |  |
| 3                                                                  | 25,0        | 0,29                 | 3                       | 25,0        | 0,29                 |  |  |
| 4                                                                  | 82,0        | 0,40                 | $\overline{\mathbf{4}}$ | 82,0        | 0,40                 |  |  |
| 5                                                                  | 174,0       | 0,43                 | 5                       | 174,0       | 0,43                 |  |  |
| 6                                                                  | 321,0       | 0,46                 | 6                       | 321,0       | 0,46                 |  |  |
| 7                                                                  | 532,0       | 0,48                 | $\overline{7}$          | 532,0       | 0,48                 |  |  |
| 8                                                                  | 815,0       | 0,49                 | 8                       | 815,0       | 0,49                 |  |  |
| 9                                                                  | 1180,0      | 0,50                 | 9                       | 1180,0      | 0,50                 |  |  |
| 10                                                                 | 1580,0      | 0,49                 | 10                      | 1580,0      | 0,49                 |  |  |
| 11                                                                 | 1810,0      | 0,42                 | 11                      | 1900,0      | 0,44                 |  |  |
| 12                                                                 | 1980,0      | 0,35                 | 12                      | 2200,0      | 0,39                 |  |  |
| 13                                                                 | 2050,0      | 0,29                 | 13                      | 2480,0      | 0,35                 |  |  |
| 14                                                                 | 2050,0      | 0,23                 | 14                      | 2480,0      | 0,30                 |  |  |
| 15                                                                 | 2050,0      | 0,19                 | 15                      | 2700,0      | 0,26                 |  |  |
| 16                                                                 | 2050,0      | 0,15                 | 16                      | 2850,0      | 0,22                 |  |  |
| 17                                                                 | 2050,0      | 0,13                 | 17                      | 2950,0      | 0,19                 |  |  |
| 18                                                                 | 2050,0      | 0,11                 | 18                      | 3020,0      | 0,16                 |  |  |
| 19                                                                 | 2050,0      | 0,09                 | 19                      | 3020,0      | 0,14                 |  |  |
| 20                                                                 | 2050,0      | 0,08                 | 20                      | 3020,0      | 0,12                 |  |  |
| 21                                                                 | 2050,0      | 0,07                 | 21                      | 3020,0      | 0,10                 |  |  |
| 22                                                                 | 2050,0      | 0,06                 | 22                      | 3020,0      | 0,09                 |  |  |
| 23                                                                 | 2050,0      | 0,05                 | 23                      | 3020,0      | 0,08                 |  |  |
| 24                                                                 | 2050,0      | 0,05                 | 24                      | 3020,0      | 0,07                 |  |  |
| 25                                                                 | 2050,0      | 0,04                 | 25                      | 3020,0      | 0,06                 |  |  |

**Tabela 4.1 –** Potência e Coeficiente de Potência dos aerogeradores Enercon E82 2000kW e E82 3000kW

Fonte: ENERCON (2014).

#### **4.3.2 Energia anual gerada**

Para o cálculo da energia anual gerada, utilizou-se a fórmula (3.29) descrita na revisão bibliográfica. Os dados calculados anteriormente em f(v) x P(v) foram multiplicados pelo número de horas de um ano (8760hs). Este valor encontrado foi dado em kwh/ano, para que a informação encontrada fosse apresentada em MW/h, dividiu-se por mil (1000).

#### **4.3.3 Fator de capacidade**

Para se obter do fator de capacidade dos aerogeradores utilizou-se a energia anual gerada dividida pela potência de cada aerogerador, sendo esta multiplicada pelo número de horas de um ano. Esta fórmula (3.30), é apresentada no capítulo (3.8.) da Revisão Bibliográfica.

Através do software Global Mapper® 14 e do software ArcGis® 9.3, e foi produzido um mapa com os fatores de capacidade dos aerogeradores pré-definidos no trabalho.

#### **4.3.4 Densidade de potência**

Através da fórmula (3.7) apresentada na Revisão Bibliográfica foi possível determinar a densidade de potência nas coordenadas escolhidas, em Watt por metro quadrado  $[W/m^2]$ . Este possibilitou a produção de um mapa através do software Global Mapper® 14 e do software ArcGis® 9.3*,* o qual mostrará os locais com maiores densidades de potência em  $[W/m^2]$ . Para efeito de cálculo, utilizaram-se os dados de pressão atmosférica e temperatura média, obtidos através do website do Clima Tempo <http://www.climatempo.com.br/> e do CPTEC/INPE <http://www.cptec.inpe.br/>. Importante destacar que os dados foram obtidos como referência e se ter uma estimativa da região, de uma cidade na região de interesse a qual possui acesso aos dados solicitados. Para o cálculo da massa específica do ar do (ρ), que é dado [kg/m3], utilizou-se a fórmula (3.8), descrita na Revisão Bibliográfica. Os dados da constante do ar [R = 287 J/kg.K], e os dados de pressão atmosférica [Pa] e temperatura média ambiente [K] foram obtidos nos websites acima mencionados.

### **4.3.5 Área de prospecção a ser considerada**

A partir da análise visual do mapa de densidade de potência, foram selecionadas as regiões com valores mais significativos. Através do software ArcGis® 9.3 obteve-se os valores da área total (AT), em metros quadrados, de cada uma dessas regiões.

Com auxílio do mesmo software foi subtraído os valores das áreas a serem desconsideradas (AD), como áreas alagadas, de conservação ambiental e áreas urbanas quando aplicável. Então, para calcular a área útil (AU) a ser considerada, subtraiu-se da área total (AT) a área a ser desconsiderada (AD).

Para que fosse calculada a potência estimada em um aerogerador, foi calculada a média dos valores de intervalos de densidades de potência (DPM) da área útil e, a mesma, multiplicada pela área varrida pelas pás do rotor do aerogerador (AA), conforme apresentado no anexo D.

# **4.4 Fluxograma do processo da metodologia**

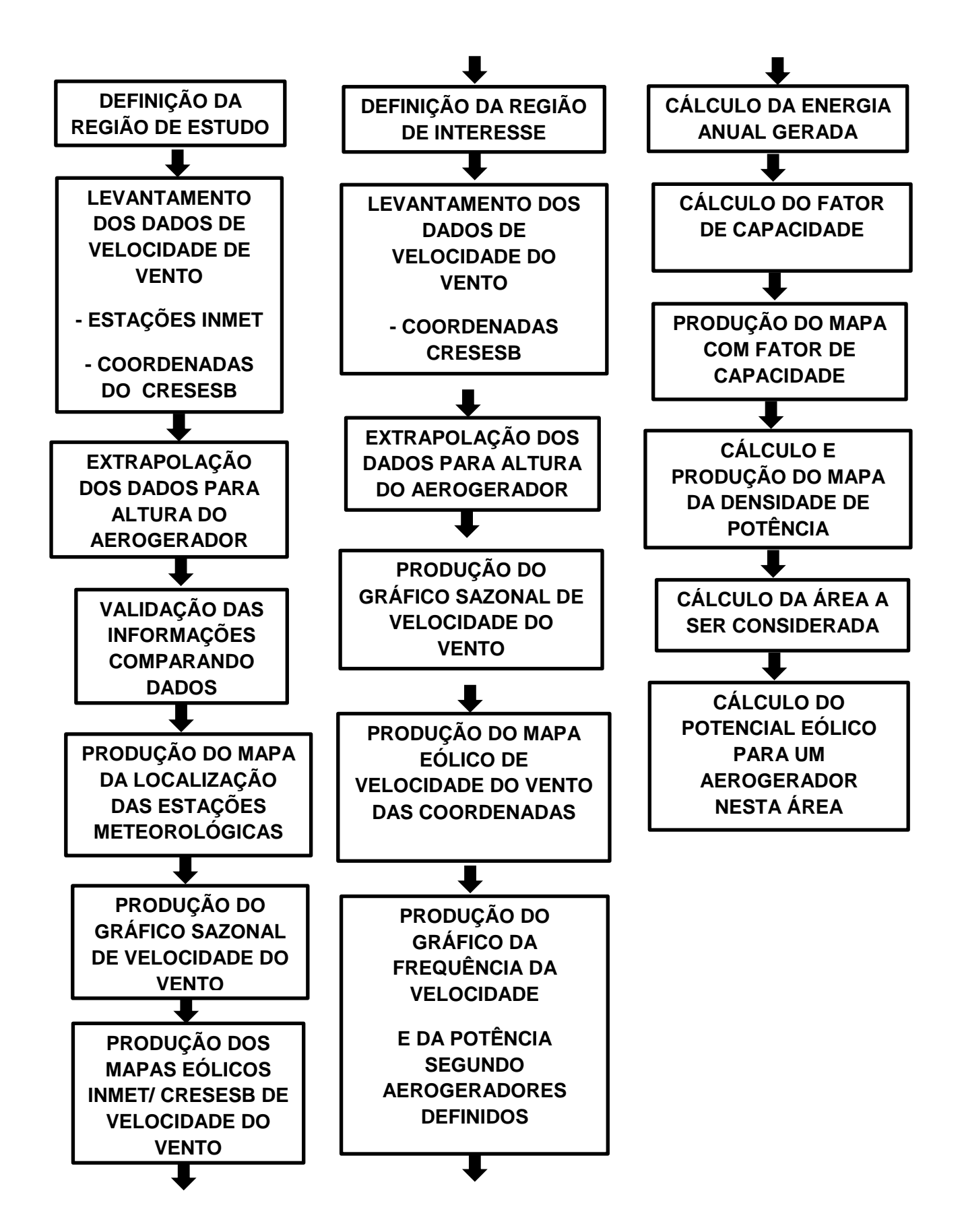

# **5 ESTUDO DE CASO E RESULTADOS**

# **5.1 Definição da região de estudo**

A partir dos dados do Atlas Eólico Brasileiro, obtido pelo site do CRESESB (www.cresesb.com.br), mostrado na Figura 3.2, e dos mapas eólicos de Minas Gerais e de São Paulo nas Figuras 3.3 e 3.4, verifica-se através de uma análise visual que na região sudoeste de Minas Gerais que faz divisa com o nordeste de São Paulo, próximo da Usina Hidrelétrica de Estreito observou-se uma área com potencial eólico a ser aproveitado. Este será o caso a ser estudado, visto a sua proximidade a Central Hidroelétrica de Estreito e com a possibilidade do presumível parque eólico utilizar as linhas de transmissão conforme apresentado na figura 5.1.

Para comprovar o que foi observado visualmente no atlas eólico, coletou-se dados de ventos fornecidos pelas estações meteorológicas através do INMET e do CRESESB, localizados na região de estudo, que constituíram o banco de dados para o desenvolvimento dos cálculos apresentados na metodologia e obtenção dos resultados estimados para definição da região de interesse, ora analisados neste capítulo.

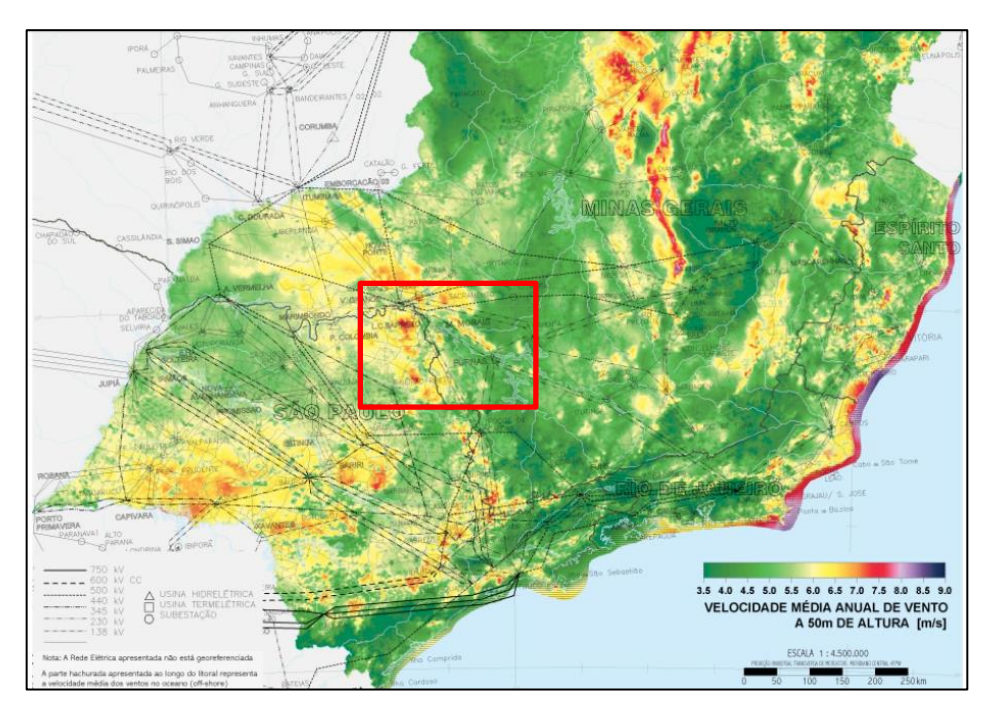

**Figura 5.1 -** Região de estudo no atlas eólico de MG a 100 m de altura Fonte: AMARANTE (2010).

### **Mapa eólico das estações metereológicas**

Esta região de estudo é a área que compreende as coordenadas das dezenove (19) estações meteorológicas, sendo quatorze (14) delas situadas em Minas Gerais e cinco (5) no estado de São Paulo. A partir dessas coordenadas foi possível produzir um mapa através do software Global Mapper® 14, apresentando a localização das mesmas, referenciando a região de estudo definida, sendo representadas na figura 5.2.

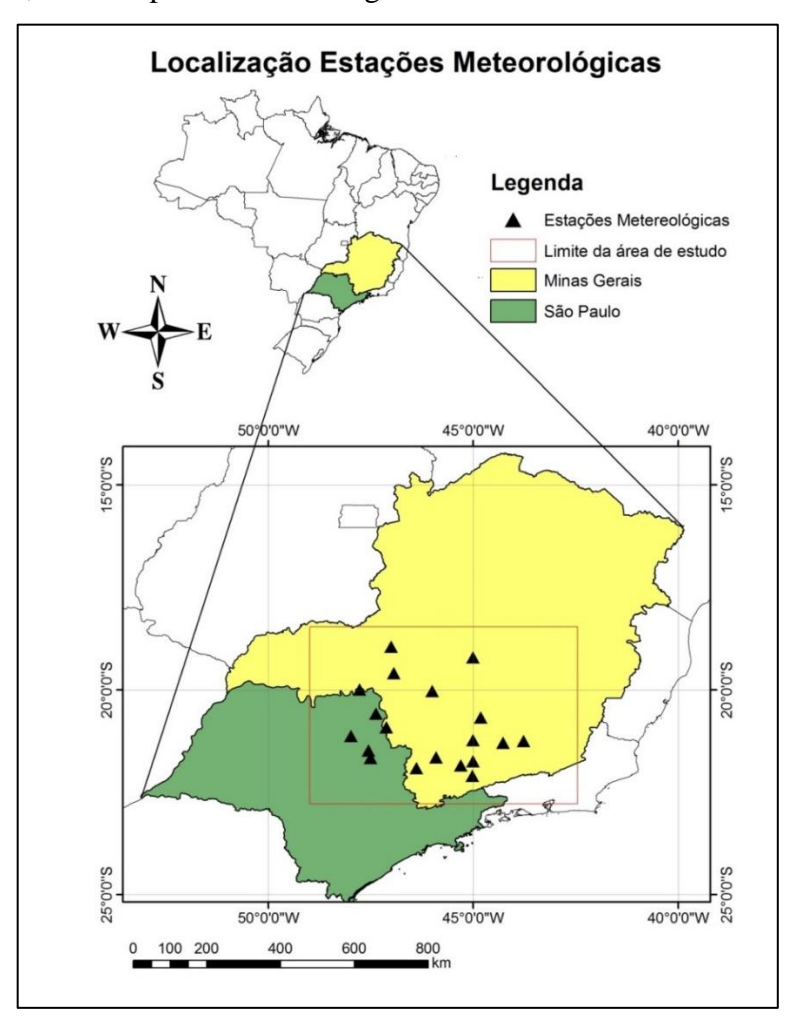

**Figura 5.2 –** Localização das estações meteorológicas

# **Levantamento dos dados de velocidade do vento**

Com a região estabelecida, identificou-se 19 estações meteorológicas na região sul e sudoeste de Minas Gerais e Nordeste de São Paulo como sendo a região de estudo.

Através de informações do INMET, cujas mediações de velocidade de vento são feitas a dez (10) metros de altura e representam a média geométrica dos valores dos anos, entre o período de 1961 a 1990. Os dados do CRESESB são fornecidos a cinquenta (50) metros de altura. Das 19 estações meteorológicas identificadas, quatorze (14) cidades pertencentes ao estado de Minas Gerais e cinco (5) ao estado de São Paulo.

## **Extrapolação das velocidades na área da região de estudo**

A partir destes dados, foi gerado um modelo com a finalidade de extrapolar os dados originais, obtidos a dez (10) metros do INMET, e cinquenta (50) metros de altura do CRESESB, para um valor final de cem (100) metros, com intuito de estabelecer um cenário real para a utilização em torres eólicas.

Na Tabela (5.1), são apresentadas as velocidades médias anuais do vento extrapoladas. Estas calculadas para que se possa obter um valor médio anual de velocidade, permitindo prever o funcionamento do parque eólico para o ano todo.

Para realizar a extrapolação, foi utilizado o método desenvolvido por Hellmann ou Lei da Potência, como descrito na fórmula (3.27) e tabela (3.2) na Revisão Bibliográfica. Para este estudo se usou o expoente de potência da camada limite ( $\alpha = 0.32$ ), aproximado para região de subúrbios, conforme observado nas imagens de satélite obtidas pelo software Google Earth apresentadas no anexo B.

| Cidade                | Estado    | Latitude           | Longitude    | v10m | <b>v50mC</b> | v100ml | v100m C | Var % |
|-----------------------|-----------|--------------------|--------------|------|--------------|--------|---------|-------|
| Araxá                 | MG        | 19° 36' S          | 46° 56' W    | 2,03 | 5,62         | 4,24   | 7,01    | 65,5  |
| Bambuí                | MG        | 20° 02' S          | 46° 00'<br>w | 1,39 | 4,22         | 2,90   | 5,26    | 81,6  |
| Barbacena             | MG        | 21° 15' S          | 43° 46' W    | 1,5  | 5,97         | 3,13   | 7,45    | 137,8 |
| Caldas (P. de Caldas) | MG        | 21° 55' S          | 46° 23' W    | 1,98 | 4,87         | 4,15   | 6,07    | 46,4  |
| Cambuquira            | MG        | $21^{\circ} 51' S$ | 45° 18'<br>W | 0,7  | 4,02         | 1,47   | 5,02    | 241,1 |
| Lavras                | MG        | $21^{\circ} 45' S$ | 45° 00'<br>W | 1,84 | 5,85         | 3,84   | 7,30    | 90,3  |
| Lavras-ESAL.          | MG        | 21° 14' S          | 45° 00'<br>W | 1,68 | 4,78         | 3,51   | 5,97    | 69,8  |
| Machado               | MG        | 21° 39' S          | 45° 54' W    | 1,29 | 4,03         | 2,71   | 5,03    | 85,8  |
| Oliveira              | MG        | 20° 41' S          | 44° 49'<br>W | 1,28 | 4,91         | 2,67   | 7,02    | 162,7 |
| Patrocínio            | MG        | 18° 57' S          | 47° 00' W    | 2,04 | 5,42         | 4,25   | 6,77    | 59,1  |
| Pompeu                | MG        | 19° 13' S          | 45° 00'<br>W | 1,1  | 5,13         | 2,30   | 6,41    | 178,8 |
| São João del-Rei      | MG        | 21° 18' S          | 44° 16' W    | 1,59 | 5,3          | 3,33   | 6,61    | 98,4  |
| São Lourenço          | MG        | 22° 06' S          | 45° 01' W    | 0,67 | 3,97         | 1,39   | 4,95    | 256,5 |
| São Sebas, do Paraíso | MG        | 20° 55' S          | 47° 07'<br>W | 1,93 | 5,65         | 4,04   | 7,05    | 74,7  |
| Franca                | <b>SP</b> | 20° 35' S          | 47° 22' W    | 2,65 | 5,85         | 5,54   | 7,30    | 31,8  |
| Santa Rita            | <b>SP</b> | 21° 40' S          | 47° 30' W    | 1,23 | 5,18         | 2,58   | 6,46    | 150,9 |
| São Simão             | <b>SP</b> | 21° 29' S          | 47° 33'<br>W | 1,55 | 6,87         | 3,24   | 8,58    | 164,6 |
| Sertãozinho           | <b>SP</b> | 21° 08' S          | 47° 59'<br>W | 0,87 | 5,07         | 1,82   | 6,33    | 248,5 |
| Usina Junqueira       | SP        | $20^{\circ} 00' S$ | 47° 46' W    | 1,64 | 6,2          | 3,42   | 6,93    | 102,5 |

**Tabela 5.1 –** Levantamento dos dados, extrapolação e variação percentual

Nota: **v10m I** é o dado de velocidade a 10 metros de altura do INMET, **v50m C** é o dado de velocidade a 50 metros de altura do CRESESB, **v100m I** é o dado de velocidade a 100 metros de altura do INMET, **v100m C** é o dado de velocidade a 100 metros de altura do CRESESB e **Var%** é a variação em porcentagem entre os dados a 100 metros de altura entre o INMET e o CRESESB.

#### **Análise das informações**

Com o objetivo obter maior acurácia das informações para realização do trabalho, fezse necessário a validação dos dados de velocidade de vento coletados. Utilizou-se dados das 19 estações meteorológicas do INMET, e do atlas eólico brasileiro do CRESESB (ambos transformados a uma altura de cem (100) metros). Conforme a Tabela 5.3, pode-se constatar que o valor próximo a região de estudo, na estação de Franca, no estado de São Paulo; a variação foi de 31,77%. Importante ressaltar que as informações do INMET, referem-se ao período de 1961 a 1990, e do CRESESB ao período de 1983 a 1999, sendo possível ocorrer variação plurianual de velocidades de vento em mesmo ponto geográfico conforme apresentado na Revisão Bibliográfica, Capítulo (3.4.1). Também deve-se considerar que estes dados são susceptíveis a outros fatores que podem interferir nas velocidades de vento, como: alterações de paisagem, plantações, expansões de cidades, bem como interferência de relevo. Outro fator importante observado refere-se a localização das coordenadas das estações meteorológicas, fornecidas pelo INMET, que continham graus e minutos. Este fato, pode levar a ocorrência de diferenças na obtenção dos valores de ventos, devido a não disponibilidade dos dados referente aos segundos.

Durante a fase de análise da região de estudo, observou-se um potencial eólico elevado na região de São Simão, conforme apresentado na tabela 5.3 e fornecida pelo CRESESB. O mesmo não foi constatado pela informação fornecida pelo INMET, com uma diferença maior que cento e sessenta (160%). Outro fato que levou a desconsideração desta região deve-se a distância de aproximadamente de cento e sessenta (160 km) da hidroelétrica de estreito, observada no software google Earth.

#### **Gráfico sazonal da velocidade da região de estudo**

Através dos dados obtidos pela extrapolação dos dados originais do INMET e do CRESESB torna-se possível produzir gráficos de sazonalidade das velocidades na região de estudo, nos quais possibilita reconhecer a estação do ano com maiores velocidades de vento, conforme apresentam-se nos Gráficos 5.1 e 5.2 respectivamente.

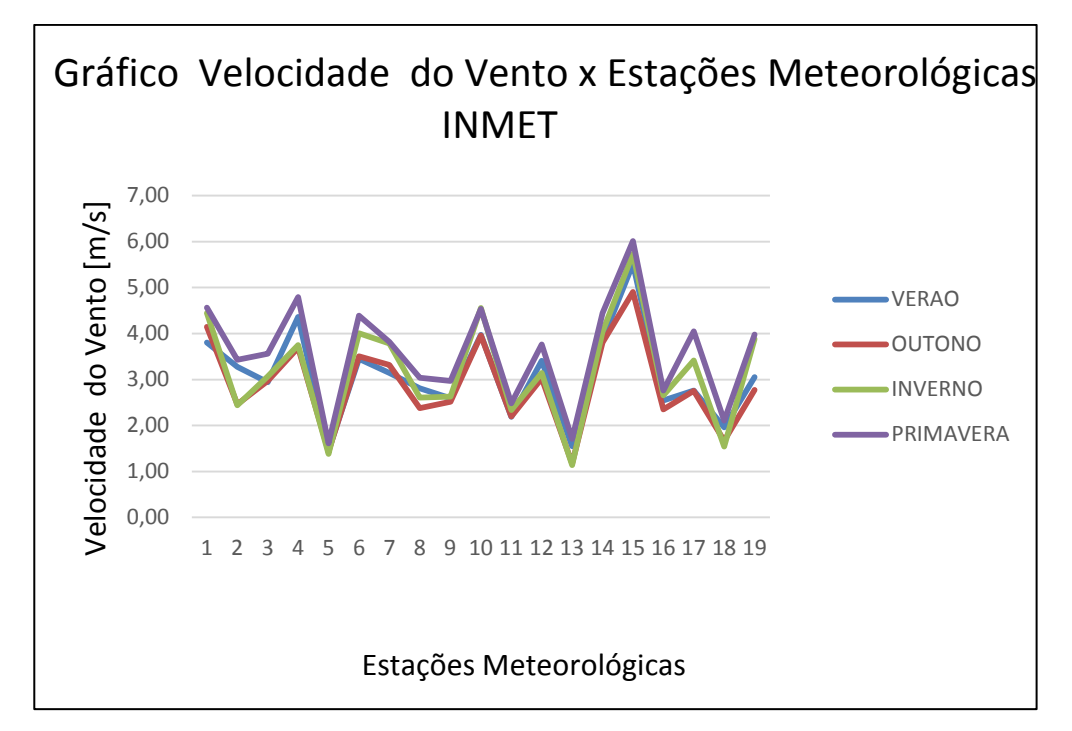

**Gráfico 5.1 –** Velocidade média do vento nas 19 coordenadas das estações meteorológicas obtidas por meio do INMET transpostas para 100 m de altura

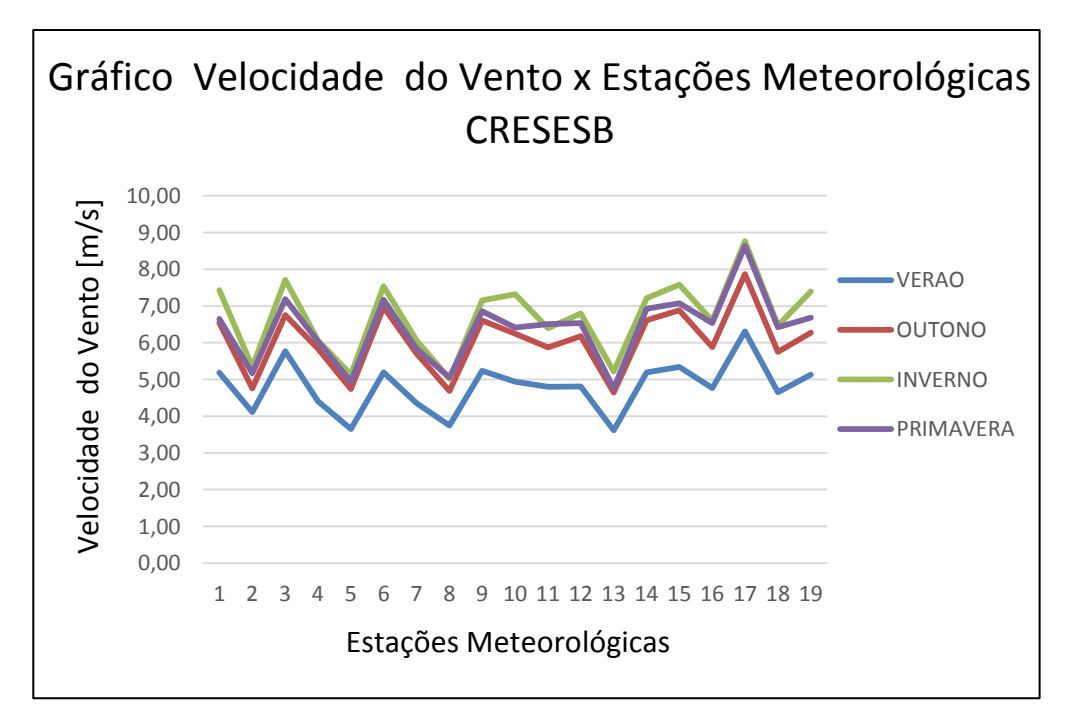

**Gráfico 5.2 –** Velocidade média do vento nas 19 coordenadas das estações meteorológicas obtidas por meio do CRESESB transpostas para 100 m de altura

Após análise dos gráficos 5.1 e 5.2 produzidos no Estudo de Caso, afirma-se que a velocidade do vento é maior na estação do inverno em seguida da primavera.

# **Mapa eólico das estações meteorológicas**

Utilizando os dados de velocidade de vento já extrapolados para a altura de cem (100) metros, das 19 coordenadas, obtidas do INMET e CRESESB, é possível produzir os mapas de distribuição de velocidade do vento através dos softwares Global Mapper® 14 e ArcGis® 9.3 na região de interesse.

Os mapas apresentados nas Figuras 5.3 e 5.4 mostram as coordenadas das estações, o limite entre os estados, as linhas de transmissão, áreas alagadas e a velocidade de vento.

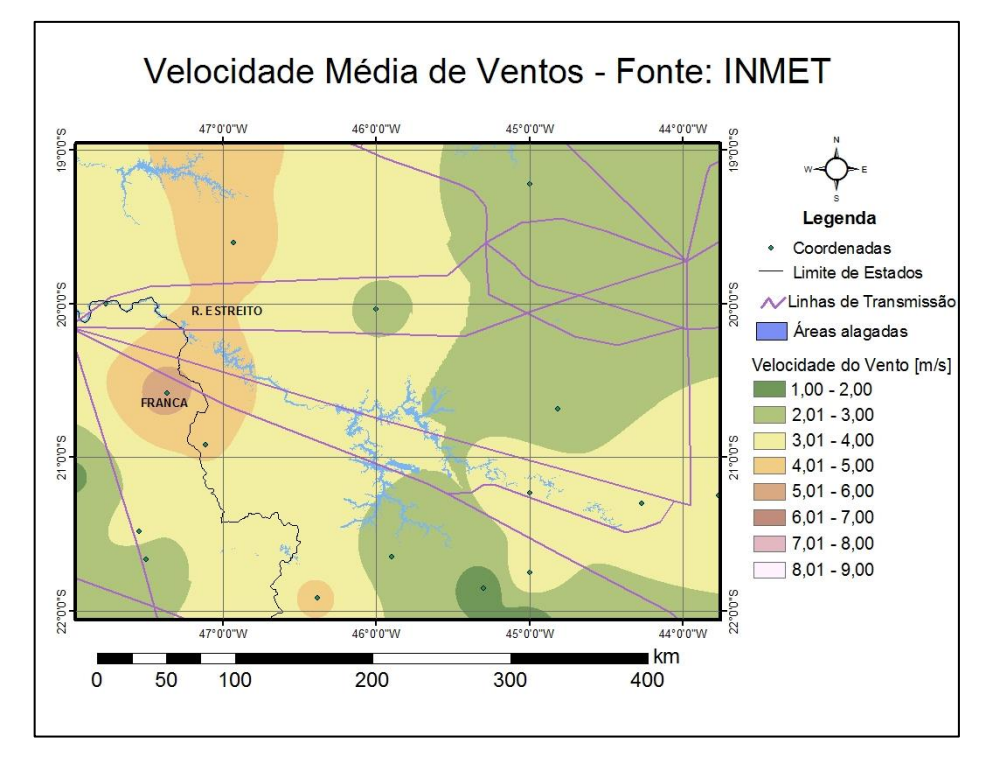

**Figura 5.3 –** Velocidade de vento a 100m na região das estações meteorológicas obtidas por meio do INMET

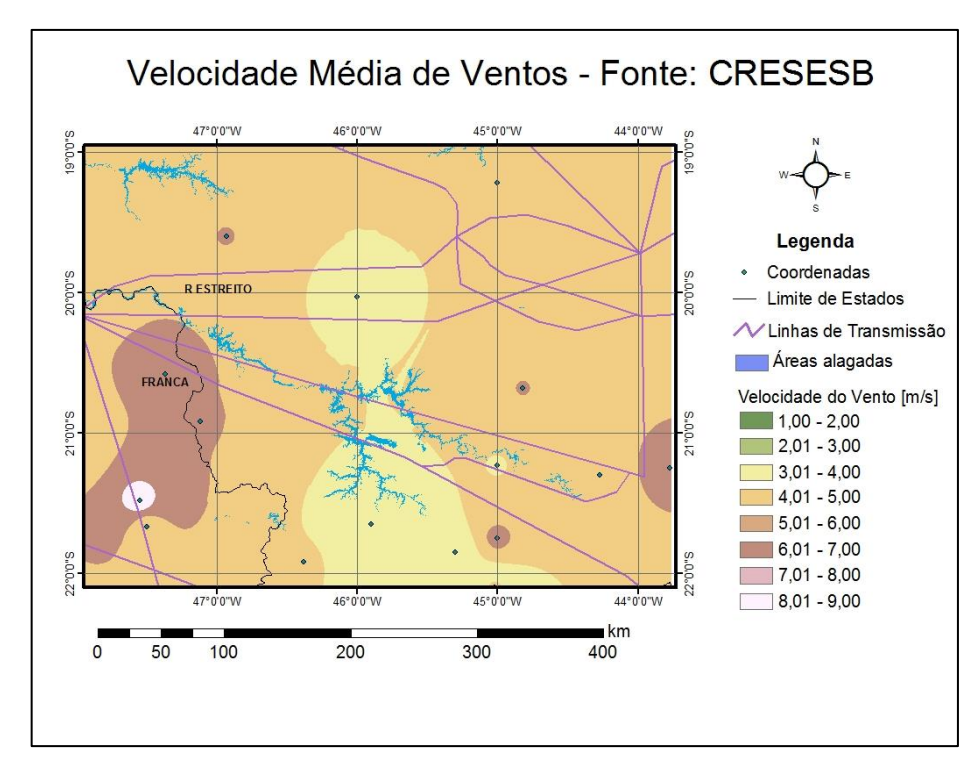

**Figura 5.4 –** Velocidade de vento a 100m na região das estações meteorológicas obtidas por meio do CRESESB

### **5.2 Definição da região de interesse**

Comparando-se os valores de variação de velocidade de vento apresentados pelo INMET e pelo CRESESB, apresentados na tabela 5.3, constatou-se que a menor variação de velocidade se encontra na cidade de Franca de trinta e um (31%). A partir da análise visual dos mapas nas figuras 5.5 e 5.6 identificou-se potencial eólico entre o reservatório de Estreito, definiu-se então essa região como sendo a região de interesse para prosseguir o estudo.

Para efetuar um estudo de caso mais detalhado na região de interesse, foram coletados, dados de cento e oitenta (180) coordenadas geográficas, desde a latitude  $20^{\circ}$  02'  $26$ ", longitude 47<sup>°</sup> 29' 41" até a latitude 20<sup>°</sup> 35' 14" e longitude 46<sup>°</sup> 47' 17" com o intervalo de cinco (5) em cinco (5) km, que compreende uma região de 4500 km<sup>2</sup>, com maior intensidade de ventos dentro da região de estudo. Estes pontos das coordenadas são apresentados na figura 5.7 e apresentada a região de interesse na figura 5.8.

# **Coordenadas para a região de interesse**

Com o objetivo de obter as coordenadas da região de interesse, é utilizado o software Google Earth. Como foi apresentado nas figuras 5.5 e 5.6, a localização entre a cidade de Franca, no estado de São Paulo e a hidroelétrica de Estreito no estado de Minas Gerais, apresentam maior potencial eólico. Então, é selecionado a partir de uma coordenada inicial definida, os pontos formando um retângulo de com quinze (15) colunas e doze (12) linhas para se estudar essa região de interesse, Figura 5.5.

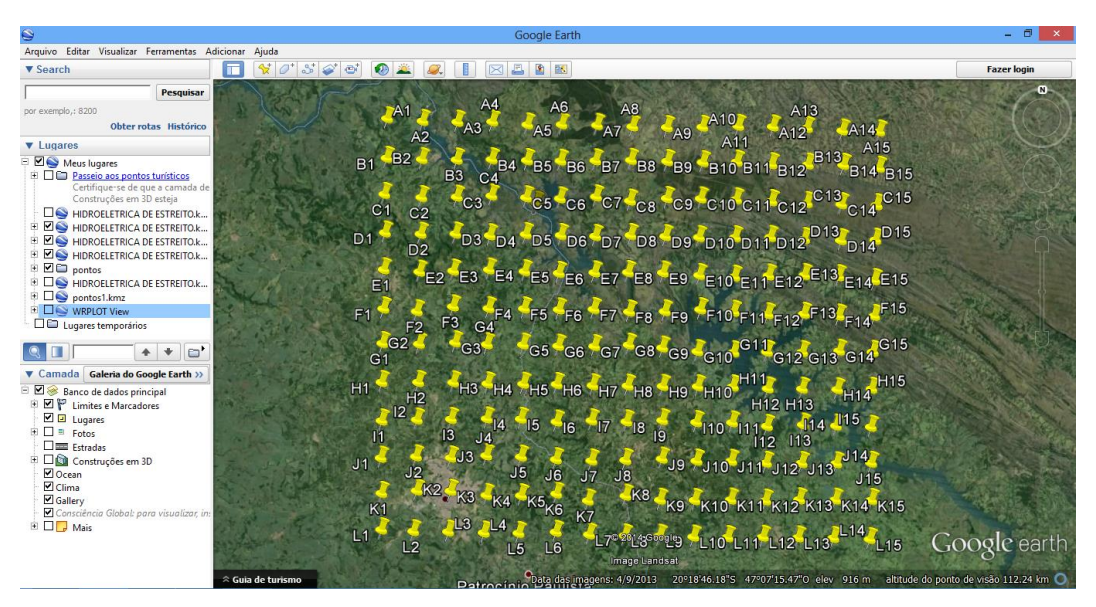

**Figura 5.5** – Pontos de coordenadas para a região de interesse Fonte: GOOGLE EARTH (2014).

# **Localização da região de interesse**

Utilizando as coordenadas coletadas pelo software Google Earth*,* produziu-se um mapa, a título de aprestar a localização da região de interesse no mapa do Brasil. Utilizou-se o software Global Mapper® 14, para sua elaboração, que se apresenta na Figura 5.6.

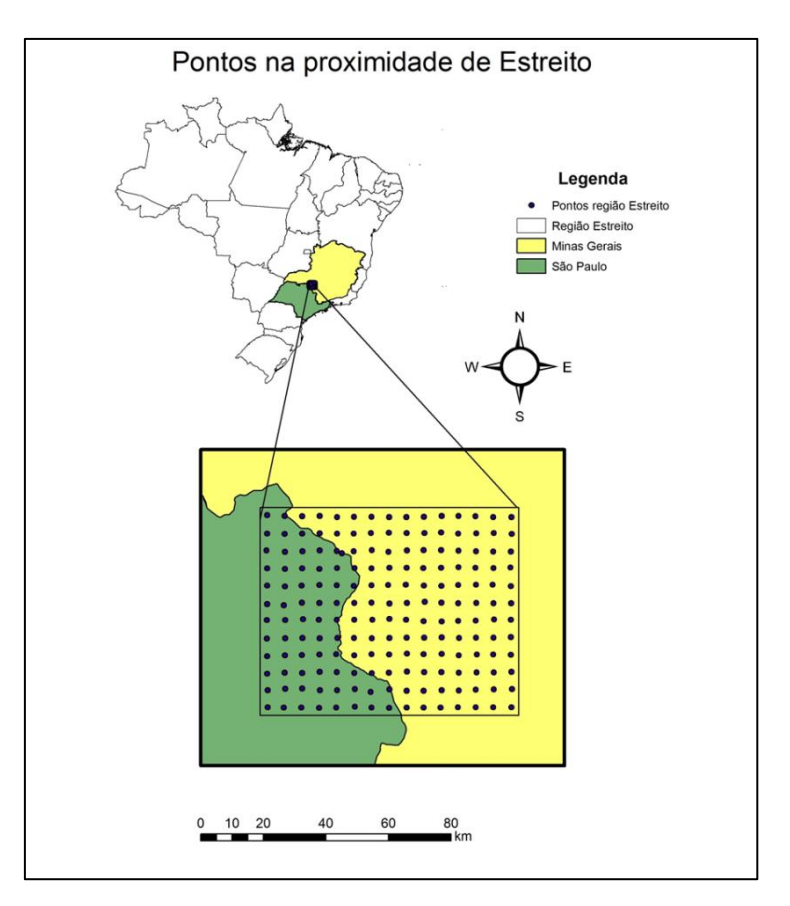

**Figura 5.6** – Localização dos 180 pontos

# **Obtenção dos valores e extrapolação dos dados de velocidade do vento da região de interesse**

A partir das 180 coordenadas selecionadas na região de interesse, obtiveram-se os valores de velocidade a uma altura de cinquenta (50) metros, utilizando o site do CRESESB. Então, estas foram extrapoladas para uma altura de cem (100) metros, com finalidade de estabelecer um cenário real para a utilização em torres eólicas.

Para realizar a extrapolação, foi utilizado o método desenvolvido por Hellmann ou Lei da Potência, como descrito na fórmula (3.27) e tabela (3.2) na Revisão Bibliográfica. Para este estudo se usou o expoente de potência da camada limite ( $\alpha = 0.20$ ), aproximado para região de plantações, conforme observado na imagem de satélite obtidas pelo software Google Earth apresentada no anexo C. Importante ressaltar que para um estudo com maior precisão, deve-se avaliar cada tipo de expoente de camada limite para cada terreno. Item no qual não foi objetivado neste trabalho. Foram desconsideradas a existência de regiões alagadas, cidades e áreas de preservação ambiental.

### **Gráfico sazonal da velocidade da região de interesse**

Com os dados de velocidade dos 180 pontos produz-se o gráfico de sazonalidade 5.3, apresentando as estações do ano e suas velocidades.

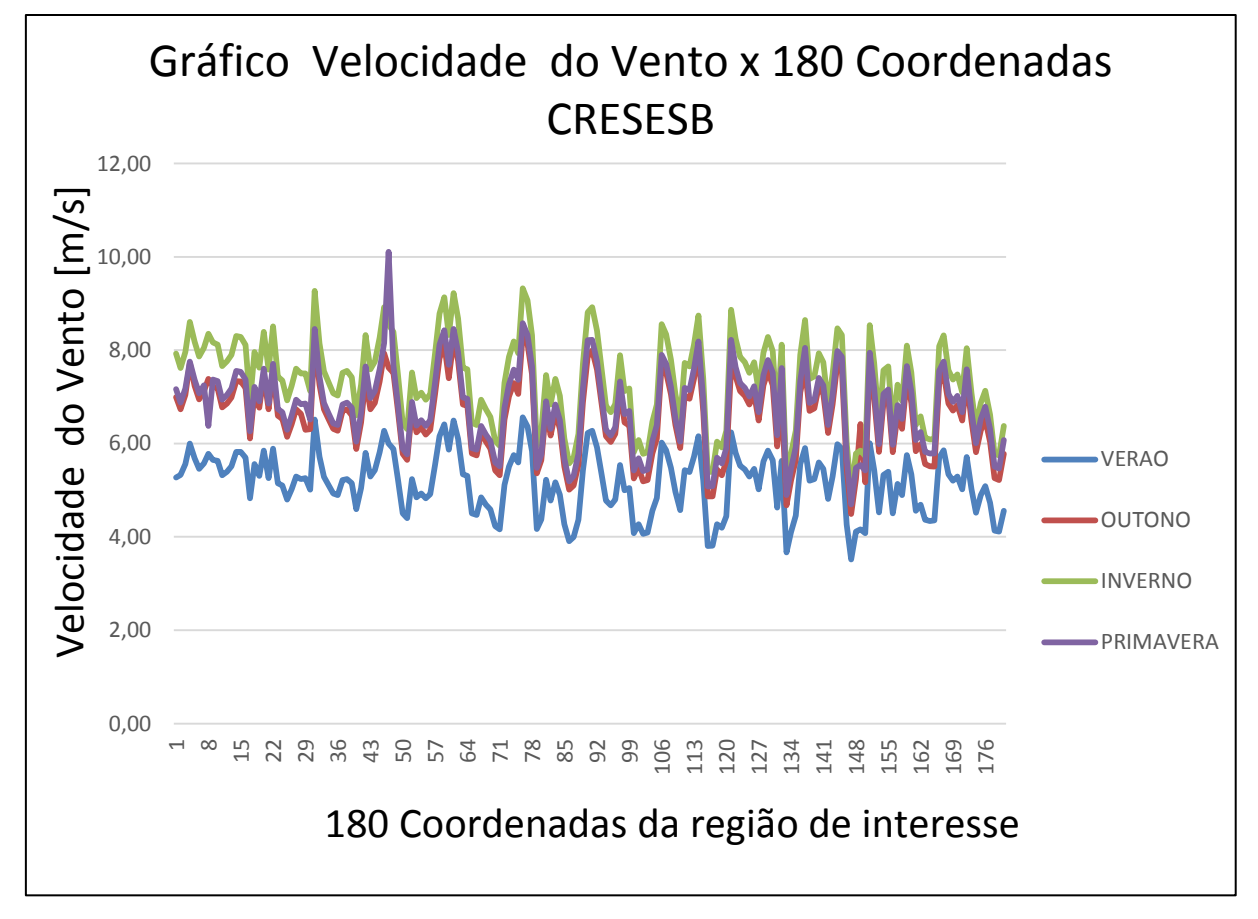

**Gráfico 5.3 –** Velocidade do Vento nas 180 coordenadas da região de interesse obtidas pelo **CRESESB** 

Após análise do gráfico por estação do ano, produzido no estudo de caso e apresentado no gráfico 5.3, pode-se afirmar que a velocidade do vento é maior nas estações de inverno e primavera, em época de verão a velocidade é inferior as outras estações do ano. Isto confirma que a energia eólica se encaixa perfeitamente como uma fonte complementar a energia produzida por hidroelétricas no inverno, época de estiagem.

# **Mapa eólico da região de interesse**

Em seguida foi produzido um mapa eólico, figura 5.7, utilizando os dados de velocidades obtidos através de 180 coordenadas, já extrapoladas para a região de interesse do estudo. Utilizou-se da mesma forma que foram produzidos os mapas anteriores, os softwares Global Mapper® 14 para produzir os pontos com seus valores para serem interpolados pelo software ArcGis® 9.3.

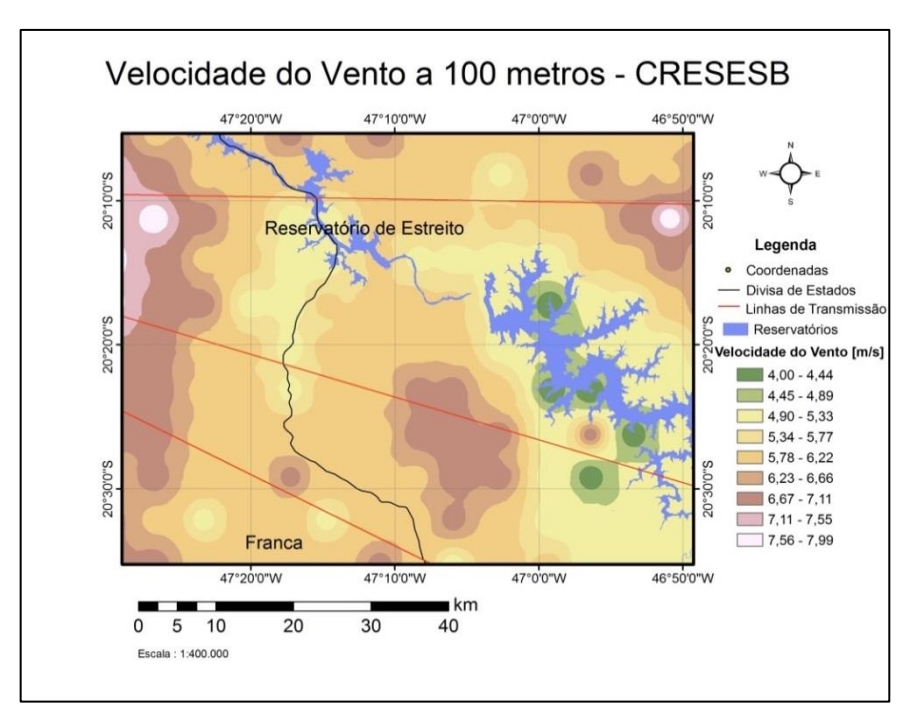

**Figura 5.7** – Mapa 180 pontos da velocidade do vento a 100m

No mapa apresentado na figura 5.8, foram referenciadas as unidades de conservação estadual e federal, reservatórios, bem como as áreas urbanas, as quais devem ser desconsideradas no cálculo da área útil para um parque eólico.

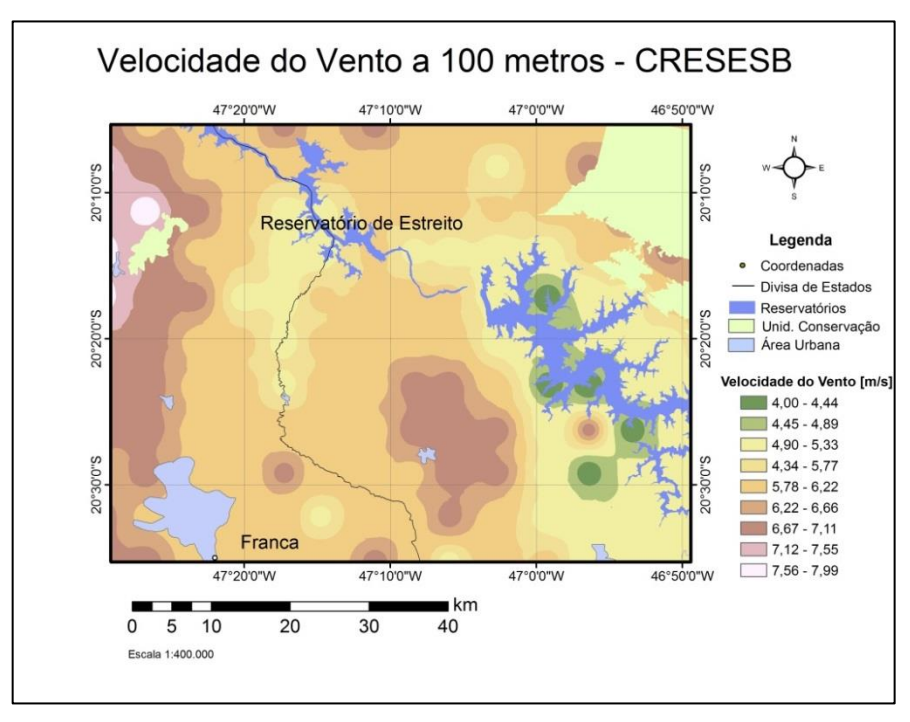

**Figura 5.8** – Mapa velocidade vento com unidades de conservação

## **5.3 Utilização eólica na região de interesse**

Conforme descrito na metodologia, o passo seguinte será considerado toda a região de interesse para se determinar a distribuição de potência específica, calcular o valor de geração de energia anual e seu fator de capacidade para os aerogeradores da empresa Enercon, de modelos E82 de 2000kW e de 3000kW. As informações do tipo de turbina e da respectiva curva de potência foram obtidas junto aos catálogos do fabricante. Estes têm importância fundamental na tomada de decisão para escolha e utilização dos mesmos.

Importante destacar que as áreas de unidade de conservação, áreas urbanas, reservatórios e áreas com baixo fator de capacidade serão desconsideradas para o cálculo.

#### **5.3.1 Função da frequência da velocidade e potência**

Na obtenção da função de frequência de velocidade, é utilizada a distribuição de Weibull, de acordo com descrito na metodologia.

O fator de forma utilizado k, conforme o atlas eólico de Minas Gerais é de 2,3 para a região de interesse, e a função Gamma é obtida de acordo com o fator k na Figura 3.22 da Revisão Bibliográfica, que é de 0,885915, e o cálculo do fator de escala c é a velocidade do ponto dividida pela função Gamma.

De modo prático foi realizado os cálculos para os 180 pontos e calculada a média aritmética para poder se apresentar um gráfico de distribuição da função de velocidade de um (1) a vinte e cinco (25) m/s para o aerogerador Enercon E82-2000kW de modo a exemplificar no gráfico 5.4. E produzido outro gráfico para os aerogeradores Enercon E82-2000kW e E82- 3000kW apresentados no gráfico 5.5 em relação a Potência dos aerogeradores em função da velocidade apresentado num gráfico apenas mostrando as diferenças entre os aerogeradores de 2000kW e 3000kW.
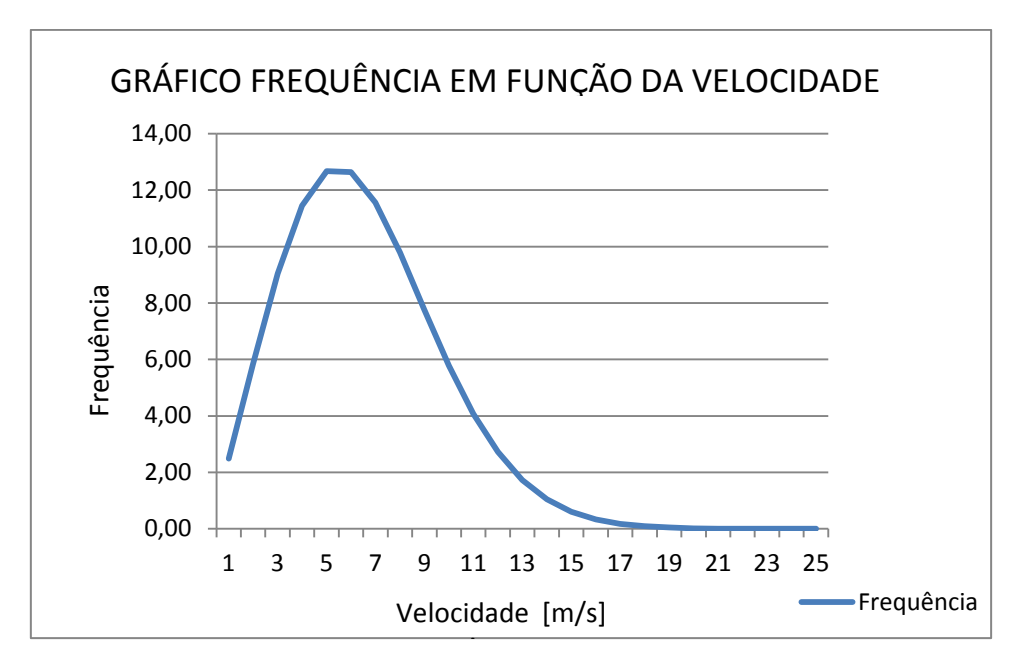

**Gráfico 5.4** – Frequência em função da Velocidade do vento

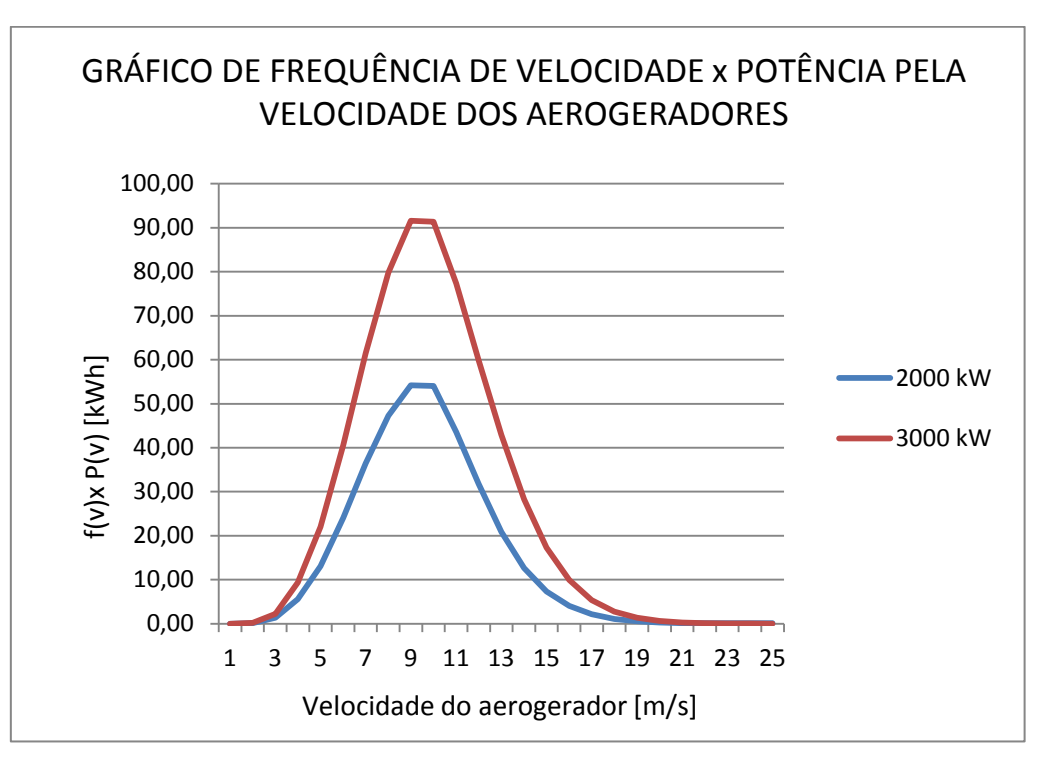

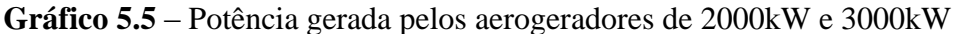

## **5.3.2 Energia anual gerada**

Conforme mencionado na metodologia, equação apresentada (3.29), o cálculo da Energia Anual Gerada (EAG) média por sazonalidade, é simplesmente somar a energia apresentada na distribuição de potência e multiplica-la pelo número anual de horas, os resultados produzidos estão apresentados na tabela 5.2, e no gráfico 5.6, com os valores de

energia produzida e multiplicada pelo valor de 8760 horas anuais para os dois aerogeradores em questão e em estações do ano e a média anual para cada aerogerador:

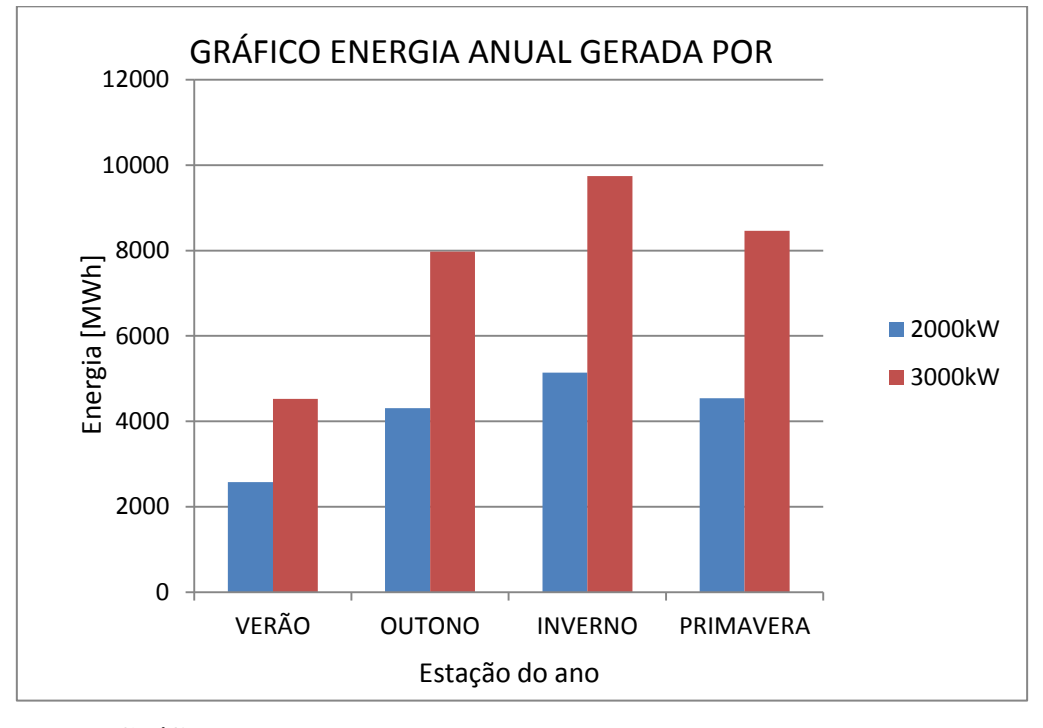

**Gráfico 5.6** – Energia Anual Gerada Média nas estações do ano

| Energia Anual Gerada - Aerogeradores<br><b>ENERCON</b> |                 |                 |
|--------------------------------------------------------|-----------------|-----------------|
|                                                        | <b>EAG 2000</b> | <b>EAG 3000</b> |
|                                                        | kWh             | kWh             |
| <b>VERÃO</b>                                           | 2579,08         | 4529,9          |
| <b>OUTONO</b>                                          | 4309,40         | 7971,86         |
| <b>INVERNO</b>                                         | 5142,02         | 9739,88         |
| <b>PRIMAVERA</b>                                       | 4543,26         | 8461,82         |
| <b>MÉDIA</b>                                           | 4143,44         | 7675.87         |

**Tabela 5.2** – Energia Anual Gerada – Aerogerador E82-2000kW e 3000Kw

Conforme apresentado no estudo de caso a energia anual gerada dos aerogeradores de Enercon E82-2000 kW e E82-3000 kW são bastante representativos, como apresentadas nas tabelas 6.1 e 6.2. Com intuito de melhor visualização dos dados citados acima, também foram produzidos os Gráficos 6.1 e 6.2. O aerogerador de 3000kW foi o que apresentou melhor energia anual gerada.

#### **5.3.3 Fator de capacidade**

O Fator de Capacidade (FC) é o índice que expressa a qualidade de um projeto em termos de potencial eólico. O FC varia na razão direta do potencial eólico. Ele expressa

também a eficiência da turbina eólica empregada e define o melhor aerogerador a ser utilizado no regime de ventos disponíveis na região, otimizando a utilização com um aerogerador específico. Para um mesmo projeto o FC pode ser diferente dependendo do modelo e da tecnologia de turbina empregada.

Para o cálculo do Fator de Capacidade do aerogerador foi utilizada a seguinte fórmula (3.30) descrita na Revisão Bibliográfica e apresentado na tabela 5.3 para os aerogeradores utilizados no trabalho. Também se apresenta um gráfico 5.7, aonde se pode comparar a diferença dos FCs entres os aerogeradores. Além disso, foram produzidos mapas apresentando, os fatores de capacidade. Utilizou-se da mesma forma que foram produzidos os mapas anteriores, os softwares Global Mapper® 14 para produzir os pontos com seus valores para serem interpolados pelo software ArcGis® 9.3. Esses mapas são apresentados nas Figuras 5.9 e 5.10.

Através desses resultados é possível definir o melhor aerogerador a ser utilizado no projeto.

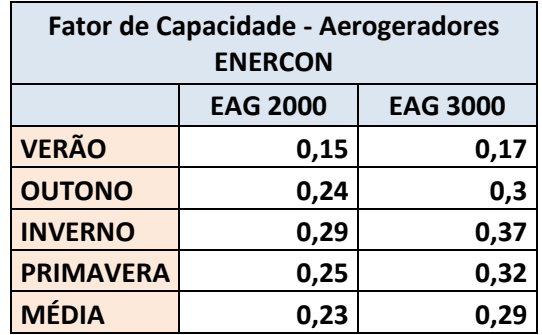

**Tabela 5.3** – Fator de Capacidade para Aerogeradores E82-2000kW e 3000kW

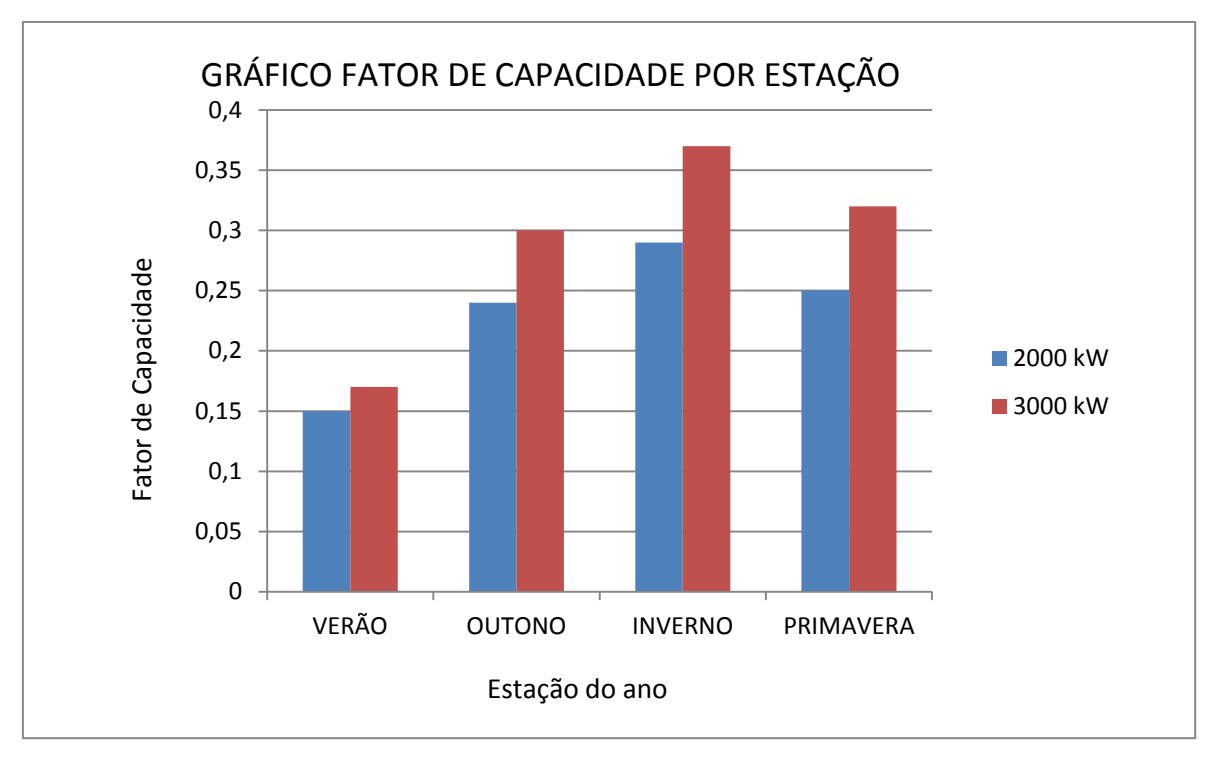

**Gráfico 5.7** – Fator de Capacidade para aerogeradores E82-2000kW e 3000kW

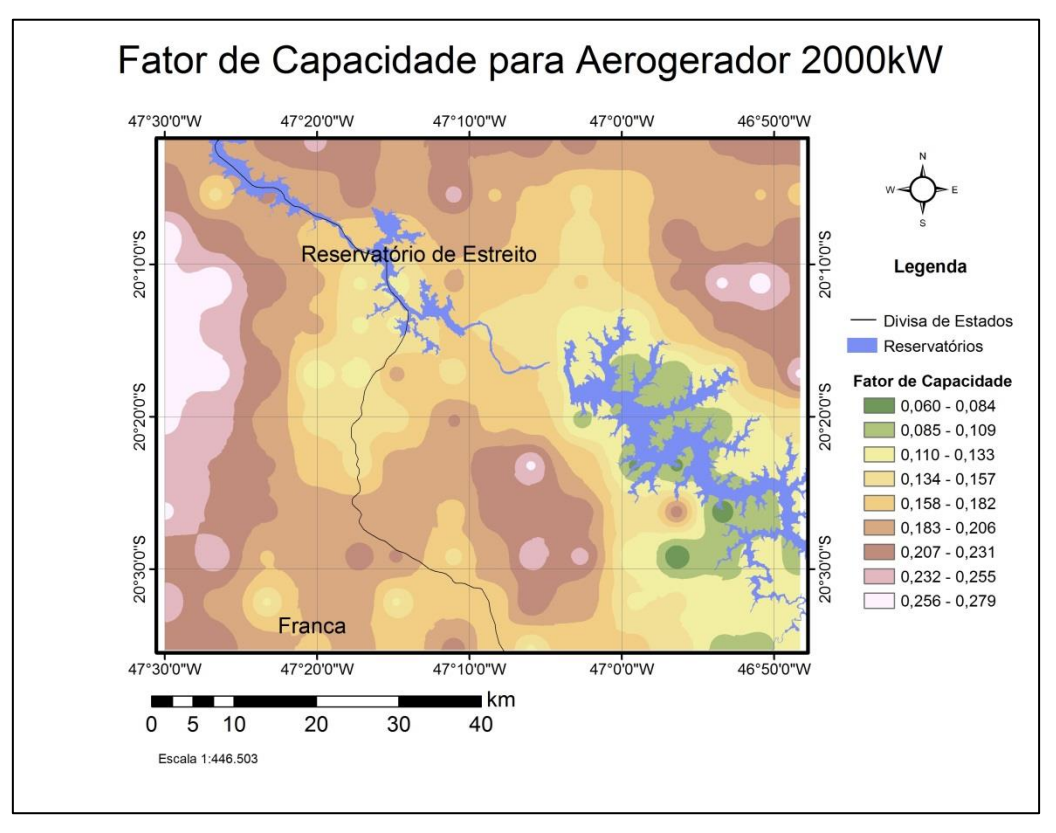

**Figura 5.9** – Fator de Capacidade Médio para Aerogerador E82-2000kW

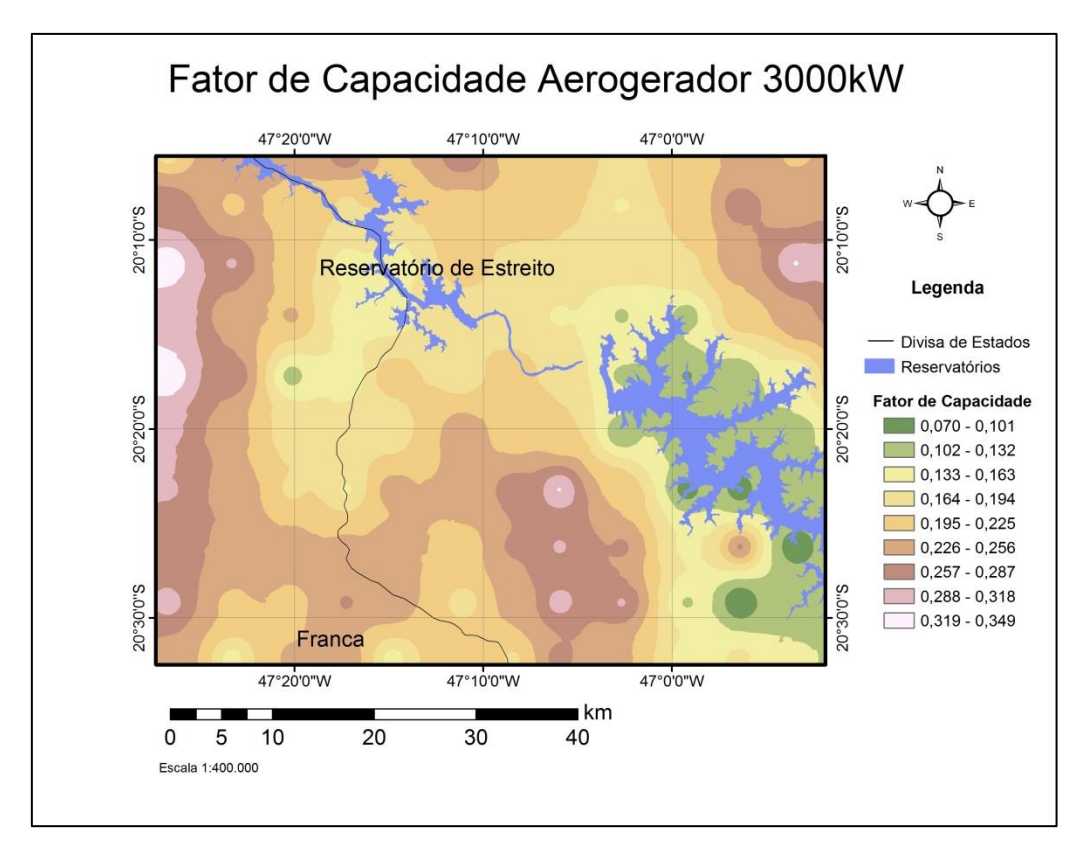

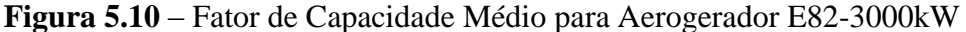

Comparando-se os mapas apresentados nas figuras 5.11 e 5.12, concluiu-se que a área na qual abrange um maior fator de capacidade é a indicada pelo aerogerador de 3000kW. O período de inverno registrou um valor médio de 0,37 e média anual de 0,29.

### **5.3.4 Densidade de Potência**

A densidade de potência é importante para definir a quantidade de potência pode ser gerada por metro quadrado. Utiliza-se a fórmula (3.7) na Revisão Bibliográfica e se determina a densidade de potência nas coordenadas escolhidas, em  $[W/m^2]$ . Este fator calulado possibilita a produção de um mapa através do software Global Mapper® 14 seja produzido os pontos, e com seus valores para sejam interpolados pelo software ArcGis® 9.3*,* apresentado no mapa apresentado na Figura 5.11. Conforme descrito na Metodologia, utilizam-se os dados de pressão atmosférica e temperatura média, da cidade de Franca, aonde se encontra maiores fatores de capacidade. Para o cálculo do ρ, que é a massa específica do ar em de [kg/m3], calculado através da fórmula (3.8), descrita na Revisão Bibliográfica, onde R constante do ar [287 J/kg.K], e os dados de pressão atmosférica de 90600 [Pa], temperatura média ambiente 293,65[K]. Dados obtidos pelo site descrito na Metodologia.

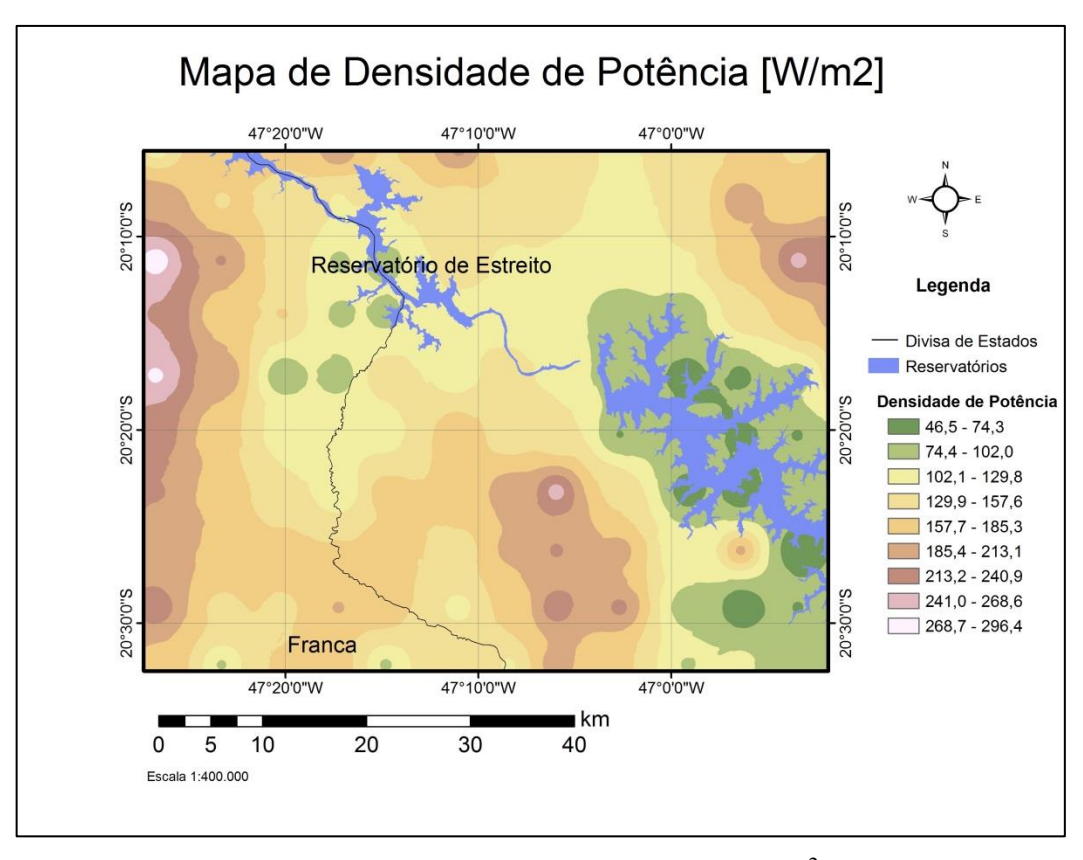

**Figura 5.11** - Densidade de Potência  $\text{[W/m}^2\text{]}$ 

## **5.3.5 Área de prospecção a ser considerada**

A partir da análise visual do mapa apresentado na figura 5.3 foram selecionadas as quatro (4) regiões com maiores densidades de potência. Através do software ArcGis® 9.3 obteve-se os valores da área total (AT), em metros quadrados, de cada uma dessas regiões. As áreas foram apresentadas através de setas indicando as cores das isolíneas com maior potencial, enumeradas de um (1) a quatro (4), apresentadas no mapa apresentado na figura 5.12.

Com o auxílio do mesmo software foi calculada a área a ser desconsiderada, como unidade de conservação e áreas alagadas, dentro de cada uma dessas quatro (4) regiões citadas anteriormente.

Então, para calcular a área útil (AU) a ser considerada, subtraiu-se da área total (AT) a área a ser desconsiderada (AD) conforme apresentado na tabela 5.4.

Para que fosse estimada a potência em um aerogerador foi calculada a média dos valores de intervalos de densidades de potência (DPM) da área útil e, a mesma, multiplicada pela área varrida pelas pás do rotor do aerogerador (AA) e apresentados os resultados na tabela 5.5.

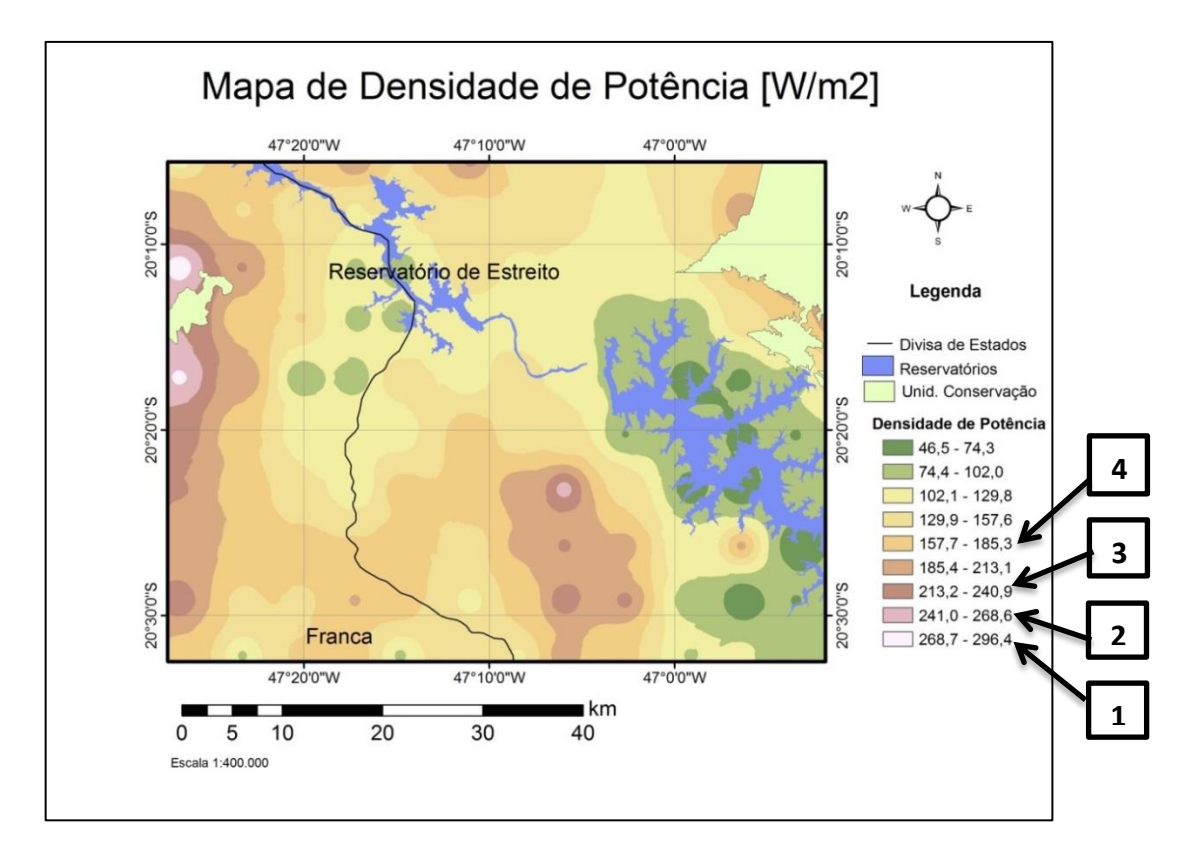

**Figura 5.12** – Indicação da área com para prospecção de energia eólica

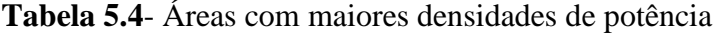

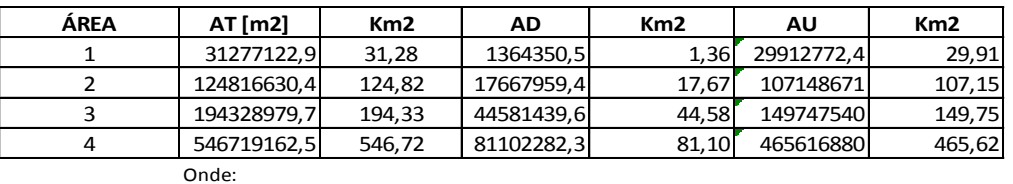

AT = ÁREA TOTAL [m2]

AD = ÁREA A SER DESCONSIDERADA [m2]

AU = ÁREA ÚTIL [m2]

**Tabela 5.5** - Área útil, densidade de potência média, área varrida por um aerogerador e potência disponível estimada

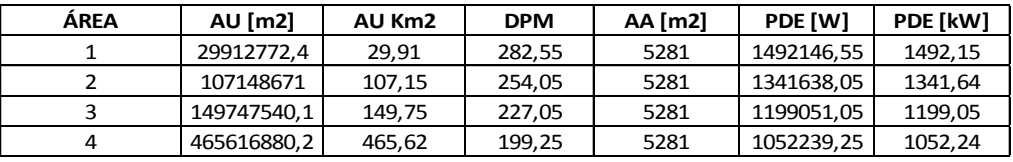

Onde: AU = ÁREA ÚTIL [m2] DPM = DENSIDADE DE POTÊNCIA MÉDIA [W/m2] PDE = POTÊNCIA DISPONÍVEL ESTIMADA [W] [Kw] AA = ÁREA DO AEROGERADOR

Foram selecionadas as quatro (4) regiões de maior densidade de potência, estas áreas foram obtidas através do software ArcGis® 9.3. E com o auxílio deste software subtraíram-se dessas mesmas regiões os valores das áreas urbanas, reservatórios, unidades de conservação, conforme os dados apresentados nas tabelas 5.7 e 5.8.

De acordo, com que foi apresentado no estudo de caso, as áreas com potencial eólico possível de ser utilizado encontram-se na parte leste, pequena parte na região sul e nordeste do mapa apresentado na figura 5.13.

Dessas regiões citadas anteriormente, a que apresentou maior potencial eólico para uma possível implantação de parque eólico, localizou-se na parte leste do mapa, com aproximadamente 30 km<sup>2</sup> e potencial eólico estimado para uma turbina que seja instalada nesta região foi de 1492,15 kW. Sendo necessário um estudo micro espacial da região, com análises detalhadas do terreno para se estimar a quantidade de aerogeradores e suas localizações a serem instalados.

Este resultado é uma referência para um possível projeto de implantação de parque eólico, a ser realizado por empresas que se interessem em fazer uma prospecção nesta região.

## **6 CONCLUSÃO**

No Brasil o mercado de energias alternativas consideradas limpas está em expansão, sendo a energia eólica considerada um dos meios mais limpos e com menor impacto ambiental, e também como uma das alternativas energéticas mais promissoras para ajudar a reverter o quadro atual de mudanças climáticas.

Com a finalidade de identificar as regiões com potencial eólico a ser explorado, e reduzir custos em um projeto, sugere-se o uso dessa metodologia, que pode ser aplicada em locais pré-definidos. Pois, este estudo permite que sejam instalados anemômetros, apenas em regiões previamente estimadas como propícias para implantação de um parque eólico.

Através dos dados de fator de capacidade e da energia anual gerada, definiu-se o aerogerador Enercon E82-3000kW como o mais favorável em relação ao aerogerador E82- 2000kW, pois o mesmo abrange maior área de potencial eólico apresentada nos mapas produzidos. Isto possibilita utilizar o equipamento mais eficiente na produção de energia.

Conclui-se que a região estudada, entre a cidade de Franca – SP, e a Hidroelétrica de Estreito – MG, foi estimada como um local viável a ser construído um parque eólico, especificamente a nordeste do estado de São Paulo, com área aproximadamente de 30 km<sup>2</sup>.

O potencial eólico estimado para uma turbina que seja instalada nesta região foi de 1492,15 kW. Este resultado é uma referência para um possível projeto de implantação de parque eólico, a ser realizado por empresas que se interessem em fazer uma prospecção nesta região. Sendo necessário um estudo micro espacial da região, com análises detalhadas do terreno para assim estimar a quantidade de aerogeradores e suas localizações a serem instalados, garantindo assim a viabilidade do projeto.

Sugere-se a aplicação do mesmo estudo, dentro de uma região de um parque eólico em operação, obtendo os valores de velocidade de vento, fator de capacidade, energia anual gerada, densidade de potência, com intuito de estabelecer uma comparação dos dados obtidos neste estudo, com os dados reais de um parque eólico existente, podendo-se assim averiguar a precisão da metodologia.

# **7 REFERÊNCIAS**

- ALDABÓ, R., 2002, **Energia Eólica**, São Paulo, Brasil, Artliber Editora 2002.
- AMARANTE, O. A. C. et. al. **Atlas eólico de Minas Gerais** CEMIG 2010, Belo Horizonte, MG.
- AMENEDO, J. L. R; FEITO, J. S. **Tecnologia de Aerogeneradores**. In: Amenedo, J. L. R.; Gómez, S. A.; Díaz, J. C. B. Sistemas eólicos de producción de energia electrica. Madrid: Rueda, p. 97-179. 2003.
- ANEEL **Agência Nacional de Energia Elétrica**. Disponível em: <http://www.aneel.gov.br>. Acesso em: mar. 2014.
- ATLAS EÓLICO DA BAHIA **–** Camargo Schubert Engenharia et al. **Dados do modelo mesoescala fornecido pelo AWS trupower** – Curitiba: Camargo Schubert; Salvador: SECTI: SEINFRA: CLIMATEC/ SENAI , 2013 96p. ISBN: 978-85-67342-00-9
- ATLAS EÓLICO DE MINAS GERAIS **Mapa eólico de Minas Gerais**, CEMIG e Governo de Minas Gerais. Disponível em: <http://www.cresesb.cepel.br/publicacoes/download/atlas\_eolico/atlas\_eolico\_MG.pdf > Acesso em: maio, 2013
- BENSON, J. F.; SCOTT, K. E.; ANDERSON, C. R.; MACFARLANE, H. D.; TURNER, K. Landscape capacity study for onshore wind energy development in the Western Isles. **School of Architecture, Planning & Landscape of University of Newcastle,** p. 101, 2003. Disponível em: <http://www.snh.org.uk/pdfs/publications/commissioned\_reports/ReportNo042A.pdf> Acesso em: fev. 2014.
- BERMANN. Crise Ambiental e as Energias Renováveis, **Ciência e cultura**, vol.60 n.3 São Paulo, p.20-29. 2008 – ISSN 0009-6725
- BURTON, T.; SHARPE, D.; JENKINS, N.; BOSSANYI, E.**Wind Energy Handbook**, Chichester, England: John Wiley & Sons 2001. ISBN 0-471-48997-2.
- CCEE **Câmara de comercialização de energia elétrica**, 2014 Disponível em: <http://www.ccee.org.br/portal/faces/pages\_publico/ondeatuamos/comercializacao?\_a frLoop=691035039553244#%40%3F\_afrLoop%3D691035039553244%26\_adf.ctrlstate%3D16lt5imy6j 45> Acesso em: set. 2014.
- CLIMA TEMPO **Informações sobre temperatura e pressão atmosférica**. Disponível em: < http://www.climatempo.com.br/> Acesso em: jan. 2014.
- COLLE, S., RUTHER, R., MESQUITA, L., et al., 2000, **Fontes não-convencionais de energia - as tecnologias solar, eólica e de biomassa**. 3 ed. Florianópolis, UFSC/Labsolar/NCTS.
- CONAMA **Conselho Nacional do Meio Ambiente**. Resolução 462/2014. Disponível em: < http://www.mma.gov.br/port/conama/> Acesso em: out. 2014.
- CPTEC/INPE **Centro de Previsão do Tempo e Estudos Climáticos**. Website disponível em: < http://www.cptec.inpe.br/> Acesso em: set. 2013.
- CRESESB **Centro de Referência para Energia Solar e Eólica Sergio de Salvo Brito**. Disponível em: < http://www.cresesb.cepel.br/principal.php>, Acesso em: jan. 2013.
- CUSTÓDIO, R.S. **Energia eólica para produção de energia elétrica**. Rio de Janeiro, Centrais Elétricas Brasileiras S.A. Eletrobrás, 2009.
- DUTRA, R.M, **Energia eólica. Princípios e tecnologia**, Rio de Janeiro, 2008 CRESESB. Disponível em: <http://www.cresesb.cepel.br/download/tutorial/tutorial\_eolica\_2008\_e-book.pdf> Acesso em: out. 2013.
- ENERCON; **Catálogo de Aerogeradores** Disponível em: <http://www.enercon.de/p/downloads/ENE\_Produkt\_port.pdf> Acesso em: jan. 2014.
- EWEA European Wind Energy Association. **Wind Energy - The Economics of Wind Energy**, 2009 World Wind Energy Report. Disponível em:< http://www.ewea.org/publications/reports/> Acesso em: mar. 2014.
- FEITOSA, E.A.N., PEREIRA, A.L., SILVA, G.R, et al., 2003, **Panorama do Potencial Eólico no Brasil**, Projeto BRA/00/29: Capacitação do Setor Elétrico Brasileiro e relação à Mudanças Global do Clima, ANEEL, Brasília, Brasil, Dupligráfica.
- GIPE, P., 1995, **Wind energy comes of age**. New York, US: John Wiley and Sons. disponível em  $\langle$  http://www.windworks.org/cms/index.php?id=81&tx\_ttnews%5Btt\_news%5D=10&cHash=385515a9 d3e6c6432f94f138fdc22d05> Acesso em: fev. 2014.
- GOLDEMBERG, J.; LUCON, O. **Energia e meio ambiente no Brasil**. São Paulo: Estudos Avançados, Edusp, 2007. Vol 21, n59, p 7-20. 2007. ISSN 0103-4014. Disponível em: <http://dx.doi.org/10.1590/S0103-40142007000100003> Acesso em jun, 2014.
- GORBAN, A.N.; GORLOV, A.M.; SILANTYEV, V.M. Limits of the Turbine Efficiency for Free Fluid Flow. **Journal of Energy Resources Technology**, v. 123, p.311-317, dec. 2001.
- GRAHAM,I., 1999, *Energy Forever ? Wind Power*, New York, Raintree Steck-Vaughn Publishers 1999.
- INMET, Instituto Nacional de Meteorologia, **Dados das estações meteorológicas** Disponível em : <http://www.inmet.gov.br/portal/index.php?r=estacoes/estacoesConvencionais> Acesso em jan. 2013.
- JARASS, L. **Wind Energy. Wind Power**. Germany, West. I. International Energy Agency. II. Title. Springer – Verlag Berlin, Heidelberg, 1981. ISBN 0387103627
- MANWELL, J. F.; McGOWAN, J. G.; ROGERS, A. L. **Wind Energy: Theory, Design and Application**. England: Ed. John Wiley & Sons Ltd, 2002.
- MARINHO, M. H. N., CERQUEIRA, J. J. F. e MARTINEZ, L. (2006). **Estudo da Complementaridade Hidro-Eólica para Regularização Sazonal de Energia Elétrica**. In: Simpósio Brasileiro de Sistemas Elétricos, Brasil (SBSE 2006).
- MET 2014 **Serviço de Meteorologia Irlandês** MET,(2014), Disponível em: <http://www.met.ie/climate-ireland/wind.asp> Acesso em: jun. 2014.
- MME Ministério de Minas e Energia, **Plano Decenal de Expansão de Energia 2021** / Ministério de Minas e Energia. Empresa de Pesquisa Energética. Brasília: MME/EPE, 2011
- NORMA NBR 10151 **Avaliação de ruídos em áreas habitadas**. Disponível em < http://www.semace.ce.gov.br/wpcontent/uploads/2012/01/Avalia%C3%A7%C3%A3o +do+Ru%C3%ADdo+em+%C3%81reas+Habitadas.pdf> Acesso em: jan. 2014.
- PATEL, M. R. (2006). **Wind and Solar Power System**, Boca Raton, Florida, CRC Press LLC 2006. ISBN: 0849315700
- PETERSEN, E.I., Mortensen N.G., Landberg, L., Hùjstrup, J. and Frank H.P. **Climate and Turbulence.** Wind power meteorology 1. 2- 22p; Department of Wind Energy and Atmospheric Physics, Risù National Laboratory, PO Box 49, Frederiksborgvej 399, DK-4000 Roskilde, Wind Energ., 1, p 55 -72 Denmark (1998)
- PINHO, J.T. Sistemas Híbridos, **Soluções Energéticas para a Amazônia**, Ministério de Minas e Energia – Brasília, 2008.
- PROINFA **Programa de Incentivo às Fontes Alternativas de Energia Elétrica**, Brasil. Lei nº 10.438, de 26 de abril de 2002. Diário Oficial da República Federativa do Brasil, Brasília, DF, 29 abr. 2002. Seção 1, p. 2, 2002. Website disponível em: <http://www.planalto.gov.br/ccivil\_03/leis/2002/L10438.HTM> Acesso em: fev. 2014.
- PROINFA **Programa de Incentivo às Fontes Alternativas de Energia Elétrica Informações Básicas**. Disponível em: [<http://www.mme.gov.br/programas/proinfa>](http://www.mme.gov.br/programas/proinfa) Acesso em: fev. 2014.
- RAMOS E SEIDLER, **Estudo da energia eólica para aproveitamento em pequenos empreendimentos**, Study Of Wind Energy For Development In Small Enterprises, Vivências. v.7, n.13, p.108-127, out. 2011.
- REFOCUS, 2002, **Footprints in the wind?: Environmental impacts of wind power development**. Refocus, v. 3, n. 5, p. 30-33, (September–October). ISSN 1471-0846. Article based on a presentation done by Paul W. Magoha. Disponível em: <http://www.sciencedirect.com/science/article/pii/S147108460280083X>. Acesso em: fev. 2014.
- ROHATGI, J. S. e NELSON, V. (1994). **Wind Characteristics – an analysis for the generation of Wind power**, Alternative Energy Institute, West Texas A&M University, Texas, USA 1994.
- SESP, 2012 Atlas Eólico de São Paulo **Mapa eólico de São Paulo**, SESP e Governo de São Paulo. Disponível em: <http://www.energia.sp.gov.br/a2sitebox/arquivos/documentos/385.pdf > Acesso em: jan. 2013
- SECTI, 2014, **Secretaria de Ciência , tecnologia e inovação do estado da Bahia**. Website disponível em: <http://www.secti.ba.gov.br/atlasWEB/apendice\_p3.html>. Acessado em Junho, 2014.
- WOLSINK, M. Wind power and the NIMBY-myth: institutional capacity and the limited significance of public support. **Renewable Energy**, n. 21, p. 49-64, 2000. Disponível em: <http://courses.washington.edu/efuture/Wolsink2000.pdf>. Acesso em: fev. 2014.

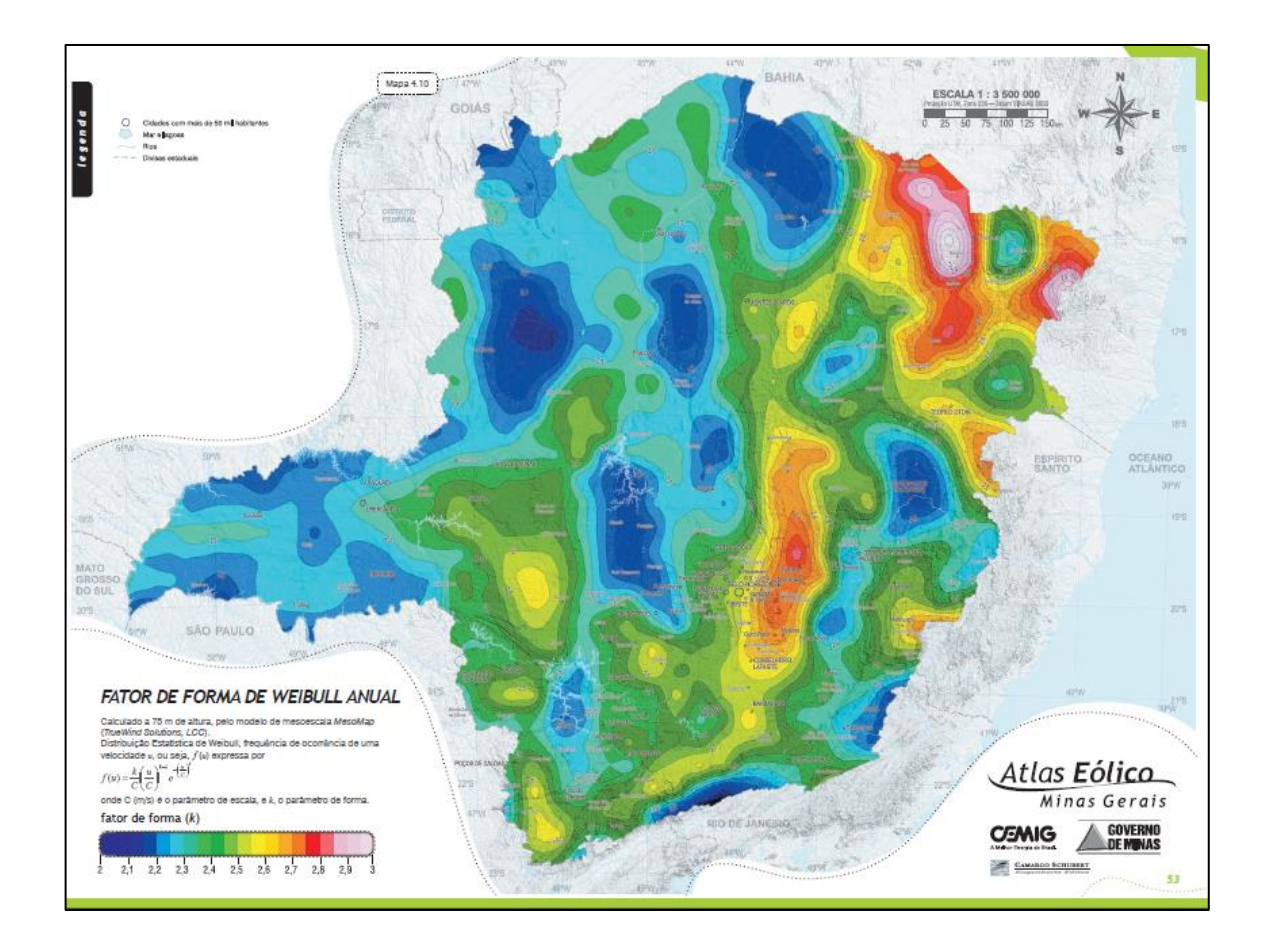

## **ANEXO A – Fator de forma de Weibull. Fonte: Atlas eólico de Minas Gerais.**

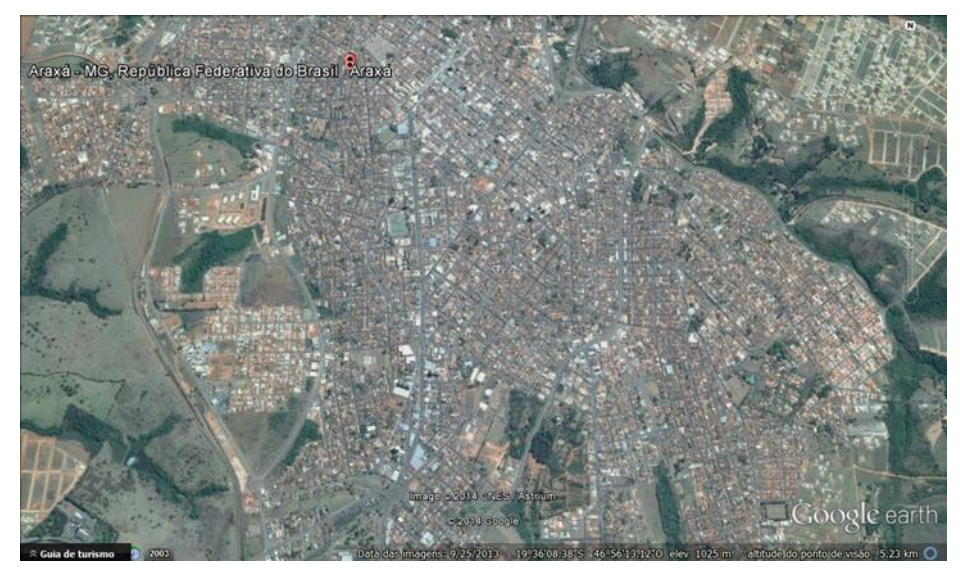

**ANEXO B – Vista de satélite das cidades da região de estudo. Fonte: Google Earth.**

Araxá – MG

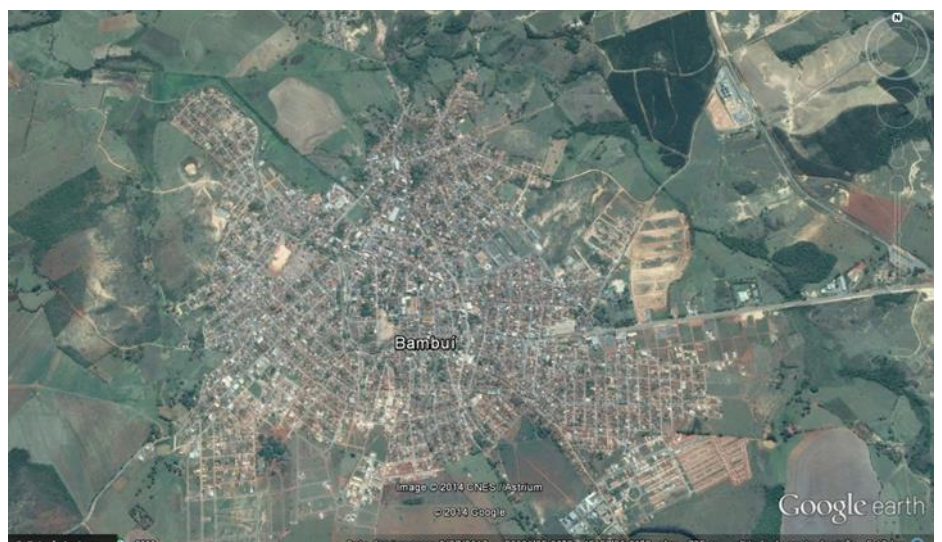

Bambuí – MG

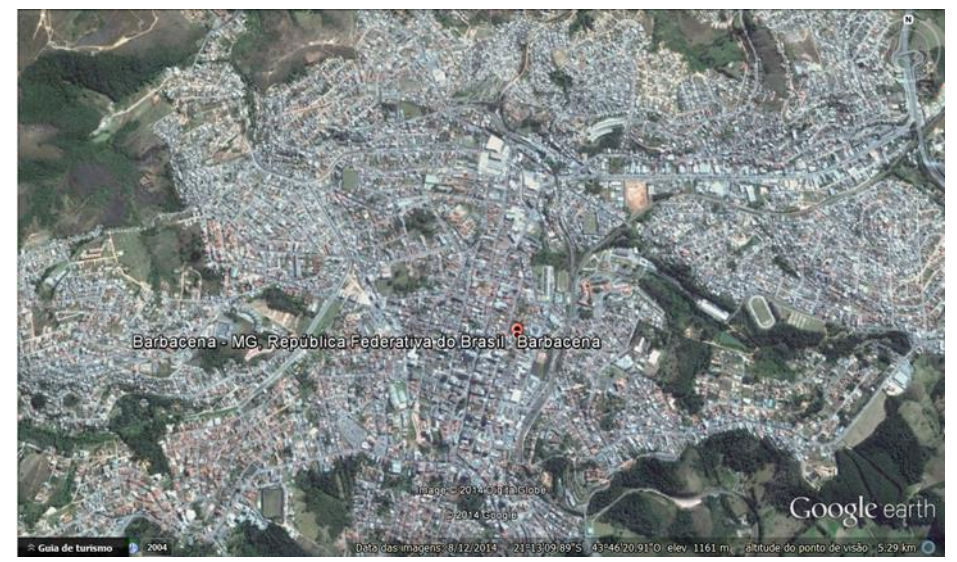

Barbacena – MG

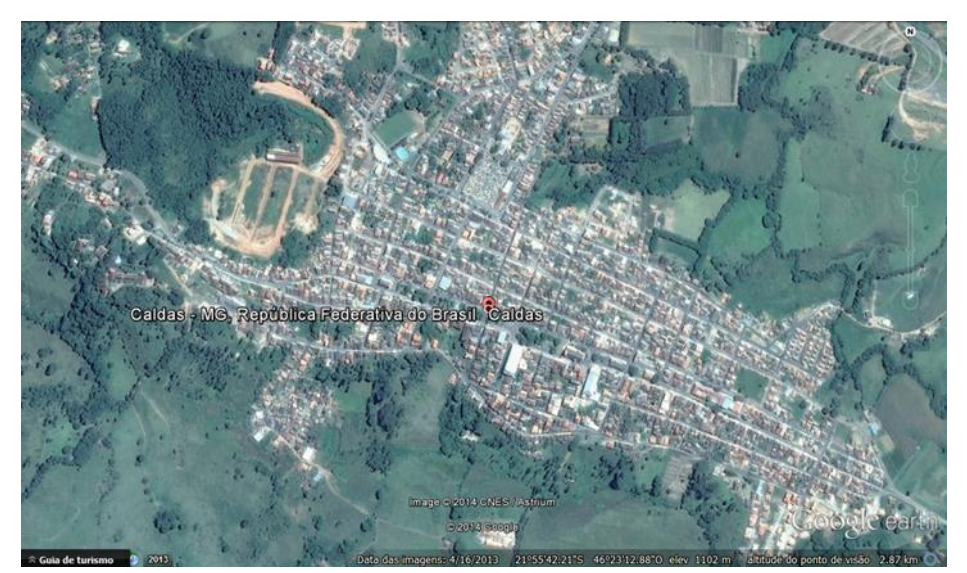

Caldas – MG

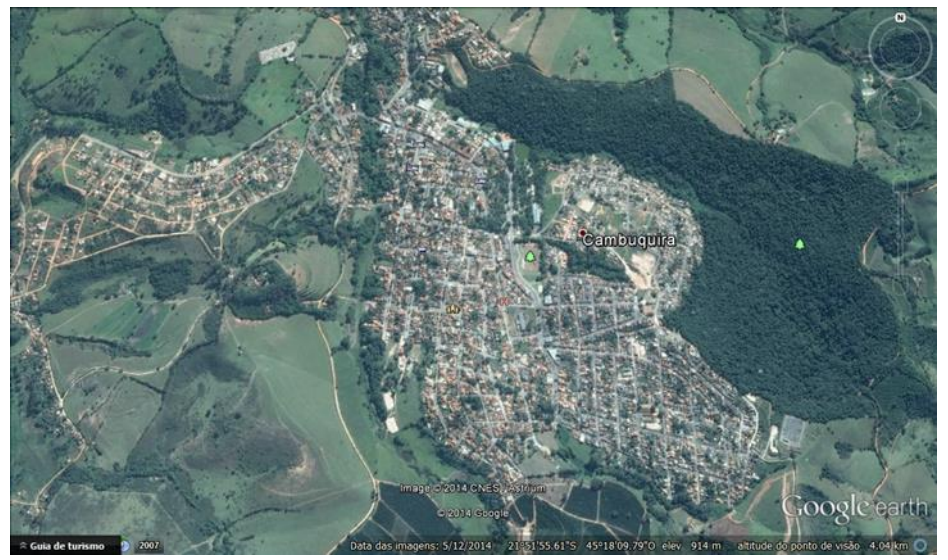

Cambuquira – MG

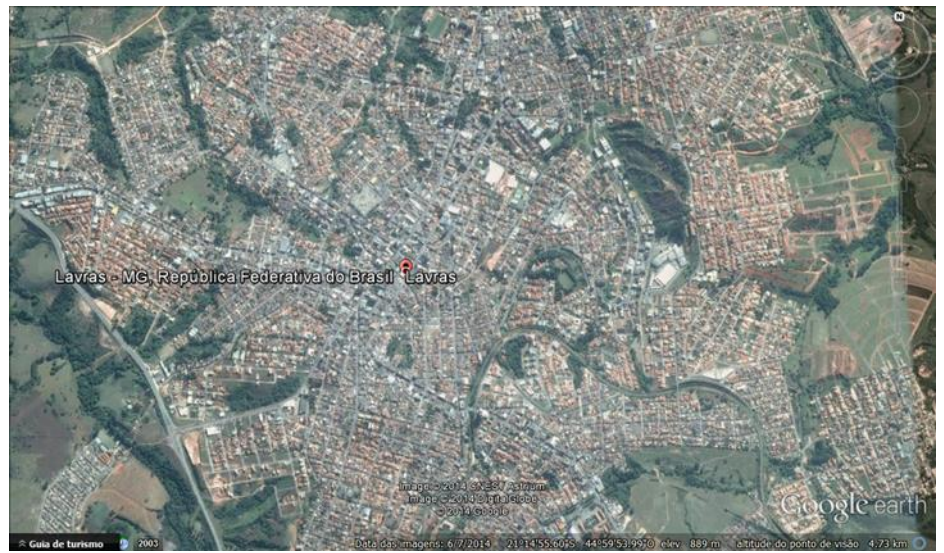

Lavras – MG

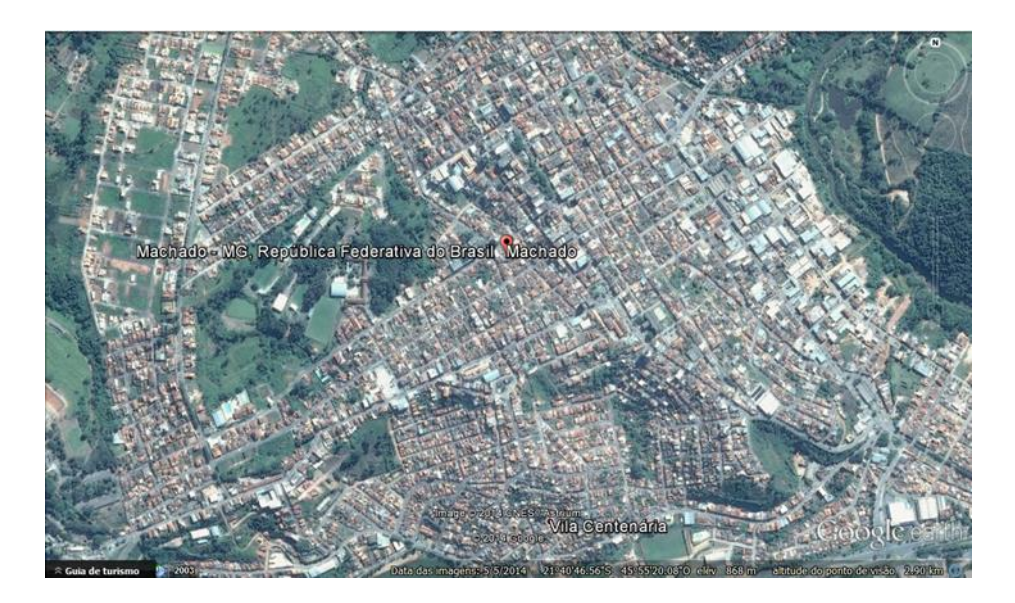

Machado – MG

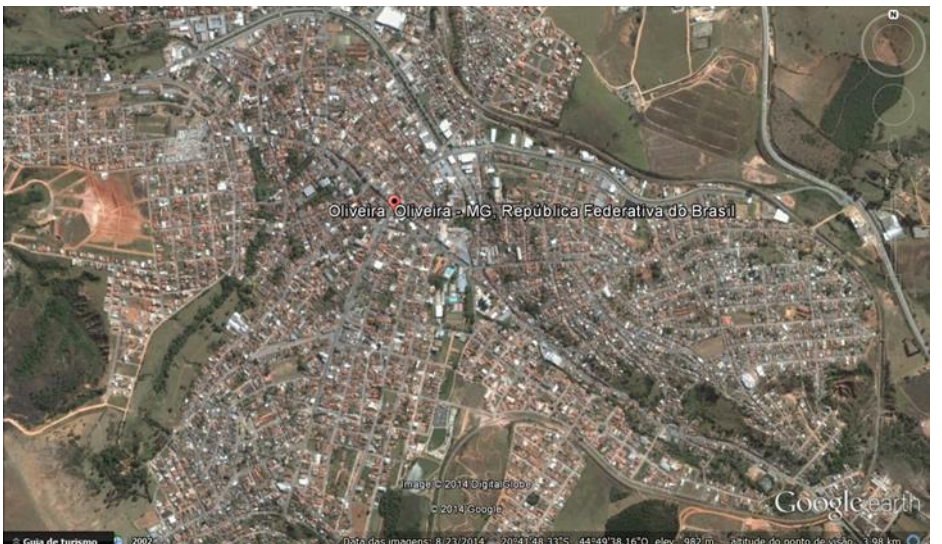

Oliveira – MG

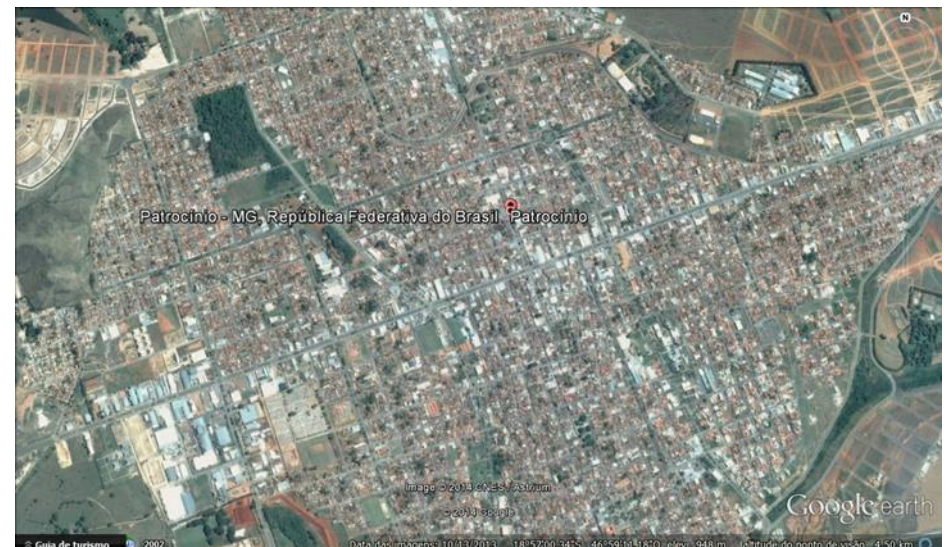

Patrocínio – MG

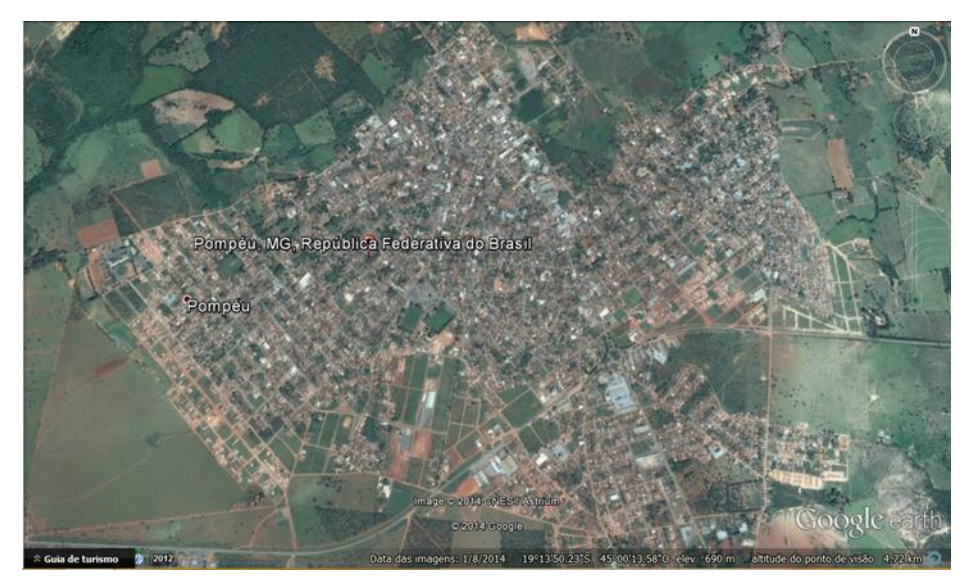

Pompeu – MG

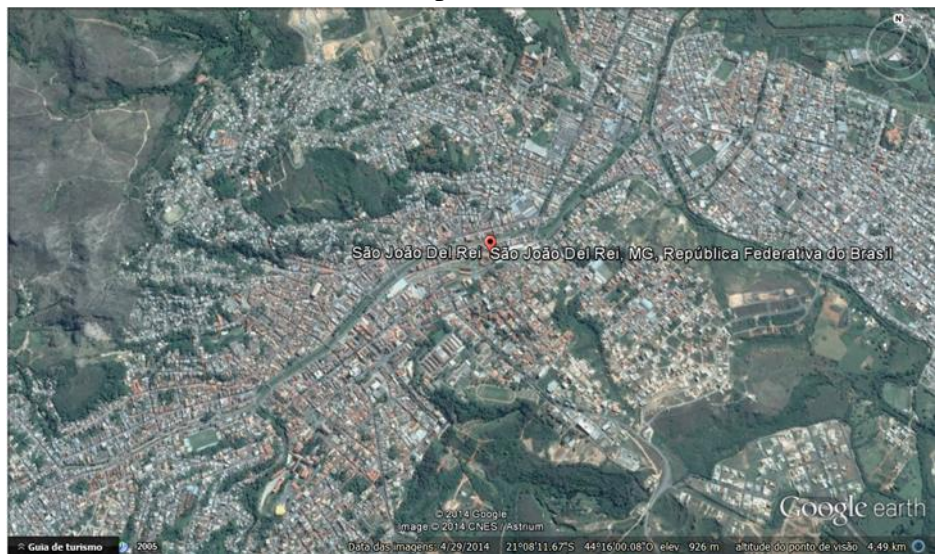

São João Del Rei – MG

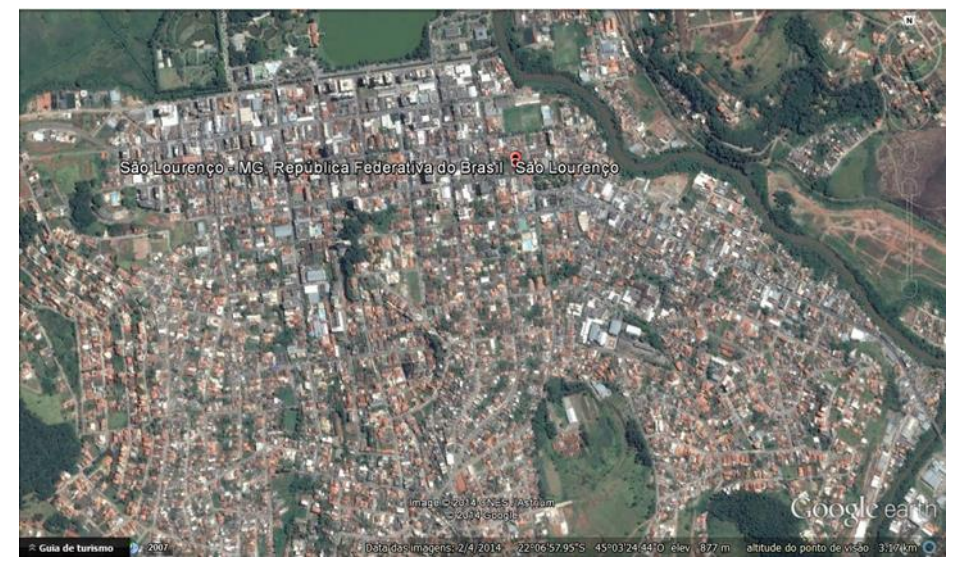

São Lourenço – MG

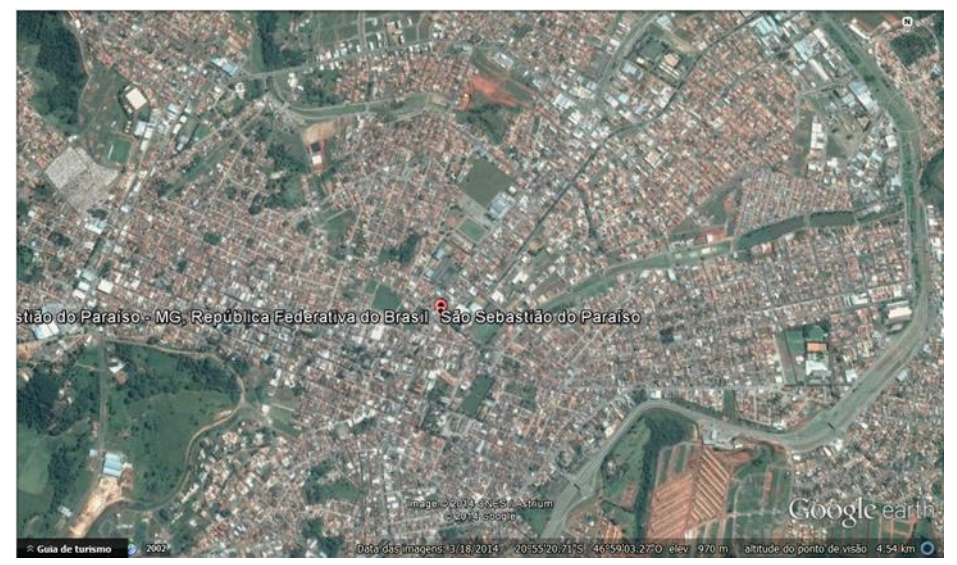

São Sebastião do Paraíso – MG

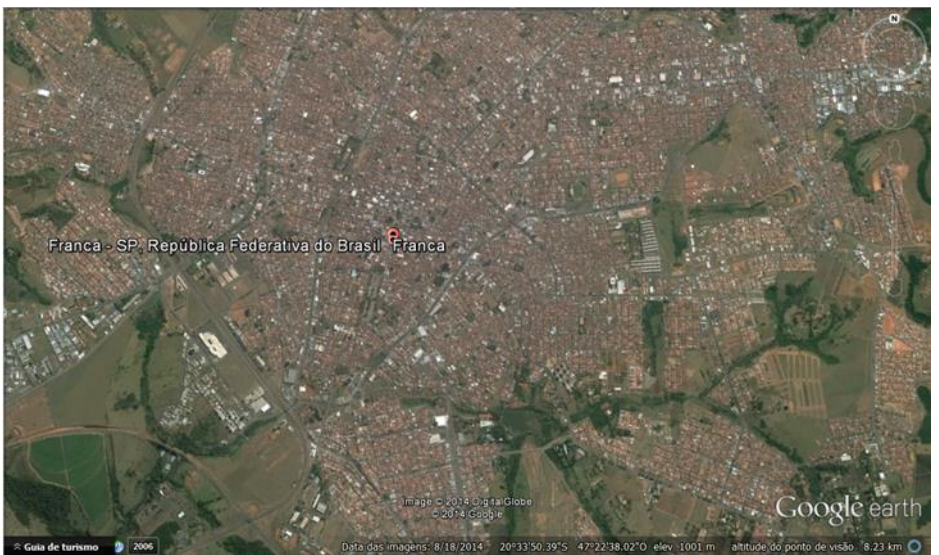

Franca – SP

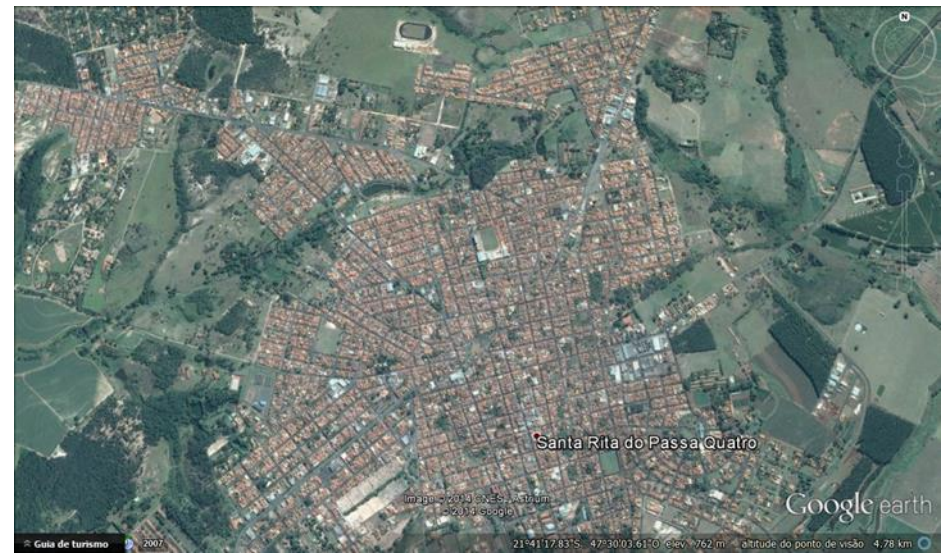

Santa Rita – SP

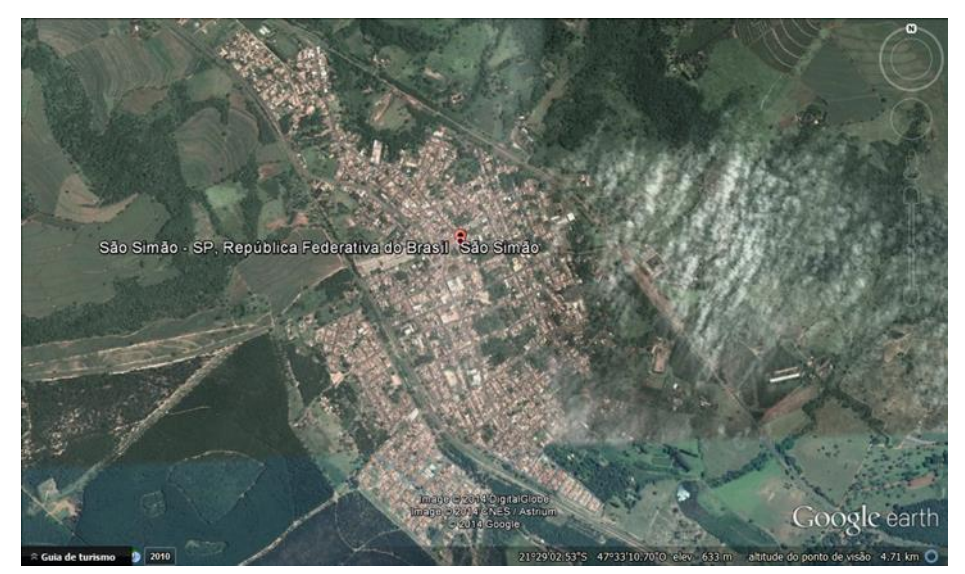

São Simão – SP

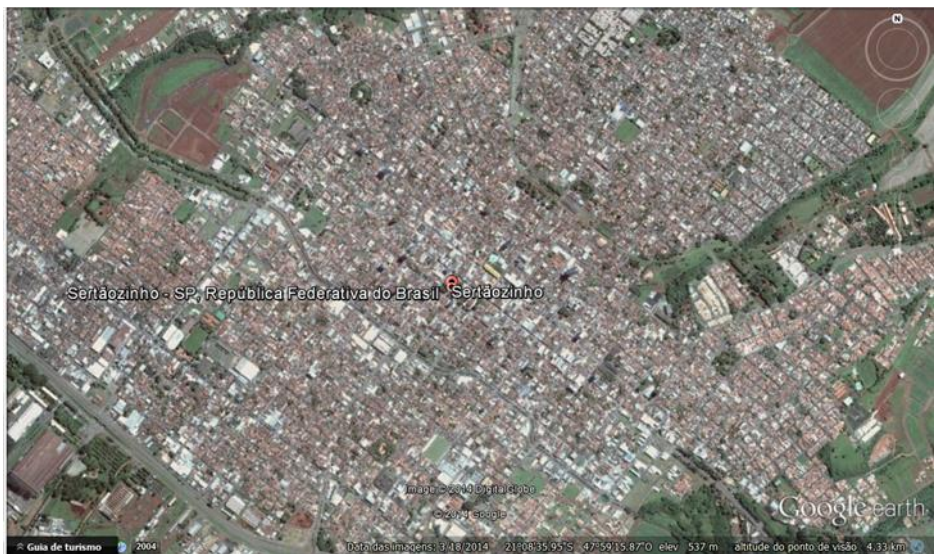

Sertãozinho – SP

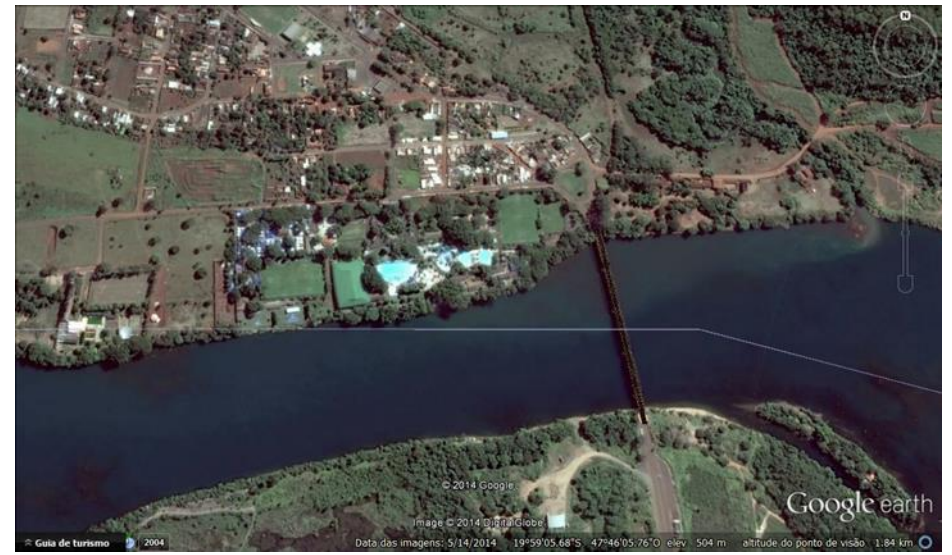

Usina Junqueira – SP

**ANEXO C – Vista de satélite da região de interesse. Fonte: Google Earth.**

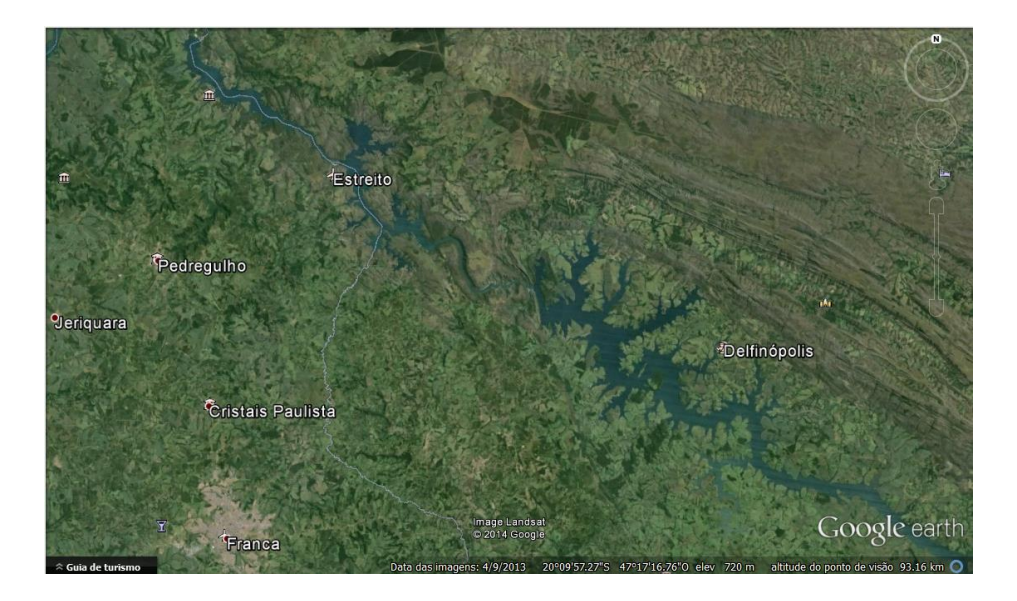

**ANEXO D – Dados técnicos do Aerogerador E-82 2000kW e curva de potência calculada. Fonte: Enercon.**

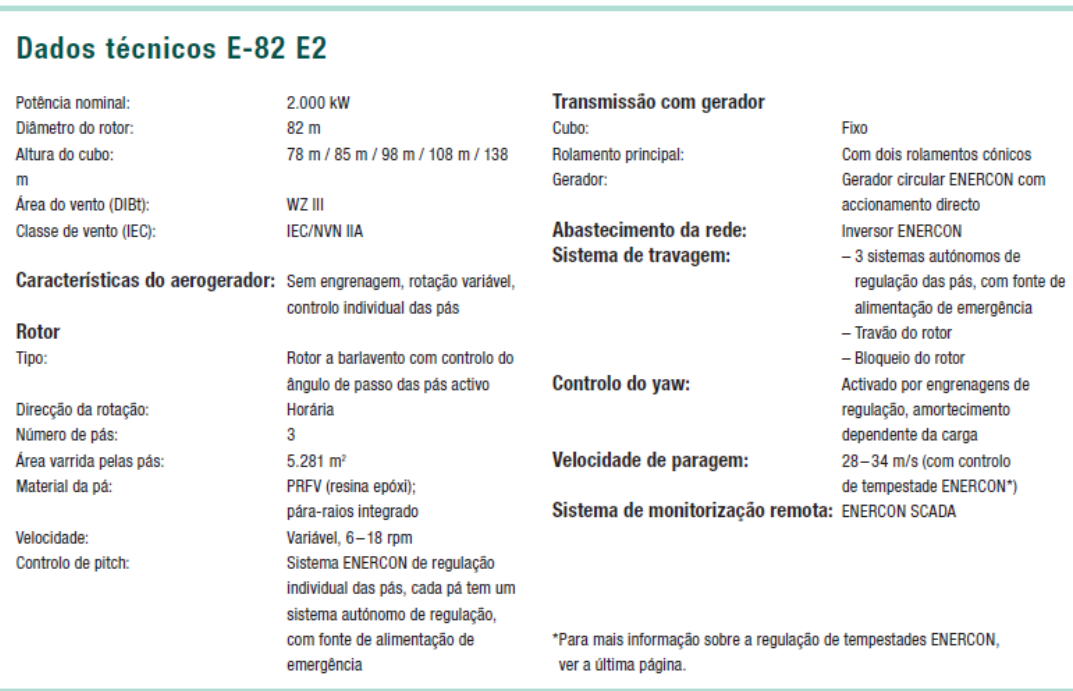

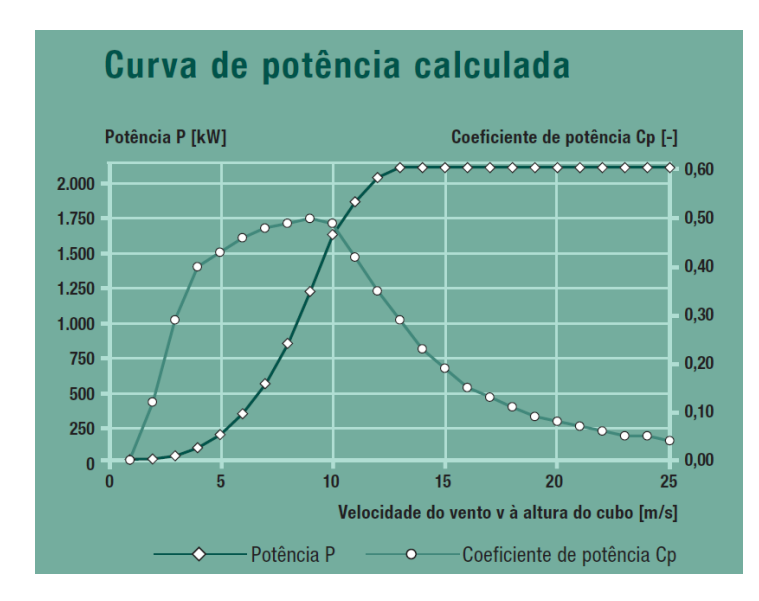

**Dados técnicos do Aerogerador E-82 3000kW e curva de potência calculada. Fonte: Enercon.**

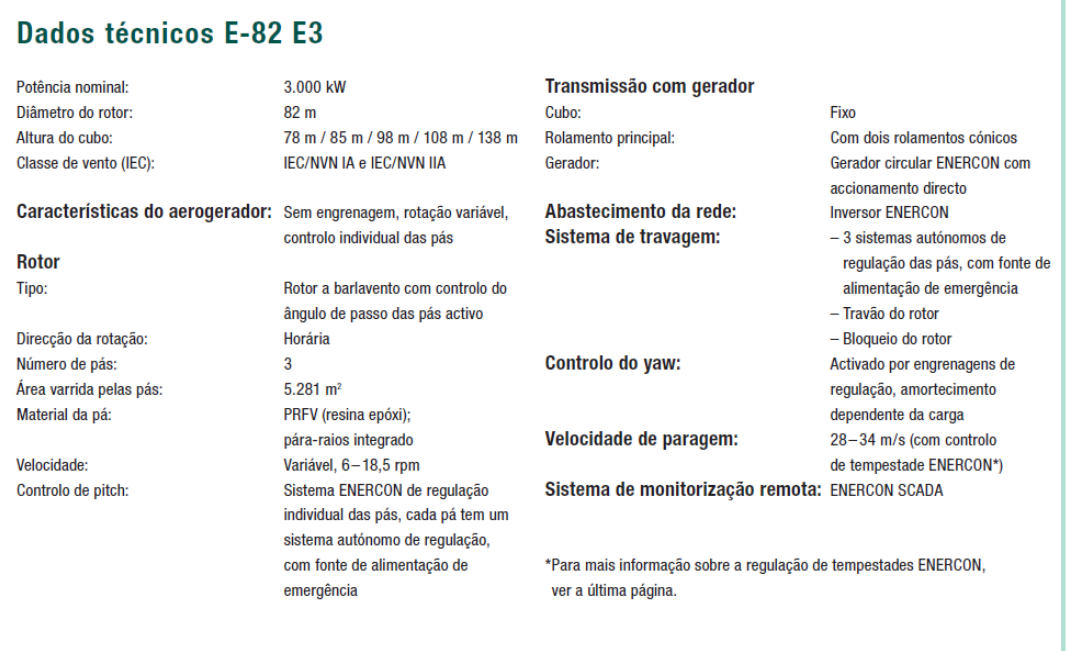

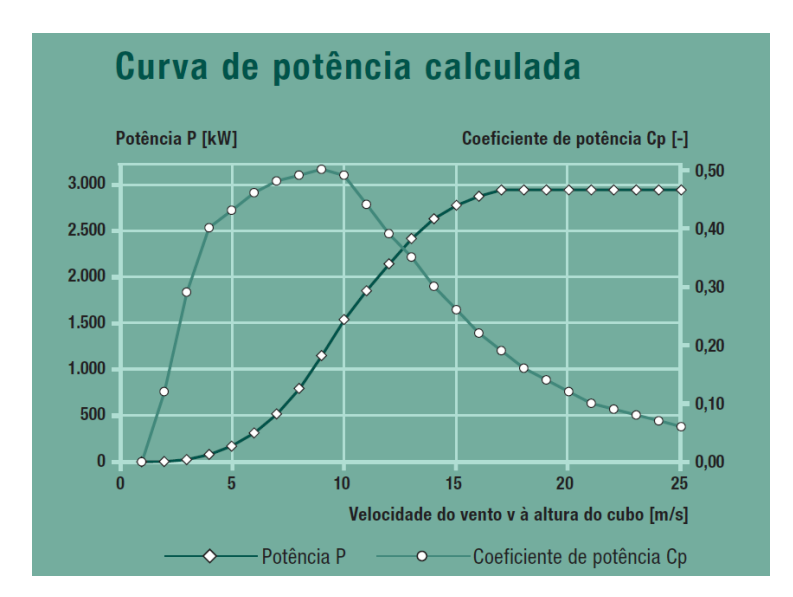